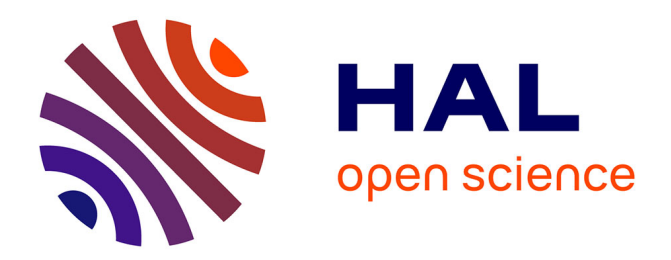

# **Méthode de calcul du volume des peuplements sur pied dans les places d'essais de sylviculture**

Pierre Ayral, Jacques Abadie

### **To cite this version:**

Pierre Ayral, Jacques Abadie. Méthode de calcul du volume des peuplements sur pied dans les places d'essais de sylviculture. Annales de l'Ecole Nationale des Eaux et Forêts et de la Station de Recherches et Expériences Forestières, 1956, 15 (1), pp.1-136. hal-03483730

## **HAL Id: hal-03483730 <https://hal.science/hal-03483730>**

Submitted on 16 Dec 2021

**HAL** is a multi-disciplinary open access archive for the deposit and dissemination of scientific research documents, whether they are published or not. The documents may come from teaching and research institutions in France or abroad, or from public or private research centers.

L'archive ouverte pluridisciplinaire **HAL**, est destinée au dépôt et à la diffusion de documents scientifiques de niveau recherche, publiés ou non, émanant des établissements d'enseignement et de recherche français ou étrangers, des laboratoires publics ou privés.

#### **I. -- DÉFINITION ET PRÉSENTATION**

#### par P. AYRAL

Conservateur des ,Faux et Forets l'hei de la Section de la Station de Recherches et Expériences forestières

#### 1<sup>°</sup> CONSIDÉRATIONS GÉNÉRALES

Les études de production faites par la r<sup>re</sup> Section de la Station de Recherches et Expériences forestières de Nancy, dans ses places d'essais permanentes, tendent à établir quelle est, pour chacune des essences forestières, spontanées ou introduites, étudiées, et dans chaque station considérée, la méthode de traitement permettant d'obtenir soit le rendement optimum dans le temps minimum, soit le maximum de produits nécessaires à l'économie générale du Pays.

Ces études reposent essentiellement sur (les « comparaisons d'inventaires » périodiques qui fournissent les « données » dont l' « interprétation » doit amener aux conclusions. L'exactitude de ces « données » est donc primordiale; elle est d'autant plus nécessaire que les « données » doivent être réunies par plusieurs chercheurs successifs, car l'expérimentation forestière, poursuivie au rythme de la croissance des peuplements forestiers, est fatalement longue, et l'exploitation (les résultats bien loin d'être immédiate. Au surplus, les différences qui peuvent être décelées dans les productions, en *quantité* et en *qualité*, *résultant de traitements variés* - toutes les autres conditions étant, autant que possible, identiques —, sont parfois faibles, tout au moins au début de l'expérimentation, et, pour ne pas les masquer, il est nécessaire d'employer des méthodes suffisamment précises et permettant le calcul des erreurs-types.

En raison du nombre des facteurs de variation, il nous a semblé indispensable d'utiliser des méthodes relevant du calcul statistique. Les peuplements de nos placettes d'essais ne sont pas autre chose que des « populations » dont l'étude ne peut se faire que par un « échantillonnage » correct. Le cubage direct des produits abattus est toujours possible, mais le cubage des peuplements restant sur  $p$ ied — indispensable pour étudier leur évolution — ne peut se faire que d'une façon plus ou moins approchée, par l'intermédiaire d'un « tarif 'de cubage » calculé à partir d'un « échantillon valable » de ces peuplements. Les études de volume total, avec décomposition en « catégories de produits », peuvent alors se faire, avec une probabilité connue, sur *cet* échantillon.

#### 2 °MÉTIIODE D'f:CIIANTILLONNAGE

Dans un rapport détaillé (3) que nous avons présenté à la Section 23 ide l'Union Internationale des Instituts de Recherches forestières, lors du  $XI^{\circ}$  Congrès de cette Union — Rome, 1953 —, nous avons exposé la méthode « d'échantillonnage stratifié » que nous avons mise au point, et les vérifications expérimentales complètes auxquelles nous avons procédé dans des placettes temporaires installées dans des peuplements qui devaient être abattus à blancétoc dans la forêt domaniale de Saint-Avold (parcelles  $N^{\circ}$  134 b, 142 et 156), la forêt communale (le Porcelette, toutes deux situées en Moselle, la forêt indivise d'Haguenau dans le Bas-Rhin et forêt domaniale de Saint-Amond (parcelles 46 et 47) en Meurtheet-Moselle. Nous avons publié tous nos résultats ainsi que les comparaisons faites, aussi bien en volume total qu'en pourcentages de catégories de produits, entre les volumes calculés et les volumes réels exactement connus par cubage direct des peuplements après abatage.

Ces comparaisons ont démontré les avantages de notre nouvelle méthode sur celle qui était employée auparavant, et qui comportait seulement le choix d' « arbres types » parmi les arbres abattus en éclaircie dans la placette et dans les zones d'isolement ; aussi n'avonsnous pas hésité à en généraliser l'emploi dans tous nos dispositifs d'essais.

Pour tous les détails, les lecteurs voudront bien se reporter à notre rapport publié dans les Comptes rendus du. Congrès. Nous nous bornerons à rappeler ici, brièvement, les principes de la méthode.

« L'échantillonnage » est fait à partir d'un « inventaire détaillé », avant éclaircie, de tous les arbres de la placette d'essai. Ces arbres sont numérotés individuellement et l'on note, pour chacun d'eux, non seulement sa circonférence à 1,30 ni du sol — mesurée toujours au même endroit sur une ceinture ou un trait à la peinture mais aussi quelques caractères simples, aussi peu nombreux que possible, mais permettant d'en effectuer un « classement relatif ». Ces caractères doivent être appelés par un seul opérateur par placette pour que ce classement soit valable. L'emploi de chiffres et de lettres rend les appels et les pointages faciles et rapides. Nous avons retenu seulement trois caractères : dominance, cime et tronc, et les notations sont ainsi faites :

— Place dans les étages de végétation *(Dominance) :* 

- $1 -$ Dominant ;
- 2 Retardataire;
- 3 Dominé.

SUR PIED DANS LES PLACES D'ESSAIS DE SYLVICULTURE

-- Forme de la cime:

A - Ample et complète; B - Normale;

C --- Etriquée.

--- Qualité du tronc:

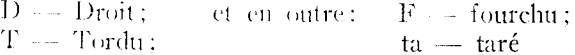

Les éclaircies sont ensuite martelées. Les numéros des arbres à exploiter sont naturellement pointés, et l'ou note au surplus les « caractères » des arbres abandonnés dans la zone d'isolement, pour le cas où ces arbres seraient nécessaires à l'échantillonnage. Les « classes d'arbres » peuvent être alors constituées. Il est préférable de ne pas multiplier le nombre de ces classes ; la trop grande dispersion des tiges de chaque essence entre les classes et les circonférences pourrait rendre impossible la confection de l'échantillon. Il est bien préférable de grouper les circonférences et les caractères. Les circonférences — mesurées au centimètre près - - sont groupées par 10 centimètres et les caractères retenus pour la confection des classes d'arbres sont tout d'abord les caractères de dominance et de cime  $(1A, 1B, 1C, 2A, etc...),$  Les caractères de tronc n'interviennent qu'ensuite, à l'intérieur de chaque classe, pour le choix des tiges de l'échantillon.

Les inventaires étant faits dans l'ordre des numéros des arbres, il est nécessaire de procéder à plusieurs pointages successifs, en nombre puis par numéros individuels et par classe, d'abord par centimètre, puis par groupe de circonférence, pour établir le Tableau récapitulatif, par groupes de 10 centimètres de circonférences et par classes d'arbres, des tiges du peuplement avant éclaircie, des tiges de l'éclaireie, et des tiges du peuplement après l'éclaireie. L'échantillon représentatif du peuplement restant sur pied après éclaircie doit respecter, dans chaque groupe de circonférences, la proportionnalité des « classes » représentées à l'intérieur de ce groupe. Il faut donc choisir un rapport d'échantillonnage et l'appliquer successivement à chaque classe dans tous les groupes de circonférences, certains groupes pouvant être réunis si les tiges y sont insuffisamment représentées. Le rapport d'échantillonnage doit être une fraction très simple  $(\frac{1}{3}, \frac{1}{4}...),$  et choisi de telle sorte que le nombre des tiges de l'échantillon dépasse 30, limite pratique des grands nombres en statistique.

Le Tableau récapitulatif des tiges permet de faire très rapidement le choix des numéros retenus pour l'échautillon par classe dans chaque groupe de circonférences. Ces numéros sont tirés « au hasard », et nous nous servons pour cela de la table de « Randon]. Numbers » de FISIJER and YATES. Pour des raisons de commodité de cubage, on prend (l'abord tous les arbres de l'éclaircie qui conviennent, complétés, le cas échéant, par des arbres des classes et grosseurs déficitaires abattus dans la zone. Les catégories manquantes sont recherchées parmi les arbres qui doivent rester sur pied. Ce complément s'avère rigoureusement indispensable dans tous les peuplements en croissance, car les coupes d'amélioration respectent les plus beaux arbres et ne comprennent, en général, que peu de tiges dans les plus grosses circonférences. Les nombreux échantillonnages actuellement réalisés par cette méthode nous permettent de dire que le nombre des arbres sur pied nécessaires est, en moyenne, compris entre la moitié et le tiers du total des tiges de l'échantillon et que ces arbres sur pied représentent, en général, les plus grosses tiges de cet échantillon. La distorsion systématique que présentent des échantillons constitués uniquement par des arbres de l'éclaircie est alors manifeste, ainsi que l'imprécision, surtout dans les plus gros volumes, des tarifs de cubage construits à l'aide de tels échantillons qui, en l'absence de représentants de toutes les catégories de circonférences tirés au hasard, ne permettent pas, au surplus, le calcul de l'erreur-type.

Les cubages d'arbres sur pied rendus possibles, comme nous l'avons exposé dans notre rapport, par l'emploi des échelles en duralumin « Ecole Forestière », complétées par les « coulisses » de notre invention, que nous avons décrites et qui permettent de légers déplacements à droite ou à gauche des éléments d'échelle pour les arbres qui manquent de rectitude, sont susceptibles de combler toutes les catégories déficitaires et d'étendre l'échantillon à toutes les classes et sur tous les groupes de circonférences, ce qui est *essentiel*  pour l'exactitude du tarif de cubage et le calcul de l'erreur-type  $(*)$ .

Notre équipe spécialisée de cubeurs-grimpeurs se rend alors sur le terrain et procède au cubage détaillé, par billons d'un mètre et avec classement des diverses catégories de produits, de tous les arbres abattus dans la placette, des arbres abattus dans la zone choisis pour l'échantillon, et des arbres sur pied également choisis pour cet échantillon. Le volume exact de la coupe nous est donné par la sommation des volumes individuels des arbres abattus dans la placette, et seuls les numéros retenus parmi ces arbres pour l'échantillon sont ensuite repris pour l'établissement du tarif de cubage.

<sup>(\*)</sup> Pour le cubage sur pied de certains gros arbres feuillus dont l'escalade est difficile, il peut être employé une méthode optique. Voir le rapport présenté à la Section 25 de l'Union Internationale des Instituts de Recherches forestières pour le Congrès d'Oxford 1956, par P. ARBONNIER, Ingénieur à la i Section: « Mesure optique du volume bois fort tige des feuillus sur pied ».

#### 3<sup>°</sup> LES TARIFS DE CUBAGE

Les données de l'échantillon -- circonférence à 1,3o m et volume mesuré de chaque tige d'essai — nous permettent d'établir le « tarif de cubage » qui servira à calculer le volume du peuplement restant sur pied. Tous nos tarifs étaient construits suivant la méthode graphique indiquée par HUFFEL (9). Cette méthode est relativement rapide et donne une bonne approximation. Elle nécessite, cependant, de la part du dessinateur, le « sens de la continuité de la courbe », et pour l'établissement du tarif numérique, des compensations aux volumes lus sur la courbe, pour obtenir une progression régulière. Au début, on employait, pour construire la courbe, du papier millimétré ordinaire. La courbe prenait alors, en général, la forme d'une branche de parabole qui rendait difficile et assez imprécise la lecture des volumes. Pour remédier à cet inconvénient, a partir de 938, on a adopté le papier à double échelle logarithmique, en admettant l'hypothèse que, dans cette transformation, la courbe  $v = f(c)$  serait une droite de pente moyenne, facilitant ainsi sa construction et la lecture des volumes. Mais, en réalité, cette hypothèse ne s'est pas trouvée confirmée; il s'agit non pas d'une droite, mais d'une courbe à très grand ravon dont la concavité est tournée vers le bas. Nous l'avons tracée, en général, à l'aide d'un ou plusieurs arcs de cercle à grand rayon et raccordés tangentiellement entre eux, ce qui n'est qu'un palliatif insuffisant. En outre, le systéme des coordonnées logarithmiques entraîne d'importantes variations en valeur absolue dans les gros volumes.

Il est bien évident que, dans le tracé graphique d'une courbe dont la forme exacte n'est pas connue, le coefficient personnel du dessinateur intervient d'une façon nullement négligeable, et que la précision de nos tarifs de cubage ainsi établis s'en trouve affectée. Le souci d'exactitude que nous avons exposé, nous a amené à rechercher une méthode de calcul, non subjective, suffisamment précise tout en restant assez rapide et simple pour être appliquée à l'aide des moyens dont nous disposons. Cette méthode devait permettre aussi de se faire une idée de l'erreur probable par le calcul de l'erreur-type a l'aide d'une formule statistique valable.

Nos expériences complètes, rappelées ci-dessus, nous fournissaient des données certaines sur lesquelles il était possible d'engager des études théoriques et des discussions de méthodes. Nous voulions aussi tester statistiquement les hypothèses de notre méthode d'échantillonnage. Toutes ces nouvelles recherches nécessitaient des connaissances mathématiques et statistiques particulièrement élevées. J. ABADIE, à la fois agrégé de mathématiques et statisticien, a bien voulu nous prêter son concours éclairé. En partant de nos données, il s'est livré à de longs et savants calculs qui ont tous été exécutés, sons sa direction, par nos calculateurs.

La publication, in extenso, de ses intéressants travaux nous a semblé indispensable; on la trouvera, ci-après.

Cette publication est, en effet, susceptible d'intéresser tous les chercheurs qui se penchent sur des problèmes similaires. Par ses discussions basées sur des exemples concrets pris dans nos expériences complètes, par l'élaboration de certaines formules approchées des erreurs expérimentalement vérifiées, c'est une œuvre originale qui permet d'appuyer les conclusions pratiques sur des bases solides. C'est aussi une œuvre de synthèse qui rassemble des méthodes pratiques de calcul actuellement éparses dans divers ouvrages scientifiques.

Nous en résumerons simplement ici les conclusions essentielles: Dans chaque placette d'essai, pour une essence et une circonférence données, la distribution des volumes suit tine loi normale de LAPLACE-GAUSS au sein d'une même classe (IA par exemple).

A *circonférence égale*, le caractère de dominance (1, 2 ou 3) donne des différences de volumes significatives, c'est-à-dire non imputables seulement au hasard, tandis qu'il n'en est pas de même polir le caractère de, cime (A, B ou C). Les études n'ayant porté que sur le volume total bois-fort-tige, ce résultat n'a rien de surprenant, mais nous continuons à noter, lors de nos inventaires, le caractère de cime, pensant que celui-ci nous sera utile, ultérieurement pour nos études (le rapidité (le croissance et de qualité.

Pour ce qui est des méthodes d'évaluation de volume du peuplement restant sur pied, seul un « échantillon stratifié » comprenant (les représentants, tirés au hasard, de toutes les « classes d'arbres » dans tous les groupes de circonférences, proportionnellement aux nombres correspondants de tiges dans la « population » restant sur pied, permet l'établissement d'un tarif de cubage correct et le calcul de l'erreur-type. Les tests ayant établi qu'au point de vue volume total bois-fort-tige tout au moins, une tige d'éclaircie est représentative de sa circonférence dans sa classe, il est logique, pour simplifier le travail sur le terrain, d'inclure les tiges d'éclaircie Convenables dans l'échantillon;également, ce que nous venons de dire pour le caractère de cime autorise le remplacement, pour le *calcul*  des volumes, en cas de nécessité, des tiges A par des tiges B de même circonférence et de caractère de dominance semblable.

La recherche d'une loi  $v = f(c)$  *calculable* alliant une précision suffisante à une relative simplicité des calculs a permis de conclure, après des essais de plusieurs lois dont la complexité des calculs n'améliorait pas la précision de façon *rentable,* à l'adoption de la loi  $V = a + b C<sup>2</sup>$  dont les équations normales sont faciles à résoudre et qui maintient l'erreur-type entre I et *2 %,* sauf dispersion aléatoire exceptionnelle des volumes dans l'échantillon. Sur papier millimétré, la courbe de régression du volume en fonction du carré de la circonférence (ou de la surface terrière à  $4 \pi$  près) est une droite facile à tracer. Ceci permet de se rendre compte, à priori, de l'allure des droites de régression, et de décider si un tarif unique peut convenir ou s'il est préférable de recourir à plusieurs tarifs (par classe d'arbres, avec groupement éventuel de certaines d'entre elles, ou encore par essence dans le cas des peuplements mélangés). Cette importante question a d'ailleurs été étudiée en détail par P. ARBON-NIER (2), Ingénieur à la 1<sup>re</sup> Section de la Station de Recherches, dans un rapport très documenté qu'il a établi pour le prochain Congrès de l'Union internationale des Instituts de Recherches forestières — Oxford, 1956 — (Section 23).

Le calcul des tarifs permet de supprimer le coefficient personnel du dessinateur et (le calculer l'erreur-type. Partant des tiges de l'échantillon dont on connaît la circonférence  $C$  à 1,30 m et le volume v, l'application de la méthode des moindres carrés, pour la détermination des constantes a et b, aboutit à la résolution d'un système linéaire simple de 2 équations à 2 inconnues:

na + b 
$$
\Sigma
$$
 C<sup>2</sup> =  $\Sigma v$   
a  $\Sigma$  C<sup>3</sup> + b  $\Sigma$  C<sup>4</sup> =  $\Sigma v$  C<sup>2</sup>

la sommation étant étendue à toutes les n tiges de *l'écchantillon*. Les constantes a et h étant connues, le volume total est donné par la formule issue de la sommation pour la population totale dont le nombre d'arbres est  $N = \sum n_i$ 

$$
V = X a + b \sum n_i C_i^2
$$

 $\Sigma$  n<sub>i</sub>  $C_1^2$  se calcule à partir de l'inventaire qui donne, pour chaque circonférence, le nombre d'arbres correspondant  $n_i$ .

La connaissance de  $\Sigma$  n<sub>i</sub> C<sub>1</sub><sup>2</sup> conduit, en outre, automatiquement, en divisant par  $4 \pi$ , à celle de la surface terrière totale, puisque celleci, S<sub>i</sub>, est liée à C<sub>1</sub><sup>2</sup> par la formule C<sub>1</sub><sup>2</sup> = 4  $\pi$  S<sub>i</sub>.

Le calcul des quantités  $\Sigma$  C<sup>2</sup>,  $\Sigma$  C<sup>4</sup>,  $\Sigma$  v,  $\Sigma$  v C<sup>2</sup>,  $\Sigma$  v<sup>2</sup>, et la résolution des équations normales peuvent se faire, sans difficultés, à l'aide de nos machines à calculer ordinaires. 1l est cependant plus économique de faire exécuter tous ces calculs, en série, par une machine électronique. Le calcul de l'erreur-type s'en trouve d'ailleurs très abrégé, car cette machine donne en même temps la somme des moindres carrés. Cette méthode de calcul, en plus de tous les avantages qu'elle présente sur la méthode graphique, nous permet même, de cette manière, de gagner du temps stir cette dernière.

Cette méthode de la régression linéaire en  $C^2$ , avait d'ailleurs été déjà considérée par HUFFEL (10), A. OUDIN (14) et L. SCHAEF-FER (i7), mais ceux-ci lui avaient préféré la méthode graphique, plais rapide à l'époque, faute de machines à calculer appropriées.

F. C. HUMMEL (II), tout en partant de formules et de raisonnements mathématiques différents, est parvenu à des conclusions concordantes avec celles` (le J. ABADIE. Ceci confirme bien l'intérêt de la méthode.

#### 4" ETUDES QUALITATIVES

Les études qualitatives que nous estimons absolument indispensables pour définir la meilleure méthode de traitement nécessitent des classements en « catégories de produits » des tiges de l'échantillon et des essais au laboratoire. Les études expérimentales que nous avons faites dans nos expériences complètes partaient du principe que l'échantillon valablement constitué, représentant une image aussi fidèle que possible du peuplement resté sur pied, il était possible d'appliquer à l'ensemble de ce peuplement les pourcentages des diverses catégories de produits calculés sur l'échantillon. Cette méthode donne, sans aucun doute, des indications approximatives extrêmement précieuses sur l'évolution de la qualité du peuplement, mais les études statistiques ont démontré la complexité du problème. La méthode d'extension peut se trouver faussée par l'irrégularité de la distribution des produits, dont certains peuvent exister ou ne pas exister dans des tiges de même grosseur, tant de l'échantillon que (le la population. 11 y a intérêt, dans ces conditions, à ne pas multiplier les catégories, à étudier graphiquement l'évolution du volume de chaque catégorie par rapport à la circonférence et à ajuster une courbe simple par la méthode des moindres carrés.

#### 5 °CONCLUSION

La méthode de calcul du volume, en quantité et en qualité, des peuplements sur pied de nos places d'essais, que nous venons d'exposer, répond ait double but que nous nous étions assigné : précision suffisante et calculable, application relativement simple, tant sur le terrain qu'au bureau.

Nous n'avons jamais perdu de vue le caractère pratique du problème qui nous préoccupait et c'est ainsi, par exemple, qu'il nous a semblé qu'il n'y avait pas lieu, pour ramener l'erreur-type de 1,6 à 1,3 7c d'adopter une méthode plus précise, mais nécessitant des calculs exagérément longs, compliqués et, par suite, dispendieux.

La méthode adoptée reste pratique et d'application peu coûteuse, malgré sa valeur scientifique, attestée par les études mathématiques et statistiques qui suivent, et dont nous remercions très vivement J. ABADIE.

Nous ne saurions terminer cet exposé sans adresser nos très sincères remerciements à tous nos camarades forestiers qui nous ont facilité, sur le terrain, la réalisation de nos expériences complètes, -- MM. les Conservateurs LOPPINET à Nancy et SAUR à Metz, MM. les Ingénieurs BILLARD à Saint-Avold et LEROY à Haguenau -- et à ceux de leurs Préposés qui nous ont prêté leur concours.

Nous n'aurons garde d'oublier tous nos dévoués collaborateurs qui, à tous les échelons et dans leur domaine propre, ne nous ont pas ménagé leur assistance, et notamment M. l'Ingénieur ARBON-N1ER qui a tout spécialement assisté j. ABADIE dans ses travaux, et a mis lui-même au point de très nombreux graphiques et plusieurs annexes.

Nancy, le 28 avril 1956.

P. AYRAL.

 $\label{eq:2.1} \frac{1}{\sqrt{2}}\int_{\mathbb{R}^3}\frac{1}{\sqrt{2}}\left(\frac{1}{\sqrt{2}}\right)^2\frac{1}{\sqrt{2}}\left(\frac{1}{\sqrt{2}}\right)^2\frac{1}{\sqrt{2}}\left(\frac{1}{\sqrt{2}}\right)^2\frac{1}{\sqrt{2}}\left(\frac{1}{\sqrt{2}}\right)^2.$  $\label{eq:2.1} \frac{1}{2} \sum_{i=1}^n \frac{1}{2} \sum_{j=1}^n \frac{1}{2} \sum_{j=1}^n \frac{1}{2} \sum_{j=1}^n \frac{1}{2} \sum_{j=1}^n \frac{1}{2} \sum_{j=1}^n \frac{1}{2} \sum_{j=1}^n \frac{1}{2} \sum_{j=1}^n \frac{1}{2} \sum_{j=1}^n \frac{1}{2} \sum_{j=1}^n \frac{1}{2} \sum_{j=1}^n \frac{1}{2} \sum_{j=1}^n \frac{1}{2} \sum_{j=1}^n \frac{$  $\label{eq:2.1} \frac{1}{\sqrt{2}}\int_{\mathbb{R}^3}\frac{1}{\sqrt{2}}\left(\frac{1}{\sqrt{2}}\right)^2\frac{1}{\sqrt{2}}\left(\frac{1}{\sqrt{2}}\right)^2\frac{1}{\sqrt{2}}\left(\frac{1}{\sqrt{2}}\right)^2\frac{1}{\sqrt{2}}\left(\frac{1}{\sqrt{2}}\right)^2.$ 

 $\mathcal{A}^{\mathcal{A}}$ 

#### II. -- ÉTUDES MATHÉMATIQUES ET STATISTIQUES

par J. ABADIE Agrégé de Mathématiques

#### TITRE I

#### LA MÉTHODE DES MOINDRES CARRÉS

#### SECTION I. - LE POINT DE VUE MATHÉMATIQUE

1° On est en présence d'un ensemble de n couples de nombres  $(x_i, y_i)$ ,  $r \leq i \leq n$ . La représentation graphique par « nuage de points » M<sub>1</sub> ayant x<sub>1</sub>, y<sub>1</sub> pour coordonnées cartésiennes est bien familière.

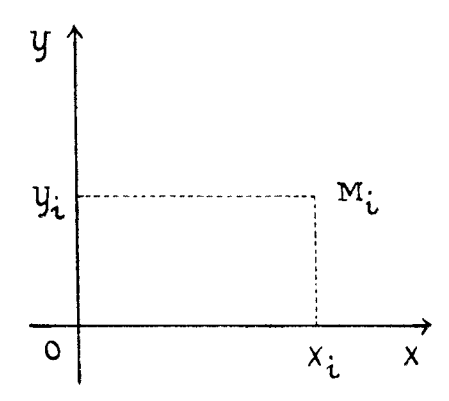

On veut trouver une courbe passant « le mieux possible » à l'intérieur du nuage de points. Il est à remarquer que la locution « le mieux possible » n'a évidenment pas une signification suffisamment précise pour donner lieu à application de méthodes mathématiques.

 $2^{\circ}$  La méthode dite « des moindres carrés » consiste à procéder en deux étapes de la façon suivante :

a) On se donne une famille (f) de fonctions de x dépendant d'une façon précise d'un certain nombre k de paramètres a1,  $a_2$ , ....,  $a_k$ ; on désignera par f  $(x; a_1, a_2, \ldots, a_k)$  une fonction générique de la famille (f).

*b)* On choisit de représenter le nuage de points par la courbe représentative de celle des fonctions précédentes qui donne à l'expression :

$$
\mathbf{r} \left( a_{1}, a_{2}, \dots, a_{k} \right) = \sum_{1 \leq k \leq n} \left[ y_{k} - f \left( x_{k}, a_{1}, a_{2}, \dots, a_{k} \right) \right]^{2}
$$

la valeur minimum; la fonction f ainsi trouvée sera désignée par  $\hat{f}$  (x; a<sub>1</sub>, a<sub>2</sub>, ...., a<sub>k</sub>), ou même pour abréger par  $\hat{f}$ . De même,  $r$  (a<sub>1</sub>, a<sub>2</sub>, ....., a<sub>k</sub>) sera abrégé par r, et la valeur minimum de r par f. De même encore, les valeurs de  $a_1$ , ....,  $a_k$  qui assurent ce minimum seront désignées par  $\hat{a}_1$ , ....,  $\hat{a}_k$ .

3° On se rendra mieux compte de la signification de la condition de minimum de r de la façon suivante: la parallèle à l'axe des y menée par chaque point  $M<sub>k</sub>$  du nuage de points coupe la courbe

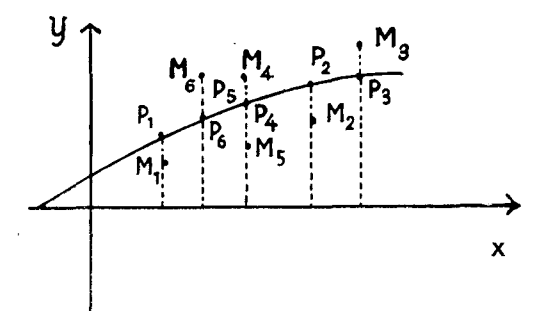

représentative d'une des fonctions f  $(x; a<sub>1</sub>, a<sub>2</sub>, ..., a<sub>k</sub>)$  en un point P; (dépendant naturellement des valeurs données aux paramètres  $a_1, a_2, \ldots, a_k$ ). Il s'agit de trouver celles des courbes de la famille (f) qui rend minimum la somme :

$$
p = \sum_{1 \leqslant i \leqslant n} \overline{p_{i} \, m_{i}}^{2}
$$

4° Il est à peu près évident que cette « courbe minimisante » occupera effectivement une position « intérieure » au nuage de points. En outre, le calcul des valeurs à donner aux paramètres  $a_1$ ,  $a_2$ , .....,  $a_k$  est théoriquement fort simple, si l'on prend une famille (f) où chaque fonction est dérivable par rapport à chacun de ces paramètres. La condition de minimum s'exprime en effet en annulant chacune des demi-dérivées partielles de la fonction  $r$  ( $a_1, a_2, ..., a_k$ ). On obtient le système suivant de k équations aux k inconnues  $a_1, a_2, \ldots, a_k$ :

$$
\sum_{1\leqslant i\leqslant n}\quad \left[y_{i} - F\left(\left[x_{i}\right.\right)\right. \sigma_{i}\,,\, a_{2}\,,\, \cdots\,,\, a_{k}\,\right)\,\left]\frac{\partial}{\partial\, a_{j}}\quad F\left(\left[x_{i}\,,\, a_{i}\,,\, a_{2}\,,\, \cdots\,,\, a_{k}\,\right)\,:\, 0\quad\quad i\leqslant j\leqslant k\right.
$$

On posera, pour alléger les notations :

$$
f(x_i; a_1, a_2, ..., a_k) = f_i
$$

Le système résolvant est donc :

$$
\begin{cases}\n\sum_{1 \leq i \leq n} f_i \frac{\partial F_i}{\partial a_1} = \sum_{1 \leq i \leq n} y_i \frac{\partial F_i}{\partial a_1} \\
\sum_{1 \leq i \leq n} f_i \frac{\partial F_i}{\partial a_2} = \sum_{1 \leq i \leq n} y_i \frac{\partial F_i}{\partial a_2} \\
\vdots \\
\sum_{1 \leq i \leq n} f_i \frac{\partial F_i}{\partial a_k} = \sum_{1 \leq i \leq n} y_i \frac{\partial F_i}{\partial a_k}\n\end{cases}
$$

On donne aux équations de ce système le nom d'équations normales.

5° La résolution des équations normales n'est praticable sans grosses machines spéciales que si ces équations sont « simples » et en nombre « assez petit ».

Le cas le plus simple est celui où les équations sont linéaires par rapport aux inconnues, c'est-à-dire où les fonctions de la famille (f) sont des combinaisons linéaires de k fonctions g1, g2 ,.....  $g_k$  de x seul (c'est-à-dire de k fonctions ne dépendant pas de  $a_1$ , a2, ..., ak); c'est le cas où les fonctions de la famille (f) sont de la forme:

$$
f(x; a_1, a_2, \ldots, a_k) = a_1 g_1(x) + a_2 g_2(x) + \ldots + a_k g_k(x).
$$

Les équations normales sont alors:

$$
\begin{cases}\na_1 \sum [g_1(x_i)]^2 + a_2 \sum g_1(x_i)g_2(x_i) + \cdots + a_k \sum g_1(x_i)g_k(x_i) = \sum y_i g_1(x_i) \\
a_1 \sum g_2(x_i)g_1(x_i) + a_2 \sum [g_2(x_i)]^2 + \cdots + a_k \sum g_2(x_i)g_k(x_i) = \sum y_i g_2(x_i) \\
\vdots \\
a_j \sum g_k(x_i)g_1(x_i) + a_2 \sum g_k(x_i)g_2(x_i) + \cdots + a_k \sum [g_k(x_i)]^2 = \sum y_i g_k(x_i)\n\end{cases}
$$

les sommes  $\Sigma$  étant étendues à i de  $\Gamma$  à n.

**6°** A défaut de renseignements d'ordre théorique, on simplifie davantage encore en prenant pour les fonctions de base  $g_1(x)$ ,  $g_2(x)$ , .....,  $g_k(x)$  des polynômes. Deux systèmes de polynômes présentent des avantages, clans certains cas, pour le calcul numérique, *tout en étant strictement équivalents* au point de vue théorique :

*a*) Système des puissances:

$$
g_1(x) = 1
$$
 ;  $g_2(x) = x$  ;  $g_3(x) = x^2 \cdots g_n(x) = x^2 + x$ 

*b)\_* Système factoriel:

$$
g_1(x) = 1
$$
;  $g_2(x) = x$ ;  $g_3(x) = \frac{1}{2!}$  x  $(x - 1)$ 

<sup>94</sup> (X) = ^^ x (x-1) (x-2); , <sup>9</sup> <sup>k</sup> (x)= ( *x(x* -1 )(x -2 ) ... (x -k. +2)

On verra en annexe I un exemple de calcul correspondant au système factoriel.

Les équations normales du système des puissances sont, en posant  $k$ — $i$  = h et  $a_{i-1} = b_i$  pour simplifier les notations:

$$
\begin{cases}\nnb_{o} + b_{1} \sum x_{i} + b_{2} \sum x_{i}^{2} + \cdots + b_{n} \sum x_{i}^{h} = \sum y_{i} \\
b_{o} \sum x_{i} + b_{1} \sum x_{i}^{2} + b_{2} \sum x_{i}^{3} + \cdots + b_{n} \sum x_{i}^{h+1} = \sum y_{i} x_{i} \\
b_{o} \sum x_{i}^{2} + b_{1} \sum x_{i}^{3} + b_{2} \sum x_{i}^{4} + \cdots + b_{n} \sum x_{i}^{h+2} = \sum y_{i} x_{i}^{2} \\
\cdots \\
b_{o} \sum x_{i}^{h} + b_{i} \sum x_{i}^{h+1} + b_{2} \sum x_{i}^{h+2} + \cdots + b_{n} \sum x_{i}^{2h} = \sum y_{i} x_{i}^{h}\n\end{cases}
$$

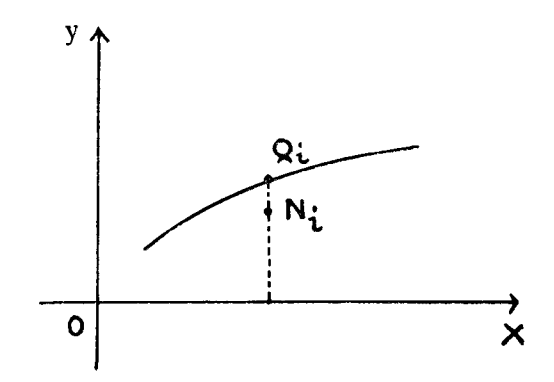

**7°** Le nuage de points du § 1 aurait pu être porté sur « papier à double échelle logarithmique » (en abrégé: papier bilogarithmique). ce qui correspond à porter, sur papier millimétré habituel, en abscisse  $X_1 = \log x_i$ , et en ordonnée  $Y_i = \log y_i$ . Le couple  $(x_i, y_i)$  ;de nombres positifs sera donc représenté par le point N<sub>i</sub>, de coordonnées cartésiennes X<sub>1</sub>, Y<sub>1</sub>.

Soit (F) une famille de fonctions de X dépendant de k paramètres  $A_1$ ,  $A_2$ , ...,,  $A_k$ : on choisit la fonction.

$$
\widehat{F} \left( x \colon A_1, A_2, \cdots, A_k \right)
$$

de cette famille qui rend minimum l'expression :

$$
\sum_{i=1}^{R} (A_{1}, A_{2}, \dots, A_{k}) \in \sum_{i \in I} \{ Y_{i} = F(X_{i}, A_{1}, A_{2}, \dots, A_{k}) \}^{2}
$$

L'interprétation graphique reste la même qu'au  $\S$  3: l'expression à minimiser est :

$$
R\left(A_1, A_2, \cdots, A_k\right) = \sum_{1 \leqslant i \leqslant n} \bar{q}_i N_i^2,
$$

où  $Q_i$  est l'intersection de la courbe représentative de la fonction F  $(X; A_1, A_2, ..., A_k)$  avec la parallèle à l'axe des Y menée par le point  $N_i$ .

Pour alléger les notations, on fera ici encore des conventions d'écriture analogues à celles qui ont été exposées à la fin du § 2: remplacer simplement dans ce paragraphe les lettres minuscules par des lettres majuscules. Quant aux équations normales, on les obtiendra en faisant cette même substitution dans les équations du  $§ 4.$ 

 $8^{\circ}$  En nous plaçant encore dans le cas bilogarithmique du  $\S$  7, on simplifiera les 'équations normales en considérant la famille (F) des fonctions de la forme :

 $F(X_i; B_0, B_i, \ldots, B_h) = B_0 + B_1X + B_2X^2 + \ldots + B_hX^h$ (cf. § 6).

Finalement, en revenant aux couples  $(x, y)$  primitifs, le nuage des points  $M_1$  du § 3 sera représenté par le graphique de la fonction:

$$
\theta(x) = \text{anti log } F(\log x, \hat{B}_0, \hat{B}_1, \cdots, \hat{B}_n)
$$
  

$$
= 10^{\hat{B}_0 + \hat{B}_1 + 0.9} x + \hat{B}_2 (\log x)^2 + \cdots + \hat{B}_n (\log x)^n
$$

c'est-à-dire, en posant  $c =$  antilog  $B_0$ :

$$
\theta (x) = \hat{c} \times \hat{B}_1 + \hat{B}_2 \log x + \hat{B}_3 (\log x)^2 + \cdots + \hat{B}_h (\log x)^{h-1}
$$

**9°** La méthode bilogarithmique des §§ 7 - 8, se généralise en remplaçant la fonction logarithme par n'importe quelle fonction continue et croissante dans un intervalle suffisamment étendu. L'intérêt, en recherches forestières, de la fonction logarithme est dû à ce que, sur papier bilogarithmique, le nuage des points représentant, pour chaque arbre d'un même peuplement, les variations liées du volume total et de la circonférence à 1,3o In, se laisse parfois assez bien traverser par tine droite. En réalité, l'expression montre qu'une droite ne peut être toujours tenue pour une représentation satisfaisante, et la pratique conduit plutôt à chercher une fonction faiblement concave, c'est-à-dire une fonction dont la concavité de la courbe représentative est tournée vers le bas, la courbure demeurant assez petite.

La courbe la plus simple répondant à ces exigences est la parabole représentative du polynôme du second degré en X:

$$
F (X; B_0, B_1, B_2) = B_0 + B_1 X + B_2 X^2
$$

ce qui conduit, pour représenter v, à choisir (cf. § 8) une fonction parmi celles du type:

$$
cxB_1 + B_2 \text{ log } x = cxB_1 \ (x \text{ log } x)B_2
$$

Les calculs ont été effectivement faits pour Haguenau et Saint-Amond '47 (nous ne donnerons pas les détails des calculs de cette méthode qui paraît devoir être abandonnée définitivement), x étant la mesure en centimètres de la circonférence à 1,30 ni, et y le volume total en décimètres cubes de tiges d'essais d'une plaçe d'expériences. La fonction trouvée est: *potier Haguenau:* 

 $0.000021878 \times 6,34482 - 1,09556$  Log x

c'est -à-dire:

0,000021878 
$$
\frac{x}{(x \log x)^{1,09556}}
$$

*pour Saint-Amond 47:* 

 $0.0036905 \times 4,45424 - 0,57512$  log x

c'est-à-dire:

$$
0,0036905 \frac{x^{4,45424}}{(x \log x)^{0,57512}}
$$

10<sup>°</sup> Il est évident que la méthode générale des moindres carrés donne une courbe passant à l'intérieur du nuage de points. Il en est d'ailleurs ainsi, plus généralement encore, en minimisant la somme:

$$
\sum_{1\leqslant i\leqslant n} \, c_i \, \widetilde{P_i \, M_i}^2,
$$

où les e<sub>i</sub> sont des constantes positives choisies d'avance (voir par ailleurs le § 3 pour les notations). Avec cette nouvelle généralisation, la fonction à choisir dans la famille (f) à k paramètres dépendra des valeurs données aux constantes ej.

Pour prendre l'exemple polynomial, les équations normales du § 6 doivent s'écrire maintenant :

$$
\begin{cases}\nb_{0} \, n \sum c_{i} + b_{i} \sum c_{i} \, x_{i} + b_{2} \sum c_{i} \, x_{i}^{2} + \cdots + b_{n} \sum c_{i} \, x_{i}^{h} = \sum c_{i} \, y_{i} \\
b_{0} \, \sum c_{i} \, x_{i} + b_{i} \sum c_{i} \, x_{i}^{2} + b_{2} \sum c_{i} \, x_{i}^{3} + \cdots + b_{n} \sum c_{i} \, x_{i}^{h+1} = \sum c_{i} \, y_{i} \, x_{i} \\
b_{0} \, \sum c_{i} \, x_{i}^{2} + b_{i} \sum c_{i} \, x_{i}^{5} + b_{2} \sum c_{i} \, x_{i}^{4} + \cdots + b_{n} \sum c_{i} \, x_{i}^{h+2} = \sum c_{i} \, y_{i} \, x_{i}^{2} \\
\dots \\
b_{n} \sum c_{i} \, x_{i}^{-h} + b_{i} \sum c_{i} \, x_{i}^{-h+1} + b_{2} \sum c_{i} \, x_{i}^{-h+2} + \cdots + b_{h} \sum c_{i} \, x_{i}^{-2h} = \sum c_{i} \, y_{i} \, x_{i}^{-h}\n\end{cases}
$$

11<sup>°</sup> On peut maintenant apprécier la part d'arbitraires qui préside à la méthode des moindres carrés telle qu'elle a été exposée cidessus :

a) arbitraire dans le choix des échelles choisies pour les variables (échelles logarithmiques du § 7; échelles générales du § 9);

b) arbitraire dans le choix de la famille (f) de fonctions  $(\S_2)$ ; c) arbitraire des coefficients positifs (ou poids)  $c_i$  (§ 10).

Ces arbitraires ne peuvent être levés que par des méthodes supplémentaires : techniques statistiques (particulièrement pour a) et c); connaissance du phénomène physique et biologique à étudier (particulièrement pour b).

12<sup>°</sup> Les forestiers américains (1) ont choisi (exemple du § 9) l'échelle logarithmique (§ 7) et la fonction  $Y \rightleftharpoons B_0 + B_1 X$ , qui

(1) BRUCE et SCHUMACHER: Forest Mensuration (voir Bibliographie).

est représentée par une droite sur papier bilogarithmique. Les calculs ont été faits pour Haguenau et ont conduit à :

$$
Y = -1,08123485 + 2,405803 X,
$$

c'est-à-dire, en échelles ordinaires :

 $y = 0.010441 \times 2.4958$ 

**13°** Pour en revenir au cas linéaire (§ 5), il existe une méthode simple pour calculer r (§ 2) : c'est *la méthode du produit scalaire*. La régression étant :

f  $(x; a_1, a_2, \ldots, a_k) = a_1 g_1(x) + a_2 g_2(x) + \ldots + a_k g_k(x)$ r est donné par:

$$
\hat{r}(x;\hat{a}_1,\hat{a}_2,...,a_k) = \sum y_i^2 - \hat{a}_1 \sum y_i g_i(x_i) - \hat{a}_2 \sum y_i g_2(x_i) - \cdots - \hat{a}_k \sum y_i g_k(x_i)
$$

#### SECTION<sub>2</sub>

#### LE POINT DE VUE STATISTIQUE

**1°** Parmi les nombreuses applications où l'arbitraire dont procède la méthode des moindres carrés est réduit par des considérations statistiques, nous nous intéressons ici à l'estimation de:

$$
\sum_{1\leq j\leq n} y_j
$$

clans les conditions suivantes :

On étudie une population de N couples de nombres  $(x_i, y_i)$  au moyen d'un échantillon de n tels couples connus ; pour les N couples de la population, le premier nombre x est connu pour chacun.

Ce sont exactement là les conditions sous lesquelles s'établissent les tarifs de cubage,  $x_i$  représentant, pour la jème tige, Ja circonférence à 1,30 m, et y<sub>i</sub> son volume ; N est naturellement le nombre de tiges restant sur pied clans la place, et n le nombre des tiges servant à établir le tarif ;

$$
\sum_{1\leqslant j\leqslant n^{-\frac{b}{2}}\mathbf{J}}
$$

est alors le volume total des arbres restant sur pied.

Pour simplifier le langage, on désignera, dans ce qui suit, le couple (x, y) par le mot arbre, x par le mot circonférence, y par le mot 'volume — ce qui est loisible car la théorie demeure la méme quelles que soient les significations concrètes de  $x$  et y. On désignera en outre par  $N(x)$  et n(x) les nombres d'éléments respectifs de la population et de l'échantillon dans la circonférence x.

 $2^{\circ}$  Ici, toute transformation de l'échelle des volumes (I § 9) est interdite. Il faut choisir une famille  $\lceil f \rceil$  de fonctions et appliquer la méthode indiquée en I, §§ 2 à 6.

L'ne transformation de l'échelle des circonférences est parfaitement autorisée, car elle ne revient qu'à un changement éventuel de la famille de fonctions [fI. Une telle transformation s'utilise d'ailleurs couramment pour essayer d'avoir des points représentatifs alignés.

 $N(x)$ 

Si, en outre, le coefficient d'extension - est constant pour  $n(x)$ 

chaque circonférence x, alors les coefficients (ou poids) e<sub>i</sub> du début de  $\pm$  § 10 doivent être tous égaux à  $\pm$ , et l'on se trouve donc dans les conditions optima.

3<sup>°</sup> Etant donné l'importance accordée par les forestiers américains à leur méthode  $(1 \tS 12)$ , il est utile de la discuter, et de discuter aussi la généralisation faite en I §§ 8 et 9.

La première critique a faire est que les méthodes statistiques pour l'estimation d'une somme, clans les conditions indiquées au § r ci-dessus, ne conduisent pas à des changements de l'échelle des volumes; une deuxième est que, si l'on appliquait la méthode à l'échantillon, on ne trouverait pas en additionnant les estimations des  $y_i$ , la somme, cependant connue, de ces  $y_i$ , car l'application du tarif à L'échantillon ne donne pas le volume total de celui-cil. C'est ainsi que, appliquée a l'échantillon d'I Iaguenau (I, § 12), l'estimation de la somme des volumes est  $27+37$  dm<sup>3</sup> alors que le volume réel de l'échantillon utilisé est 27 199 dm"; l'erreur relative ainsi commise est  $0.87$  %, ce qui n'est pas négligeable. Cette critique subsiste pour la méthode indiquée au i ,§§ 8 et 9, bien que l'erreur relative soit fortement diminuée: pour Haguenau, l'estimation du volume de l'échantillon est 27 I2I dm<sup>3</sup> (erreur relative  $(0,3, \%)$  et pour Saint-Amond 47, cette estimation est 17.652 dm<sup>3</sup> contre un volume réel de 17 711.5 dm<sup>3</sup> (erreur relative: 0.3 %).

 $4^{\circ}$  La deuxième objection est facilement levée. Soit en effet  $\theta$  (x) l'une quelconque des fonctions du 1 § 8. On peut alors corriger l'erreur systématique précédente en considérant la famille [f] des fonctions à deux paramètres  $a_1 + a_2 \theta$  (x), et en appliquant la méthode des moindres carrés a cette famille. Les équations normales sont alors:

$$
\begin{pmatrix}\n a_1 + a_2 \sum \theta (x_i) = \sum y_i \\
 a_2 \sum \theta (x_i) + a_2 \sum [\theta (x_i)]^2 = \sum y_i \theta (x_i)\n\end{pmatrix}
$$

les sommations étant étendues à l'échantillon.

On corrige ainsi, non seulement l'erreur déjà signalée au § 3 précédent, mais encore en partie celle qui consiste pour une estimation de  $\Sigma$  y<sub>1</sub>, à traiter de la même façon une erreur de 1 % pour des v<sub>i</sub> petits et pour des y<sub>i</sub> grands (cette assimilation est inévitable par l'introduction des logarithmes). Le calcul a été effectivement fait pour Haguenau et pour Saint-Amond 47, avec la fonction:

$$
\theta(x) = c x B_1 + B_2 \log x.
$$

et a donné pour Haguenau:

$$
y = 1,41 + 0,000021867
$$
  

$$
\times 6,54482
$$
  

$$
(x \log x) = 1,09556
$$

pour Saint-Amond 47:

$$
y = -10,91 + 0.0037849 \xrightarrow{\text{X} 4, 45424}
$$
  
(x log x) 0,57512

5<sup>°</sup> Il n'est pas du tout aussi facile de pallier la première objection signalée au § 3. Prenons pour famille [f] celle des fonctions:

$$
f(x, a_1, a_2, c, b_1, b_2) = a_1 + a_2 \theta(x) = a_1 + a_2 [c x^{B_1 + B_2 \log x}]
$$

que l'on écrira, en changeant la signification des paramètres:

$$
f\ (x\,;\;a,\;b,\;c,\;d)\,=\,a\,+\,bx^{c\,\;+\,\;d\,\;\log\,x}
$$

les logarithmes étant cette fois népériens.

Il faut, si l'on veut estimer la somme des y<sub>j</sub>, minimiser:

$$
R(a, b, c, d) = \sum_{1 \leq i \leq n} (y_i - a - bx + d \log x)^2
$$

ce qui donne pour équations normales :

$$
na + b \sum x_i^{c+d \log x_i} = \sum y_i
$$
\n
$$
a \sum x_i^{c+d \log x_i} + b \sum (x_i^{c+d \log x_i})^2 = \sum y_i x_i^{c+d \log x_i}
$$
\n
$$
a \sum x_i^{c+d \log x_i} \log x_i + b \sum (x_i^{c+d \log x_i})^2 \log x_i = \sum y_i x_i^{c+d \log x_i} \log x_i
$$
\n
$$
a \sum x_i^{c+d \log x_i} (\log x_i)^2 + b \sum (x_i^{c+d \log x_i})^2 (\log x_i)^2 = \sum y_i x_i^{c+d \log x_i} (\log x_i)^2
$$

les sommations étant étendues à l'échantillon.

La résolution en a, b, c, d de ce système, peut être effectuée par la méthode des approximations successives; elle est très longue, et ne peut être abordée pratiquement sans machines spéciales.

**<sup>60</sup>**On peut *se* demander à cette étape, où est l'intérêt d'une telle fonction a +  $bx^e$   $(x^{\log x})^d$ . Seules en effet, des commodités rie calcul et une vague invitation graphique ont fait adopter en échelles logarithmiques (I § 9) la parabole  $Y = B_0 + B_1X + B_2X^2$ , qui nous a conduit, après une correction, également choisie en raison de la facilité des calculs, à la fonction a  $+$  bx<sup>c</sup>(x<sup>1°</sup> x)<sup>d</sup>. Si l'on devait essayer des fonctions généralisant la fonction kxa (voir I § 12 - ce qui est à considérer en raison de certains cas où une droite semble convenir sur papier logarithmique), il serait sans doute plus indiqué d'essayer des fonctions de la forme plus simple:

$$
\vec{r} \left( x; a, b, c \right) = a + bx + cx^{\alpha}
$$

ou encore de l'une desformes:

$$
f(x; a, b, c) = a + bx^{2} + cx \alpha
$$
  

$$
f(x; a, b, c) = a + bx \alpha + cx \alpha + 1
$$
  

$$
f(x; a, b, c) = a + bx \alpha + cx \alpha
$$

ou même plus simplement f (x; a, b,  $\alpha$ ) = a + bxa; etc... qui conduisent à des équations normales plus aisées à résoudre que celles du § 5.

**7°** l'fn se placaut toujours clans l'hypothèse formulée au § <sup>2</sup>  $N(x)$ (constance du coefficient d'extension -- ), les méthodes statis $n(x)$ tiques conduisent à prendre, pour estimer la somme

$$
\sum_{i \leq j \leq n} y_j
$$

les coefficients  $c_i$  du I § 10 égaux à 1, c'est-à-dire à appliquer la méthode du I §§ 2 et 3. Seule subsiste l'indétermination due au choix de la famille [f] des fonctions. Er application de la remarque faite au I § 6, on a choisi des polynômes de degrés 4, 3, 2. Le genre de machine à calculer mise à notre disposition pour ces calculs a conduit à écrire le polynôme général de degré k sous la forme:

$$
w_0 + w_1 x + \frac{1}{2!} x^{(2)} + \frac{1}{3!} x^{(3)} + \cdots + \frac{1}{k!} w_k x^{(k)},
$$

oft l'on a posé suivant l'usage:

 $\sim$ 

$$
x^{(n)} = x(x-1) (x-2) \dots (x-n+1).
$$

Ceci permet l'application de la théorie des différences finies, si souvent utilisée dans les calculs numériques. Un trouvera dans l'Annexe I les détails du calcul.

(fin a trouvé les formules suivantes :

HAGUENAU : degré 4:

**y** = 368,50 + 13,3694  $(x-65) + \frac{1}{2}$  0,163533  $(x-65)(x-66) - \frac{1}{6}$  0.00295010 $(x-65)(x-66)(x-67)$  +

 $\frac{1}{24}$  0,0002427851 (x-65)(x-66)(x-67)(x-68)

degré 3:

 $y = 366,87 + 13,3216 (X - 65) + \frac{1}{2}0,189793 (X - 65)(X - 66) - \frac{1}{6}0,00272504 (X - 65)(X - 66)(X - 67)$ 

degré 2:

$$
y = 366,85 + 12,9542 (x-65) + \frac{1}{2} 0,187234 (x-65) (x-66)
$$

SAINT-AVOLD 156: degré 3:

```
y = 766,67 + 19,5171 (x-86)+\frac{1}{2}0,171342 (x-86)(x-87)-\frac{1}{6}0,00416647 (x-86)(x-87)(x-88)
```
degré 2:

$$
y=774.27+18.8791(X-86)+\frac{1}{2}0.127174(X-86)(X-87)
$$

sl'R PIED DANS LES PLACES D'ESSAIS DESYLVICULTURE *23* 

 $S$ AINT- $A$ MOND  $47$ : degré 3:

 $417, 17 + 13, 5100 (X - 65) + \frac{1}{2} 0, 253472 (X - 65) (X - 66) + \frac{1}{6} 0, 01486356 (X - 65) (X - 66) (X - 67)$ 

*degré2:* 

#### $y = 404,09 + 15,150$   $\left(x - 65\right) + \frac{1}{2}$  0,341435  $\left(x - 65\right)$   $\left(x - 66\right)$

8<sup>°</sup> En résumé, faute d'indications théoriques, on est conduit à adopter la régression polynômiale pour des raisons de commodités de calcul; par ailleurs, cette méthode est en accord avec les impératifs statistiques.

La méthode américaine ne semble pas à retenir, ni non plus l'amélioration signalée au I § 8 (parabole sur papier logarithmique).

 $9°$  Ayant ainsi adopté la régression polynomiale, on est conduit à en chercher une approximation rapide par groupement des valeurs de x, par groupe de 5 unités par exemple. A l'intérieur d'une classe de  $5$  unités, les valeurs correspondantes de  $x$  se calculent par interpolation linéaire.

C'est la une approximation de la méthode qui consiste à choisir comme famille  $|f|$  de fonctions, une certaine famille de lignes polygonales, dont les sommets sont une parabole arbitraire, et c'est aussi une approximation de la méthode polynomiale.

Une correction est nécessaire, car la méthode présente le deuxième défaut signalé au § *2.* Voici une correction extrêmement facile: soit  $y_r$  la somme de  $\sum y_i$  étendue à l'échantillon et soit  $y_c$  l'estimation de y<sub>r</sub> donnée dans le précédent calcul : la correction consistera à

 $y_r$  -----  $y_r$ ajouter la constante algébrique ---- --- à chaque valeur calculée n

comme estimation de y. Cette correction ne fait par ailleurs pas sortir de la famille  $\lceil f \rceil$  de fonctions choisies, car elle correspond graphiquement a une translation parallèle à l'axe des V.

10° Les détails du calcul sont donnés à l'Annexe 2 pour le 2<sup>e</sup> degré. Voici les résultats obtenus sur les 7 places temporaires de volume total réel connu au moment de cette étude (volume mesuré après abattage de tous les arbres de la place) :

#### TABLEAU.

| Place                         | Erreur type | Erreur vraie |  |
|-------------------------------|-------------|--------------|--|
|                               |             | $V_r - V_t$  |  |
| $H$ aguenau                   | $1,01\%$    | $-$ 0,60 %   |  |
| $St-Avold$ $142$              | 2,19 $\%$   | $2,32, \%$   |  |
| $St-Avold$ $156$              | 1,82,%      | $0.82\%$     |  |
| St-Avold $134 b$              | 1,86 $%$    | $-1,65, \%$  |  |
| Porcelette                    | $1,86, \%$  | 2,32,70      |  |
| St-Amond $46$                 | $1,05, \%$  | $-1,19, \%$  |  |
| $St-Amond \, 47 \, \ldots \,$ | $1,23\%$    | $-$ 0,13 %   |  |

TABLEAU nº I

Pour le calcul de l'erreur-type, consulter la section 3.

#### SECTION 3

#### LE. CALCUL DE L'ERREUR

1° Nous nous plaçons dans les hypothèses déjà exposées à la  $n(x)$ Section 2,  $\S$  I et 2. En particulier  $\longrightarrow$  est constant lorsque x  $N(x)$ varie. Les notations et conventions sont celles qui ont déjà été constemment utilisées précédemment.

2° La première chose à faire est de calculer r  $(a_1, a_2, ..., a_k)$   $(I, \S 2)$ . La méthode courante est ensuite de négliger l'erreur aléatoire sur les paramètres  $a_1, \ldots, a_k$ , et d'estimer la variance de

$$
\sum_{1 \leq i \leq n} y_i
$$

en multipliant r par un coefficient convenable.

*Hypothèse r:* l'échantillon fait partie de la population restant sur pied.

Le coefficient à prendre est:

$$
\left\lceil\frac{N^2}{n^2}-\frac{N}{n}\right\rceil-\frac{n}{n-k}
$$

*HVpothèse 2:* l'échantillon n'a aucun élément commun avec la population (échantillon détruit).

Le coefficient est alors :

$$
\left[\frac{N^2}{n^2} + \frac{N}{n}\right] \frac{n}{n-k}
$$

*Hypothèse 3* (englobant les deux précédentes) : n<sub>1</sub> éléments de l'échantillon sont conservés dans la population, n<sub>2</sub> éléments sont détruits. On suppose en outre que :

$$
\frac{n_{r}(x)}{N(x)} \text{ et } \frac{n_{2}(x)}{N(x)}
$$

sont constants lorsque x varie.

$$
\frac{N^2}{n^2}
$$
   
 *Use* coefficient  $\text{est } \frac{N^2}{n^2}$  *g, avec*

$$
g = \left( r + \frac{n_2 - n_1}{N} \right) \frac{n}{n-k} = \frac{N + n_2 - n_1}{N} \cdot \frac{n}{n-k}
$$

comme on le démontre à l'Annexe 3.

Ce n'est aucune de ces trois hypothèses qui est couramment réalisée, mais plutôt la suivante:

*Hypothèse 4:* la même que l'hypothèse 3, mais on ne postule  $n_1(x)$   $n_2(x)$ plus la constance de  $\frac{\ }{N(x)}$  et de  $\frac{\ }{N(x)}$ .  $N(x)$ 

On peut employer une méthode approximative :

soit  $r_1 = \sum_1 [y_i - f(x_i; a_1, ..., a_k)]^2$ , la partie de r qui correspond à des arbres  $(x_1, y_1)$  de l'échantillon restant sur pied, et de même r2 la partie qui correspond à des arbres détruits. On peut N

adopter, en posant 
$$
\frac{1}{n}
$$
 = 11:

$$
\frac{n}{n-k} \quad [(u^2 - u) \; r_1 + (u^2 + u) \; r_2]
$$

c'est-à-dire:

$$
\frac{n}{n-k} \quad [u^{2}(r_{1}+r_{2})-u(r_{1}-r_{2})]
$$

 $\frac{1}{\Delta} \frac{1}{\Delta} \frac{d^2 \Delta}{d\Delta} \frac{d\Delta}{d\Delta}$ 

Mais, dans la pratique, nous en sommes néanmoins revenus à la formule de l'hypothèse 3. (Voir à ce sujet Titre VII, § 3.)

 $3^{\circ}$  Désignons par r' le résultat du calcul exposé au § 2.  $\sqrt{r'}$  est une estimation de l'erreur-type relative à la méthode actuelle d'estimation du volume.

Il est d'usage d'utiliser une table de primitives de la fonction de LAPLACE-GAUSS dont voici un extrait :

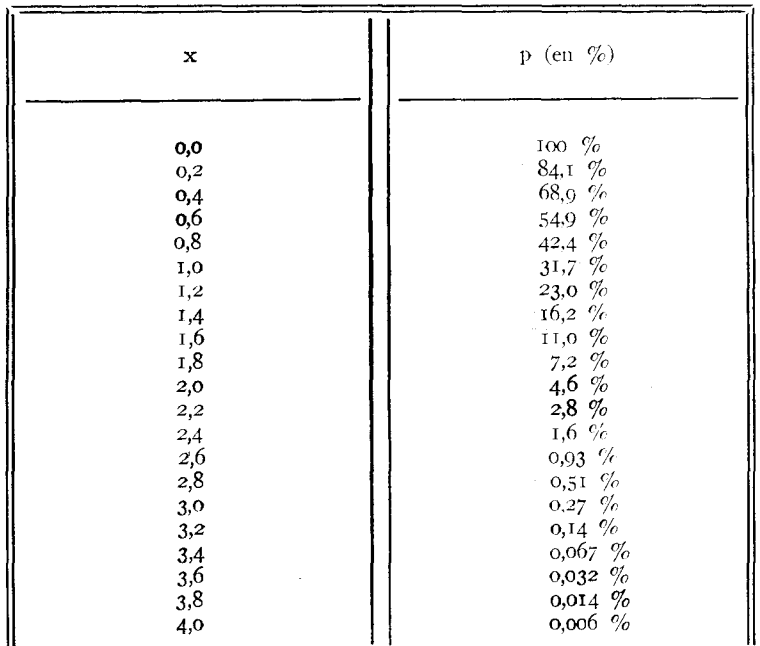

TABLEAU nº 2

Cette table se lit de la façon suivante : une erreur-vraie dépassant par exemple 1,2 fois l'écart-type s'observe en moyenne dans 23  $%$ des cas. En pratique, on utilise les résultats approchés suivants: l'écart-type se trouve dépassé par l'erreur vraie à peu près I fois sur 3; le double de l'écart-type est dépassé environ 5 fois sur Ioo ; 2,5 fois l'écart-type est dépassé environ t fois sur ioo; 3 fois l'écart-type est dépassé environ 4 fois sur 1 000.

 $4^\circ$  La légitimité de l'emploi de cette table est basée sur un théorème analogue à celui de LIAPOUNOFF : la distribution de la somme de n variables aléatoires, de moyennes respectives  $m_1$ ,  $m_2$ , ....,  $m_n$ et de variances respectives  $\sigma_1^2$ ,  $\sigma_2^2$ , ....,  $\sigma_n^2$  est a- très proche ».

26

« eu général », lorsque n est « très grand », de la distribution normale de moyenne  $\Sigma m_i$  et de variance  $\Sigma \sigma_1^2$ .

La question critique est, non pas, semble-t-il, de savoir si les conditions d'application du théorème de LIAPOUNOFF sont réalisées, mais si, dans la pratique, n est assez grand pour que la distribution de la somme des n volumes étudiés précédemment soit suffisamment proche de la distribution normale considérée pour être pratiquement confondue avec elle.

Or, l'application du théorème, d'approximative qu'elle soit, deviendrait rigoureuse si, pour chaque x fixé, la distribution des volumes était celle de LAPLACE-GAUSS. Il a donc paru nécessaire de tester une telle hypothèse (voir Titre II), et cela d'autant plus qu'un résultat éventuellement positif justifierait un critère de l'utilité (ou de l'inutilité) des classifications en catégories IA, IB, 1C; 2A, 2B, 2C; 3A, 3B, 3C de M. le Conservateur AYRAL. (voir Titre III).

#### TITRE II

### ETUDE DE LA NORMALITÉ DE LA DISTRIBUTION DU VOLUME DANS CHAQUE CIRCONFÉRENCE, D'UNE MÊME CATÉGORIE D'UNE MÊME PLACE

 $1°$  Soit un échantillon y<sub>1</sub>, y<sub>2</sub>, ...., y<sub>n</sub> de variables indépendantes normales (m,  $s^2$ ). On pose:

$$
\bar{y} = \frac{1}{n} \sum_{1 \leq i \leq n} y_i,
$$

et:

 $z_i$  =  $y_i$  -  $\bar{y}_i$ ,

puis:

$$
P=\sum_{1\leqslant i\leqslant n}Z_i^{-2},
$$

et enfin:

$$
t_{i} = \sqrt{n \cdot z} \qquad \sqrt{n \cdot z_{i}}
$$

t est distribuée dans une t — distribution à n — 2 degrés de liberté, qui est tabulée dans FISHER and YATES, Statistical Tables (Table III). (Cf. Annexe 4).

2° En posant:

$$
\bar{\mathfrak{y}}_{\rho}=\tfrac{1}{p}\quad \sum_{1\leqslant j\leqslant p}\quad \mathfrak{y}_{j}\,,\quad \ \, Z_{\rho}=\mathfrak{y}_{\rho}-\bar{\mathfrak{y}}_{\rho}\,,
$$

on peut mettre r sous la forme:

$$
r = \sum_{2 \leqslant P \leqslant n} \frac{P}{p-1} - Z_p^2
$$

Si l'on pose encore :

$$
t_p = \sqrt{p}
$$
.  $\frac{\sqrt{\frac{p+2}{p+1}} Z_{p+2}}{\sqrt{p_{p+1}}}$ 

avec

$$
P_p = \sum_{2 \leq j \leq p} \frac{j}{j-1} - Z_j^2
$$

les variables  $t_1$ ,  $t_2$ , ....,  $t_{n-2}$  sont indépendantes, et distribuées dans des t — distributions à 1, 2, ....,  $n - 2$  degrés de liberté respectivement. (Cf. Annexe  $4$ ).

**3°** Le § 1 fournit un critère de normalité de la façon suivante: on applique le  $t = \text{test}$  à la variable t du § 1, après avoir tiré au hasard la valeur de i parmi les nombres 1, 2, ....., n (cette méthode exige  $n \geqslant 3$ ).

**4°** Ou a un critère plus fin si l'on dispose d'un grand nombre d'échantillons ayant respectivement  $n_1, n_2, \ldots, n_t$  éléments  $(n_i \geq 3)$ : on calcule pour chaque- échantillon i, et comme il a été dit au § 3, des nombres respectifs  $t_1, t_2, \ldots, t_1$ .

On considère ensuite un tableau dressé de la façon suivante:

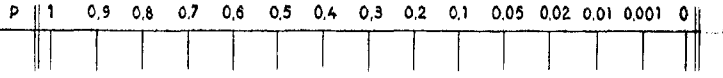

Pour plus de clarté, la façon de remplir ce tableau sera exposée sur un exemple : supposons que l'on ait trouvé  $t_1 = 0.591$  pour  $n_1 = 8$  (donc pour  $n_1 = 2 = 6$ ). On voit, dans la table III citée, que, à 6 degrés de liberté, le nombre 0,591 se place entre les colonnes marquées:

$$
\begin{array}{c}\n0.6 \text{ (on lit } 0.553) \text{ et} \\
0.5 \text{ (on lit } 0.718).\n\end{array}
$$

On mettra une barre dans le tableau, entre o,6 et 0.5.

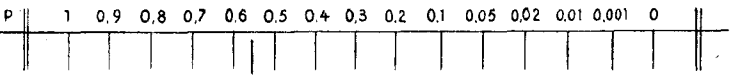

**5°** Disposant ensuite du tableau rempli, on compare la distribution réelle obtenue pour les nombres t à la distribution théorique, qui, en admettant la normalité de la distribution des y, est la distribution rectangulaire : celle-ci se traduit ici en distribuant le nombre total N des barres proportionnellement aux intervalles successifs, c'est-à-dire conformément au tableau suivant :

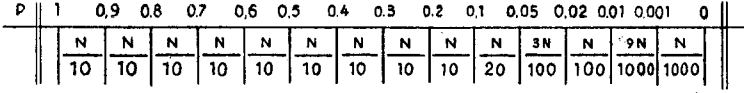

Désignons par  $v_i$  le nombre réel de barres dans le i<sup>me</sup> intervalle, par  $v'_i$  le nombre théorique correspondant. On calcule :

$$
\chi^2 = \sum \frac{(\psi_i - \psi_i')^2}{\psi_i^2}
$$

La comparaison des deux distributions (réelles et théoriques) se fait en consultant la table de  $\chi^2$  (FISHER and YATES, Table IV), le nombre de degrés de liberté à prendre étant le nombre de colonnes, diminué d'une unité. On peut aussi utiliser la table plus précise de PEARSON and HARTLEY, *Bioknetrika Tables,* table 7.

 $6^{\circ}$  Le  $\S$  2 donne un meilleur test encore, en ce sens que le nombre des barres est fortement augmenté : en effet, pour chaque échantillon (i) de n<sub>i</sub> éléments, on possède n<sub>i</sub> — 2 valeurs  $t_1(i)$ ,  $t_2(i)$ , .....  $t^{(i)}_{n_i \to 2}$ . Le principe d'application de ce nouveau test est le même que le précédent.

7° Les deux tests ont été appliqués (voir Annexe 5 pour le premier et Annexe 6 pour le deuxième), aux sept places temporaires, sur la totalité de la population restant sur pied, en tenant compte pour chaque place de la division en classes IA, TB, 2A, 2B, 3A. 3B. On a pris pour échantillon élémentaire par exemple la totalité des tiges restant sur pied dans la circonférence 72 ide la classe TA de la place temporaire d'Haguenau.

8° On trouve, avec la méthode exposée aux §§ 3 à 5,  $\chi^2 = 7,857$ avec 9 degrés de liberté.

La table de x2 donne une probabilité de 55 *%* pour qu'une valeur de  $\chi^2$  supérieure ou égale à celle-ci soit atteinte ou dépassée, par le seul fait du hasard, si l'on suppose normale, dans chaque circonférence et pour chaque catégorie de chaque place, la distribution du volume.

La méthode du § 6 donne de même :  $\chi^2 = 7,062$  avec 9 degrés de liberté, ce qui correspond à une probabilité de 63 *%.* 

9° En conclusion, il n'y a aucune raison de douter de l'hypothèse suivant laquelle, dans chaque place, à l'intérieur d'une même classe, la distribution du volume pour chaque circonférence est la distribution normale de Laplace-Gauss.

10<sup>°</sup> Il en résulte, en particulier :

48

 $\mu_{\rm{B}}$  ,  $\lambda_{\rm{B}}$  ,  $\mu_{\rm{B}}$ 

I° la légitimation de la méthode utilisée pour évaluer l'erreur-type conimisd sur l'évaluation du volume total, ainsi que celle de l'utilisation de la table de la loi de LAPLACE-GAUSS (Titre I - Section 3) ;

2 °la légitimation de la méthode utilisée pour la comparaison des classes (Titre III).

#### TITRE III

#### COMPARAISON DES CLASSES

 $1°$  Soit  $(y_1, ..., y_{n1}), (y'_1, ..., y'_{n2})$  deux échantillons extraits d'une même distribution normale. La variable

$$
t = \sqrt{\frac{n_1 n_2 (n_1 + n_2 - 2)}{n_1 + n_2}} \frac{\bar{y} - \bar{y}'}{\sqrt{r_1 + r_2}} ,
$$

les notations étant analogues à celles du titre II, est distribuée dans une t distribution à  $(n_1 + n_2 - 2)$  degrés de liberté. (Voir par exemple CRAMER - Mathematical Methods of Statistics, 29 - 4).

**2°** Soit maintenant à tester une différence entre les classes TA et 2A par exemple. Cette comparaison sera faite entre les tiges IA et les 2A d'une même circonférence, à l'intérieur d'une même place (ce qui donne bien deux échantillons). La comparaison sera naturellement faite pour chaque circonférence de chaque place d'expérience.

Si l'on veut comparer *I* et 2, on comparera, outre IA et 2A comme il vient d'être dit, iB et 2.B et, s'il y a lieu, iC et 2C.

Les résultats seront représentés par des barres mises dans un tableau identique à celui qui a été utilisé au Titre II ; on appliquera ensuite, comme indiqué à ce même Titre II, le  $\chi^2$  - test à la comparaison du tableau réel ainsi obtenu au tableau théorique correspondant à une distribution rectangulaire.

**3°** *Comparaisons r,* 2. — A vrai dire, pour tenir compte du signe de t, on a quelque peu modifié le tableau des t ; d'autre part, pour avoir des groupes théoriques assez nombreux, on a été amené à dresser pour le calcul de  $\chi^2$  le tableau suivant, où sont indiqués les résultats réels des comparaisons i, 2 et, au-dessous, les nombres théoriques:

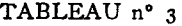

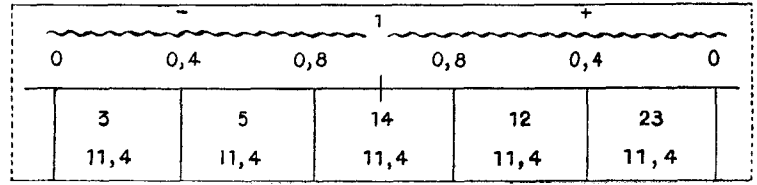

La différence  $\tilde{y} = \tilde{y}'$  du § 1 a été effectuée constamment en désignant par y le volume d'une tige de catégorie 1, et par y' le volume d'une tige de catégorie 2.

Le  $\chi^2$ , calculé pour ce tableau, est 24 à 4 degrés de liberté. Ceci donne une valeur infime de la probabilité correspondante; celle-ci se lit dans les Biometrika Tables for Statisticians, de PEARSON (Tome I, Table 7), et a pour valeur o,00008. Autrement dit, s'il était vrai que les différences constatées entre des volumes de tiges de catégorie T et de tiges de catégorie 2 sont dues au seul hasard, il n'y aurait pas une chance sur dix mille pour que ces différences donnent, entre les deux lignes du tableau ci-dessus, de telles divergences.

Les calculs sont indiqués à l'Annexe 7.

4° On peut compléter l'étude précédente par celle du signe des différences  $y - y'$ . Ceci a l'avantage d'augmenter le nombre de comparaisons possibles (57 pour le tableau du § 4) par l'adjonction des circonférences pour lesquelles  $n_1 = n_2 = r$  (ces circonférences sont exclues de la méthode précédente, à cause du facteur nul  $n_1 + n_2 = 2$ ). On obtient ainsi 118 comparaisons indépendantes; les résultats sont les suivants:

la première catégorie surpasse la deuxième: 8o fois sur 118; — la deuxième catégorie surpasse la première: 38 fois sur 118.

1,es nombres théoriques sont ici, dans l'hypothèse d'une même 118 distribution pour les deux catégories, égaux à  $\frac{1}{2}$  = 59. Donc 2

$$
\chi^2 = \frac{(8o - 59)^2}{59} + \frac{(38 - 59)^2}{59} = 15,
$$

le nombre de degrés de liberté étant 1. La Table de PEARSON donne une probabilité de 0,000Ti, soit un résultat analogue à celui du § 3.

**5°** *Comparaisons A-B.* 

Le tableau analogue à celui du  $\S$  3 se présente sous la forme:

TABLEAU n° 4

|  | -    |      |       |     |       |      |
|--|------|------|-------|-----|-------|------|
|  |      | 0,4  | 0,8   | 0,8 |       | 0,4  |
|  | 13   |      | 18    |     | 18    | 16   |
|  | 15.2 | 15,2 | 15, 2 |     | 15, 2 | 15,2 |

et le  $\chi^2$  correspondant est 2,55 à 4 degrés de liberté. La Table 7 de PEARSON donne, pour probabilité correspondante, 0,63.

**6°** On peut étudier les signes comme au § 4. Ceci aura encore l'avantage de pouvoir faire intervenir 161 comparaisons indépendantes, au lieu des 76 du § 5.

Les résultats sont les suivants : — la catégorie A surpasse la catégorie B: 90 fois;  $-$  la catégorie B surpasse la catégorie A:  $7<sub>I</sub>$  fois. Ainsi :

$$
\chi^2 = \frac{(90 - 80.5)^2}{80.5} + \frac{(71 - 80.5)^2}{80.5} = 2.24
$$

La Table 7 de PEARSON donne, pour probabilité, 0,13.

Le § 5, comme le § 6, n'interdit nullement d'attribuer au seul hasard les différences constatées entre les catégories A, B.

7° On peut étudier le nombre de fois on la classe A surpasse la classe B, en groupant les résultats par places. On n'a conservé que les places réunissant au moins Io comparaisons AB:

#### TABLEAU n° 5

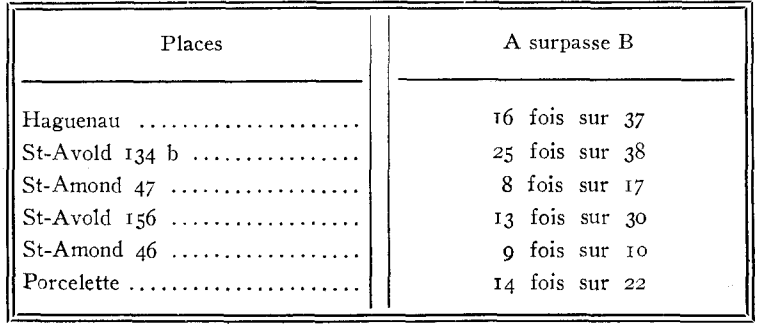

Le  $\chi^2$  correspondant a été trouvé (voir Annexe 7) égal à 6,544 pour 5 degrés de liberté, soit une probabilité d'environ 0,25.

Les écarts entre les nombres observés et les nombres issus de l'hypothèse de la similitude de la distribution des volumes ne sont donc pas, ici encore, significatifs.

8° On peut reprendre le § 7, en groupant les places par espèces:

#### TABLEAU n° 6

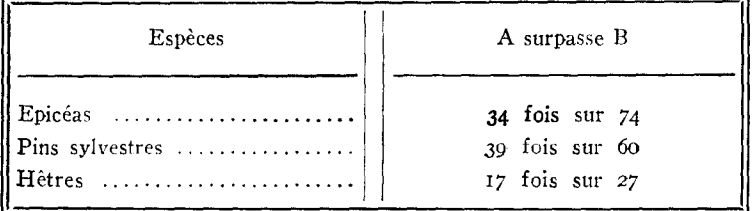

On trouve  $\chi^2 = 3.339$  à 2 degrés de liberté, soit une probabilité d'environ 0,18, encore dénuée de significativité.

#### *9° Conclusion:*

Il est hors de doute que les, volumes de tiges de classe i et ceux de classe 2 ne suivent pas des lois statistiques identiques, et que, pour préciser davantage, les volumes de classe i sont, en moyenne, et toutes choses égales d'ailleurs, supérieurs à ceux de classe 2.

Il n'a pas été possible de trouver une différence quelque peu significative entre les distributions de volume de classe A et les distributions de volume de classe B (toutes choses égales évidemment par ailleurs).
36 METHODE DECALCUL DU VOLUME DES PEUPLEMENTS

#### TITRE IV

# COMPARAISON ECLAIRCIE -COMPARAISON ECLAIRCIE —<br>POPULATION RESTANT SUR PIED

1° L'échantillon d'une place est composé en grande partie de tiges d'éclaircie. Pour une circonférence donnée et pour une catégorie déterminée ( $I \nvert A$ ,  $I \nvert B$ ,  $2 \nvert A$ , etc...), une tige d'éclaircie diffère-t-elle en moyenne significativement d'une tige restant sur pied? Dans l'affirmative, il serait impossible de s'en tenir à la méthode d'échantillonnage adoptée, qui se base implicitement sur le fait qu'une tige d'éclaircie est représentative de sa circonférence dans sa catégorie.

2° On a adopté, dans chaque place séparément, une méthode de comptage des signes + ou - des différences  $V_{deb} - V_{ab}$ , où  $V_{deb}$ représente la moyenne des volumes, dans une catégorie déterminée, des tiges restant sur pied dans une même circonférence et  $V_{ab}$  la moyenne analogue pour les arbres de l'éclaircie.

Ce comptage a donné les résultats suivants :

|                                                  | $I$ $B$<br>$I \, A$      |                          | 2A                             |                       |                              | 2B                           |                             | 3A                |        | 3B  |                |                |
|--------------------------------------------------|--------------------------|--------------------------|--------------------------------|-----------------------|------------------------------|------------------------------|-----------------------------|-------------------|--------|-----|----------------|----------------|
|                                                  | $\mathrm{+}$             |                          | ┿                              |                       | $\div$                       |                              | $\mathrm{+}$                |                   | $\div$ |     | ┿              |                |
| Epicéas:<br>Haguenau                             | $\mathbf{O}$             | 3                        |                                |                       | $\overline{4}$               | 3                            | 5                           | 6                 | O.5    | 1,5 | $\overline{7}$ | $\overline{2}$ |
| $St-Avold$ $142$<br>$St-Avold$ $152$             | $\bf{I}$<br>$\mathbf{I}$ | $\Omega$<br>$\mathbf{r}$ | $\circ$<br>L                   | $\overline{c}$        |                              |                              | $\mathbf{I}$<br>$\mathbf Q$ | $\circ$<br>2      |        |     | $\mathbf{z}$   | $\mathbf{o}$   |
| Pins sylvestres:                                 |                          |                          |                                | 3                     |                              |                              |                             |                   |        |     |                |                |
| $St-Avold$ $134^b$<br>Porcelette $\ldots \ldots$ | 6<br>$\overline{z}$      | 3<br>$\overline{2}$      | $\overline{5}$<br>$\mathbf{o}$ | IO.<br>$\overline{z}$ | $\mathbf{o}$<br>$\mathbf{I}$ | $\mathbf{I}$<br>$\mathbf{o}$ | 7<br>$\mathbf{I}$           | 4<br>$\mathbf{I}$ |        |     | 4              | $\overline{a}$ |
| Hêtres:                                          |                          |                          |                                |                       |                              |                              |                             |                   |        |     |                |                |
| St-Amond $46$                                    | $\boldsymbol{2}$         | $\overline{3}$           | $\overline{\mathbf{c}}$        | Ţ                     |                              |                              | 4                           | 3                 |        |     | T              | $\Omega$       |
| St-Amond $47$                                    | $\bf{I}$                 | $\mathbf{I}$             | 5                              | $\overline{4}$        |                              |                              | Ţ                           | 4                 |        |     |                |                |
| TOTAUX<br>.                                      | 13                       | 13                       | 13                             | 22                    | 5                            | $\overline{\mathbf{4}}$      | 28                          | 20                | O, 5   | 1,5 | 14             | 4              |

TABLEAU n° 7

On a appliqué la méthode du  $\chi^2$  au comptage global des signes +, avec groupement des classes trop faibles, en partant de l'hypothèse que la probabilité d'un signe + est égale à celle d'un signe -.

|                                                                                      | 1 A              | I B    | $\overline{2}$ |        |
|--------------------------------------------------------------------------------------|------------------|--------|----------------|--------|
| $\vert$ Observé                                                                      | 13               | 13     | 33             | 14,5   |
| Théorique                                                                            | 13               | 17,5   | 28,5           | 10     |
| ∥∆                                                                                   | $\left( \right)$ | $-4.5$ | $+4,5$         | $+4,5$ |
| ‼Δ2<br>$\begin{array}{cccccccccccccc} . & . & . & . & . & . & . & . & . \end{array}$ | $\circ$          | 20,25  | 20,25          | 20,25  |
| $\Delta^2$ /théorique.                                                               | $\circ$          | 1,16   | 0,7I           | 2,03   |

TABLEAU nº 8

 $\chi^2 = 3.90$ , avec 3 degrés de liberté.

Il y a une probabilité de 27 % pour que cette valeur de  $\chi^2$  soit atteinte ou dépassée, ce qui n'est en aucune façon significatif.

 $3°$  Appliquons le test  $\chi^2$ , à l'épicéa seul, en groupant toutes les catégories:

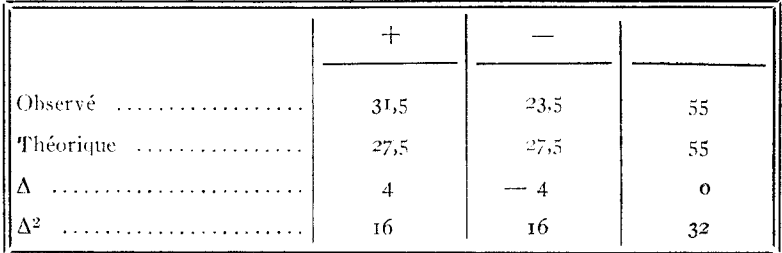

$$
\chi^2 = \frac{3^2}{27.5} = 1.16 \text{ à } 1 \text{ degré de liberté.}
$$

La probabilité pour que cette valeur soit atteinte ou dépassée est 55 %, ce qui n'est aucunement significatif.

Pour le Pin sylvestre, on trouve:

 $26$  fois le signe  $+,$  $25$  fois le signe  $-$ ,

et il est évidemment inutile d'appliquer un test statistique pour voir que la différence observée n'est pas significative.

Pour le hêtre, on a:

16 fois le signe  $+,$ 

 $16$  fois le signe —,

ce qui aussi évidemment entraîne la même conséquence.

40En conclusion, sur une place donnée, une tige d'éclaircie équivaut, en moyenne et au point de vue du volume total, à une tige restant sur pied de même catégorie et de même circonférence.

On a vu par ailleurs que les différences entre catégories I, 2, 3 étaient significatives, les différences entre catégories A, B ne l'étant pas, ni pour le volume total, ni pour les volumes des différentes catégories de produit.

Tout ceci justifie donc les règles suivantes, destinées à prendre un échantillon aussi représentatif que possible de la population restant sur pied:

A) stratifier la population restant sur pied en catégories i A, i B,  $T C$ , 2 A, 2 B, 2 C, etc...

B) l'échantillon doit être proportionnel dans chaque catégorie et pour chaque circonférence, aux nombres correspondants de tiges dans la population restant sur pied.

C) Il est permis, en vue de simplifier le travail sur le terrain, de représenter une tige de circonférence et d'une catégorie déterminée par une tige *d'éclaircie* de même circonférence et de même catégorie.

D) Il est même permis de remplacer une tige  $I$  A par une tige <sup>I</sup>B de même circonférence dans l'échantillon (ou une tige 2 A par une tige 2 B, 3 A par 3 B), en ce qui concerne *le calcul des volumes.* Mais il se peut qu'en vue d'autres études (prévision d'accroissements par exemple), la distinction des tiges A et des tiges E ait son importance.

En ce qui concerne l'établissement d'un tarif de cubage on est en réalité obligé dans la pratique de l'échantillonnage de grouper les tiges par groupes de circonférences (de 5 cm en *5* cm, ou même de io en io) et on se permettra de remplacer une tige I A, par' exemple, par une tige I B du même groupe de circonférences.

#### TITRE V

## METHODES DE CUBAGE BASÉES SUR LA CLASSIFICATION DES TIGES

1" 11 a été démontré, au "Pitre II1, qu'il existait une différence réelle, toutes choses égales par ailleurs, entre les distributions des volumes des tiges de classe T et de classe 2. Tiest tout naturel d'étendre ceci à la classe 3.

]1 n'a pu être mis en évidence aucune différence significative entre lei distributions des volumes des tiges de classe A et de classe B.

En conséquence, on est logigement conduit, dans le calcul d'un tarif de cubage, à tenir compte des classifications en classes T. 2, 3.

**2°** Cette diversification introduisant une souplesse supplémentaire, on a été conduit à chercher à diminuer par ailleurs le nombre des constantes *de* la famille [fi de fonctions (voir Titre I). On s'est finalement arrêté à la famille des fonctions

#### $a + bx^2$

en imposant à la constante b d'être la même pour toutes les classes, 1a constante a prenant autant de valeurs qu'il y a de classes à distinguer. Cette méthode portera le nom de « *méthode linéaire en C"' »,* la circonférence mesurée en centimètres étant désignée par C dans la pratique forestière.

**3**<sup>°</sup> La courbe représentative d'une telle fonction  $f(x) = a + bx^2$ est une droite, à condition d'adopter une échelle des carrés en abscisse. Cela permet de juger à l'œil, en bloc, de la façon dont une telle loi s'adapte à la réalité. Les graphiques confirment nettement cette adaptation.

**4°** Les équations normales sont, *.ci l'on distingue trois classes:* 

$$
\begin{cases}\n n_1 a_1 + b \sum_{1} x^2 = \sum_{1} y \\
 n_2 a_2 + b \sum_{2} x^2 = \sum_{2} y \\
 n_3 a_3 + b \sum_{3} x^2 = \sum_{3} y \\
 a_1 \sum_{1} x^2 + a_2 \sum_{2} x^2 + a_3 \sum_{3} x^2 + b \sum x^4 = \sum y x^2\n\end{cases}
$$

où  $\Sigma_1$  désigne une sommation, étendue à la classe i, n<sub>i</sub> le nombre de tiges de cette classe, et  $\Sigma$  une sommation sur l'échantillon total. *si l'on distingue deux classes:* 

$$
\begin{cases}\n n_1 a_1 + b \sum_1 x^2 = \sum_1 y \\
 n_2 a_2 + b \sum_2 x^2 = \sum_2 y \\
 a_1 \sum_1 x^2 + a_2 \sum_2 x^2 + b \sum x^4 = \sum y x^2\n\end{cases}
$$

avec les mêmes notations.

N  ${\bf 5}^\circ$  L'erreur-type sur l'évaluation du volume est —  $\sqrt{g}$  Q, avec: n

$$
Q = \sum y^2 - a_1 \sum_1 y - a_2 \sum_2 y - b \sum y^2
$$
 pour 2 classes,  

$$
Q = \sum y^2 - a_1 \sum_1 y - a_2 \sum_2 y - a_3 \sum_3 y - b \sum y x^2
$$

pour 3 classes, g désignant le coefficient indiqué au Titre I, Section 3, § 2 '(avec  $k = 3$  pour 2 classes,  $k = 4$  pour 3 classes).

6° Voici une formule d'erreur-type qui, bien que quelque peu empirique, serre la réalité de plus près. On peut chercher en effet à introduire à des étapes différentes du calcul l'effet d'une part des coefficients a<sub>1</sub>, et d'autre part du coefficient b qui intéresse globalement l'échantillon.

La formule aura l'avantage intuitif, et d'ailleurs purement logique, d'introduire une indétermination dans la partie du calcul correspondant à la classe i lorsque cette dernière ne comporte qu'une seule tige (auquel cas naturellement on se hâterait de grouper la classe i avec une autre).

Voici la méthode de calcul pour le cas de deux classes: on calcule:

$$
P_1 = \sum_{1} (y - a_1 - bx^2)^2,
$$
  

$$
P_2 = \sum_{2} (y - a_2 - bx^2)^2
$$

par les formules:

$$
p_1 = \sum_{1} y^2 - a_1 \sum_{1} y - b \sum_{1} y x^2 + \varepsilon
$$
  

$$
p_2 = \sum_{2} y^2 - a_2 \sum_{2} y - b \sum_{2} y x^2 - \varepsilon
$$

en posant:

$$
\varepsilon = b \left( \sum_{2} y x^{2} - a_{2} \sum_{2} x^{2} - b \sum_{2} x^{4} \right)
$$
  
= - b \left( \sum\_{1} y x^{2} - a\_{1} \sum\_{1} x^{2} - b \sum\_{1} x^{4} \right)

On calcule ensuite:

$$
P_1' = P_1 \frac{n_1}{n_1 - 1} \cdot \frac{N_1 + n_1' - n_1''}{N_1}
$$
  

$$
P_2' = P_2 \frac{n_2}{n_2 - 1} \cdot \frac{N_2 + n_2' - n_2''}{N_2}
$$

où  $n'_1$  par exemple désigne le nombre d'arbres *abattus* de la classe I appartenant à l'échantillon, et n", le nombre des arbres restant sur pied dans cette même classe  $(n_1 = n'_1 + n''_1)$ .

GT est donné finalement par

$$
E\tau = \frac{N}{n} \sqrt{\frac{n}{\frac{n}{n-1}(r'_1 + r'_2)}}
$$

**7°** L'évaluation du volume est:

 $b\Sigma X^2 + N_1 a_1 + N_2 a_2 + N_3 a_3$  pour trois classes,  $b\Sigma^{X^2}$  +  $N_1$  a<sub>1</sub> +  $N_2$  a I pour deux classes,

où les sommations sont cette fois étendues à toute la population restant sur pied, et où  $N_1$ ,  $N_2$ ,  $N_3$  désignent le nombre des tiges de chaque catégorie dans cette population.

 $8^{\circ}$  On peut enfin grouper toutes les tiges cn une seule classe. Les formules sont alors très simples. Les équations normales sont:

$$
\begin{cases}\nna + b\Sigma x^2 = \Sigma y \\
a\Sigma x^2 + b\Sigma x^4 = \Sigma yx^2\n\end{cases}
$$
\nL'erreur-type est  $\frac{N}{n}\sqrt{g Q}$  (prendre k = 2 dans g)  
\n $Q = \Sigma y^2 - a\Sigma y - b\Sigma yx^2$ 

**9°** Pour juger de l'utilité de la distinction en classes. nous avons, pour St-Avold 156, procédé aux calculs suivants :

 $-$  1° un bitarif (distinction en deux classes, les classes 2 et 3 étant groupées pour n'en former qu'une seule) ;

 $2^{\circ}$  un monotarif, les tiges étant toutes groupées en une seule classe.

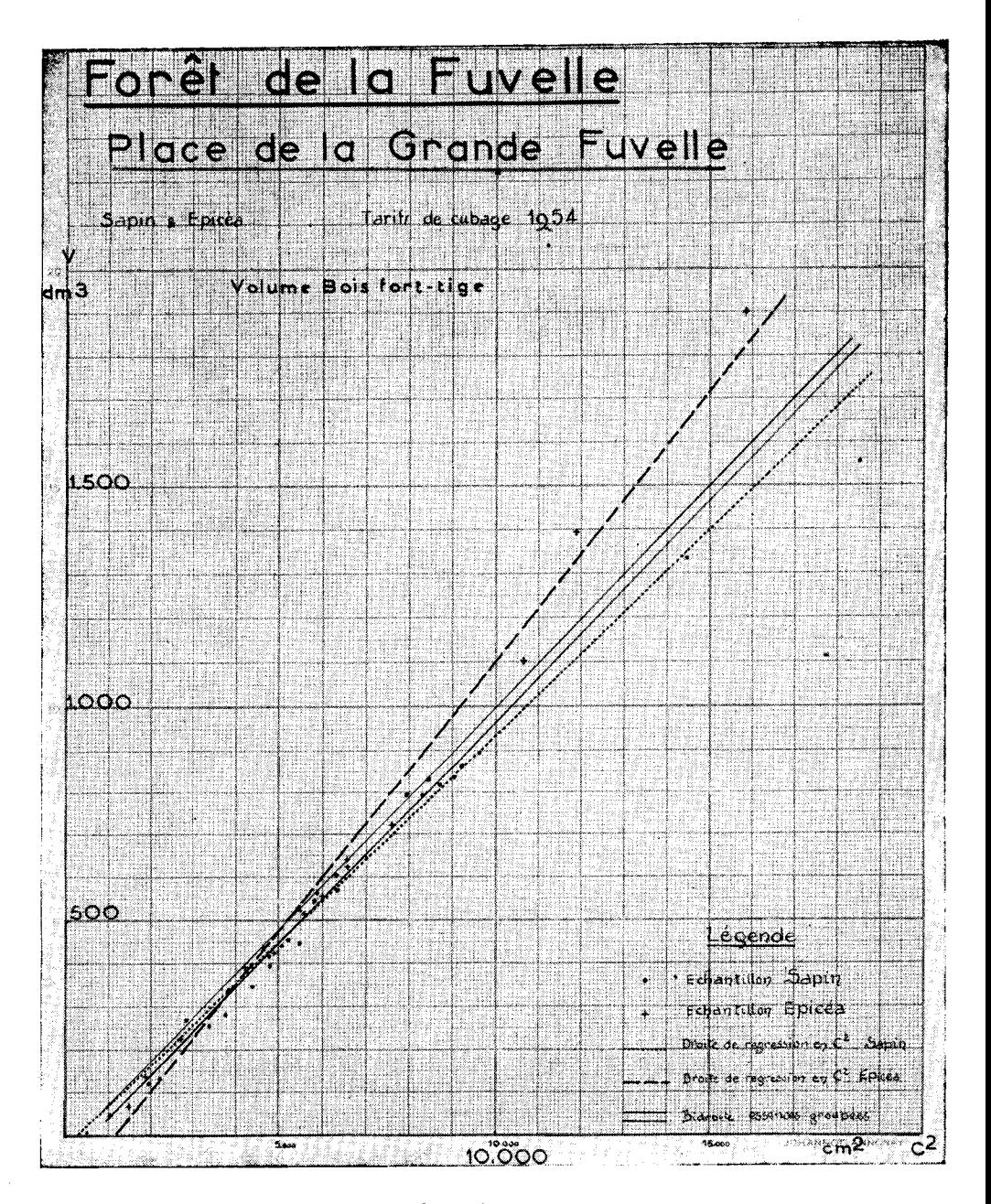

Graphique I

#### SUR PIED DANS LES PLACES D'ESSAIS DE SYLVICULTURE 43

L'erreur-type a été de 1,66 % pour le bitarif, et de 1,93 % pour le monotarif. Il y a donc eu là un avantage réel à calculer un bitarif. Toutefois, nous devons à la vérité de dire que l'expérience a été faite sur la place qui, à priori, semblait donner le plus grand avantage au hitarif.

En conclusion, il est recommandé d'utiliser le monotarif, très simple à calculer, sauf le cas où l'on rechercherait une très grande précision, et où une indication graphique assez nette influencerait en faveur du hitarif. Le tritarif (distinction en trois classes) ne semble pas, sauf peut-être exception qui ne s'est pas jusqu'à présent signalée, devoir être très utile.

On trouvera à l'Annexe 8 un exemple de calcul d'un monotarif, en Annexe 9 un exemple de bitarif.

14° Dans certaines places, deux espèces se trouvent mélangées intimement. Par exemple, à la place de la Grande Fuvelle (1), se trouvent des Sapins et des Epicéas. Une simple inspection graphique montre que les lois sont distinctes. Voici le graphique en  $\mathbb{C}^2$ , extrait d'un rapport présenté par P. ARBONNIER (2) au XII<sup>e</sup> Congrès de l'Union Internationale des Instituts de Recherches Forestières (Graphique 1).

Il a été procédé à différentes stratifications:

I° un hitarif sapin (classe I d'une part, classes 2 et 3 bloquées d'autre part), et un monotarif épicéa. L'erreur-type est 1.30 %.

2° cieux monotarifs, un pour les épicéas et un pour les sapins. L'erreur-type est  $1,35\%$ .

3° un hitarif sans distinction d'essences. L'erreur-type est 2 °10.

La distinction des essences apporte donc dans ce cas une nette amélioration. Il n'en est pas toujours ainsi, comme l'a montré P. AR-BON NIER , et une inspection graphique préalable semble s'imposer.

()) Place d'expériences permanente de la r'° Section dans le Tura.

#### TITRE VI

## COMPARAISON DES DIVERSES METHODES D'EVALUATION DU VOLUME

**1°** La comparaison de deux méthodes devrait s'effectuer en faisant le rapport des variances (c'est-à-dire des carrés des erreurs-types). Si, par exemple, ce rapport est 2, la première méthode a une « efficacité » double de la seconde, ce qui se traduit par le fait qu'il faut un échantillonnage deux fois plus élevé, en général, dans la seconde méthode, pour arriver à la même approximation.

**2°** On petit, en première approximation, prendre comme évaluation de l'erreur-type commise dans un ajustement graphique du  $\alpha$  nuage de points » les formules du Titre I, Section 3. Il faut bien voir que, ce faisant, on néglige des erreurs, non calculables, clues au dessinateur :

- a) erreur de courbure du dessin,
- b) erreur de « hauteur » dans la position de la courbe,
- c) erreur d' $\alpha$  orientation » dans cette position.

Aussi, si l'on veut comparer une méthode graphique et une méthode de calcul, la méthode du rapport de variances ne peut-elle s'appliquer, puisqu'une part de la variance de la méthode graphique est inconnue.

**3°** Aussi avons-nous fait cette comparaison par la valeur absolue de l'erreur relative en %. Nous avons comparé quatre méthodes, qui ont été appliquées aux sept placettes dont on connaît le volume total.

*Première méthode:* tarif graphique habituel sur papier bilogarithmique;

*Deuxième méthode:* tarif habituel précédent après correction des ordonnées (multiplier l'estimation obtenue par le rapport  $V_r/V_t$  du volume réel de l'échantillon à son estimation due à l'application du tarif).

*Troisième méthode:* celle du Titre I, Section 2 § 9 (régression polynomiale de degré *2,* avec groupement des circonférences par classes de 5 cm).

*Quatrième méthode:* celle du Titre V (droites en C2).

Voici les erreurs correspondantes, exprimées en pourcentages, la dernière ligne donnant la somme des valeurs absolues de ces erreurs:

| Place                         |             | 2           | 3             | 4             |
|-------------------------------|-------------|-------------|---------------|---------------|
|                               |             |             |               |               |
| $H$ aguenau                   | $-1.61%$    | $-0.68 \%$  | $-$ 0.69 %    | $-$ 0.64 $\%$ |
| $St-Avold$ 134 <sup>b</sup> . | $-3.99\%$   | $-2,01\%$   | $-1.65\%$     | $-$ 1.98 $\%$ |
| $St-A$ mond $47$              | $+$ 0.35 %  | $-$ 0.32 %  | $-$ 0.13 %    | $-$ 0,37 $%$  |
| $St-Amond$ $142$              | $+$ 4,00 %  | $+$ 2,74 %  | $+$ 2,32 $\%$ | $+$ 2,12 %    |
| $St-Avold$ 156                | $+$ 0,10 %  | $+ 0.78 \%$ | $+ 0.82 \%$   | $+$ 0,91 %    |
| St-Amond $46$                 | $-1,85, \%$ | $-1.42\%$   | $-1,19\%$     | $-$ 1,31 %    |
| Porcelette $\dots$            | $+$ 1,92 %  | $+$ 2,41 %  | $+$ 2,32 %    | $+2,35, \%$   |
|                               | 13,82 $\%$  | $11,26$ %   | $9,12\%$      | $9,66\%$      |

TABLEAU n" lo

On constate une nette amélioration en passant de la méthode z à la, méthode 2, puis à la méthode 3 ou à la méthode 4, ces deux dernières étant tout à fait comparables, malgré un léger désavantage apparent de cette dernière.

4° Les méthodes de calcul indiquées au Titre 1, Section 2, § 7 (polynômes), ont été essayées sur Haguenau, St-Amond, St-Avoid 156; le tableau suivant donne les erreurs-types de ces méthodes (trois dernières colonnes), ainsi que les *erreurs*-*types* des méthodes de calcul 3 et 4:

|                      | Polynômes<br>$2^6$ degré    | Linéaire                                               | Polynômes |                      |          |  |  |
|----------------------|-----------------------------|--------------------------------------------------------|-----------|----------------------|----------|--|--|
| Place                | Circ. groupées<br>Méthode 3 | en C <sup>2</sup><br>Méthode 4<br>2 <sup>°</sup> degré |           | 3 <sup>°</sup> degré | 4° degré |  |  |
| $H$ aguenau          | 1.01 $\%$                   | 1.01 $%$                                               | $1,01\%$  | $1,01 \%$            | 1,2,96   |  |  |
| $St-Avold$ $134^b$ . | $1,86, \%$                  | $1,86\%$                                               |           |                      |          |  |  |
| St-Amond $47$        | $1,23$ %                    | $1,37\frac{6}{6}$                                      | $1.23\%$  | $1,05, \%$           |          |  |  |
| $St-Amond$ $I42$     | 2,19 %                      | $2,39$ %                                               | $1.72\%$  | 1,71,96              |          |  |  |
| St-Avold $156$       | $1,82\%$                    | 1,66 $\%$                                              |           |                      |          |  |  |
| St-Amond $46$ .      | $1,05\%$                    | 1,04 $%$                                               |           |                      |          |  |  |
| Porcelette           | 1,86,96                     | $1,83, \%$                                             |           |                      |          |  |  |

TABLEAU n° u

D'après ces tableaux, l'avantage est à la parabole du troisième degré, puis à celle du second degré, enfin les méthodes 3 (parabole du second degré avec groupement des circonférences : D'après ces tableaux, l'avantage est à la parabole du troisième<br>degré, puis à celle du second degré, enfin les méthodes 3 (pa-<br>rabole du second degré avec groupement des circonférences :<br> $y = a_0 + a_1x + a_2x (x - 1)$  et 4 (méth équivalentes.

Etant donné les facilités de calcul apportées par la méthode 4, il semble qu'il faille opter entre l'une des solutions suivantes :

I) adopter la méthode 4;

2) adopter la parabole du troisième degré, en faisant effectuer les calculs à façon, par une machine électronique spéciale.:

La méthode graphique sur papier logarithmique ne doit pas être utilisée sans sa correction (méthode 2) et, même avec sa correction, semble devoir donner des résultats moins bons, sans regagner, du côté du temps utilisé, la perte de précision.

5° Antérieurement, et pendant des années, la méthode utilisée était celle décrite par P. AYRAL dans sa communication au XI' Congrès de l'Union Internationale des Instituts de Recherches forestières, « Sur le calcul du volume, total et par catégories ide produits, des peuplements restant sur pied dans les places d'essais au passage des éclaircies »  $(r)$ .

« ...Pour des raisons de commodité, résultant de l'absence d'un matériel véritablement approprié, les tiges d'essai ont été, jusqu'à présent, cubées abattues. Il fallait donc les rechercher principalement parmi les arbres à exploiter dans la place d'essai, au moment de chaque éclaircie, quitte à compléter les catégories manquantes par quelques pieds choisis dans les zones d'isolement pour les besoins de la cause et par suite, forcément, en nombre très limité. Après un inventaire des circonférences à 1,30 m de tous les arbres numérotés dans la place et le martelage de la coupe, les tiges d'essai étaient désignées à vue sur pied, dans plusieurs catégories de circonférences, parmi les arbres à exploiter représentant comme hauteur et comme forme la moyenne des arbres de même grosseur maintenus sur pied. Les arbres à cuber dans la zone étaient ensuite recherchés, le cas) échéant... ».

Les inconvénients sont multiples :

 $-1$ <sup>o</sup> la part « subjective » laissée à l'estimateur est trop grande, celui-ci pouvant avoir tendance à choisir des arbres-types « trop beaux » par exemple;

 $n(x)$  $-$  2° il y a une forte distorsion de l'échantillon :  $-$  est grand  $N(x)$ pour les faibles valeurs de la circonférence (nombreux arbres abattus

(1) Compte rendu du XI<sup>e</sup> Congrès, Rome, 1953, p. 556.

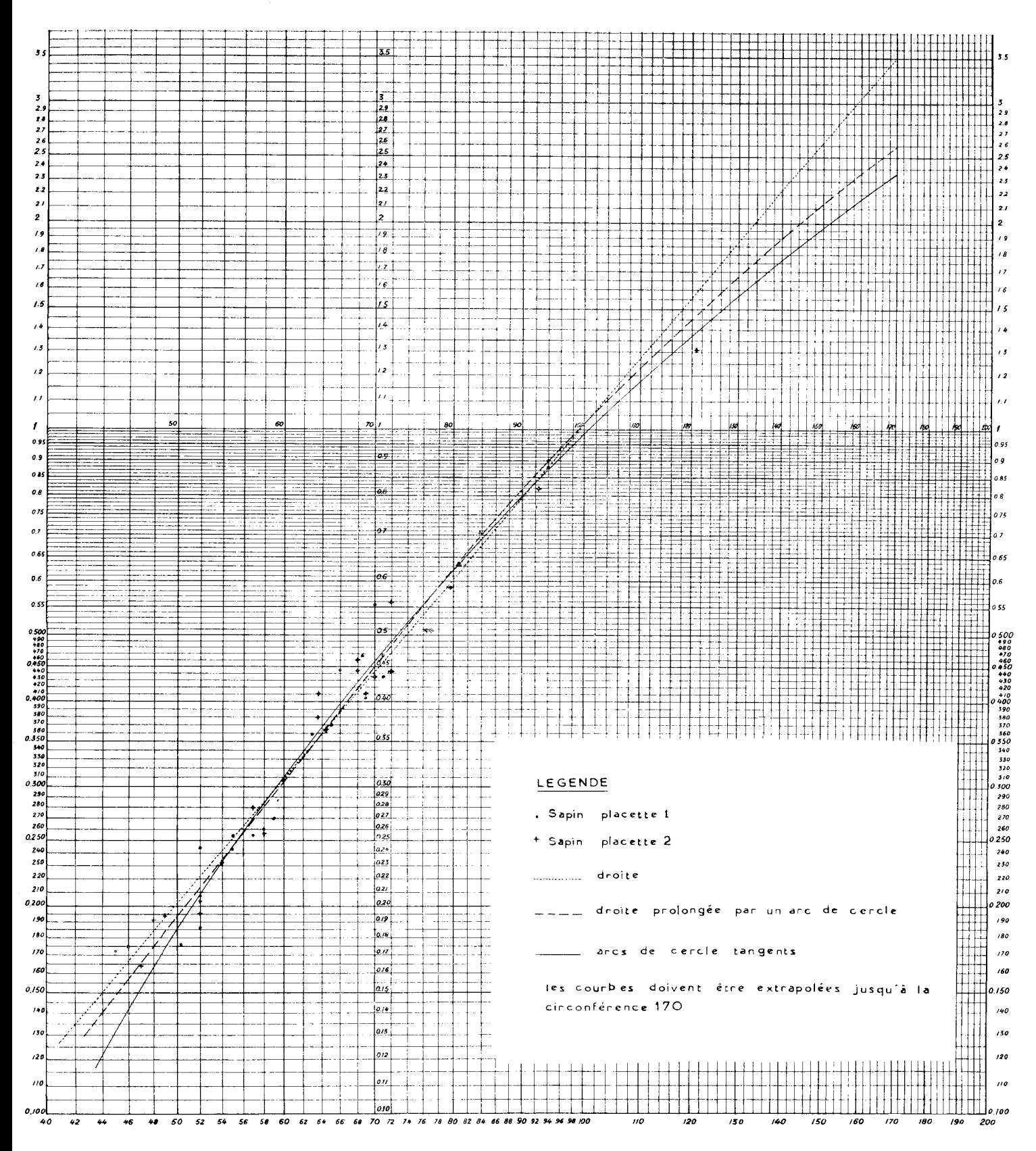

Graphique nº 2

 $\label{eq:2.1} \mathcal{L}(\mathcal{L}^{\text{max}}_{\mathcal{L}}(\mathcal{L}^{\text{max}}_{\mathcal{L}})) \leq \mathcal{L}(\mathcal{L}^{\text{max}}_{\mathcal{L}}(\mathcal{L}^{\text{max}}_{\mathcal{L}}))$ 

disparus du peuplement a cuber sur pied), très faible ou *nit/* pour les grandes valeurs de la circonférence;

— 3° en relation avec cette importante distorsion, aucun calcul d'écart-type n'est possible, et il est donc impossible de chiffrer approximativement l'erreur maximum commise;

 $-4^{\circ}$  les arbres-types s'étendent, en général, dans les petites circonférences ,et il y a donc une extrapolation, souvent très forte, (le la ligne de régression (appelée tarif de cubage). L'exemple suivant, en double échelle logarithmique, en donne une idée (la courbe a, été extrapolée jusqu'à la plus forte circonférence de la population restant sur pied) (I).

Voir graphique n° *2.* 

**6°** Quoi qu'il en soit, il existe dans les dossiers des centaines d'échantillonnages effectués avec la méthode des arbres-types. Le problème est donc de tirer le meilleur parti possible de ces échantillons. On a pensé que la méthode linéaire en  $C<sup>2</sup>$  (Titre V) pouvait être préférable à la méthode graphique sur papier bilogarithmique. Le tableau suivant donne les résultats des erreurs-vraies (en pourcentage du volume réel) des deux méthodes. On a désigné par n le nombre des arbres-types. N le nombre de tiges de la population restant sur pied:

#### **TABLEAU**

(i) On se rend compte du danger de l'extrapolation: suivant la courbe adoptée, on trouve pour  $\bar{C} = 170$  (plus grande circonférence de la population à cuber sur pied) : *2 350 dm <sup>3</sup> , 2 600 dm <sup>3</sup>*et 3 zoo dni<sup>3</sup> . Or, il y a : — dans la placette 1, 72 arbres  $C > 120$  (environ 11 m<sup>3</sup>) — dans la placette 2, 77 arbres  $C > 120$  (environ 11 m<sup>3</sup>) L'échantillon de la placette 1 s'arrête même à  $C = 94$ .

#### P. ARBONNIER.

## MÉTHODE DE CALCUI, DU VOLUME DES PEUPLEMENTS

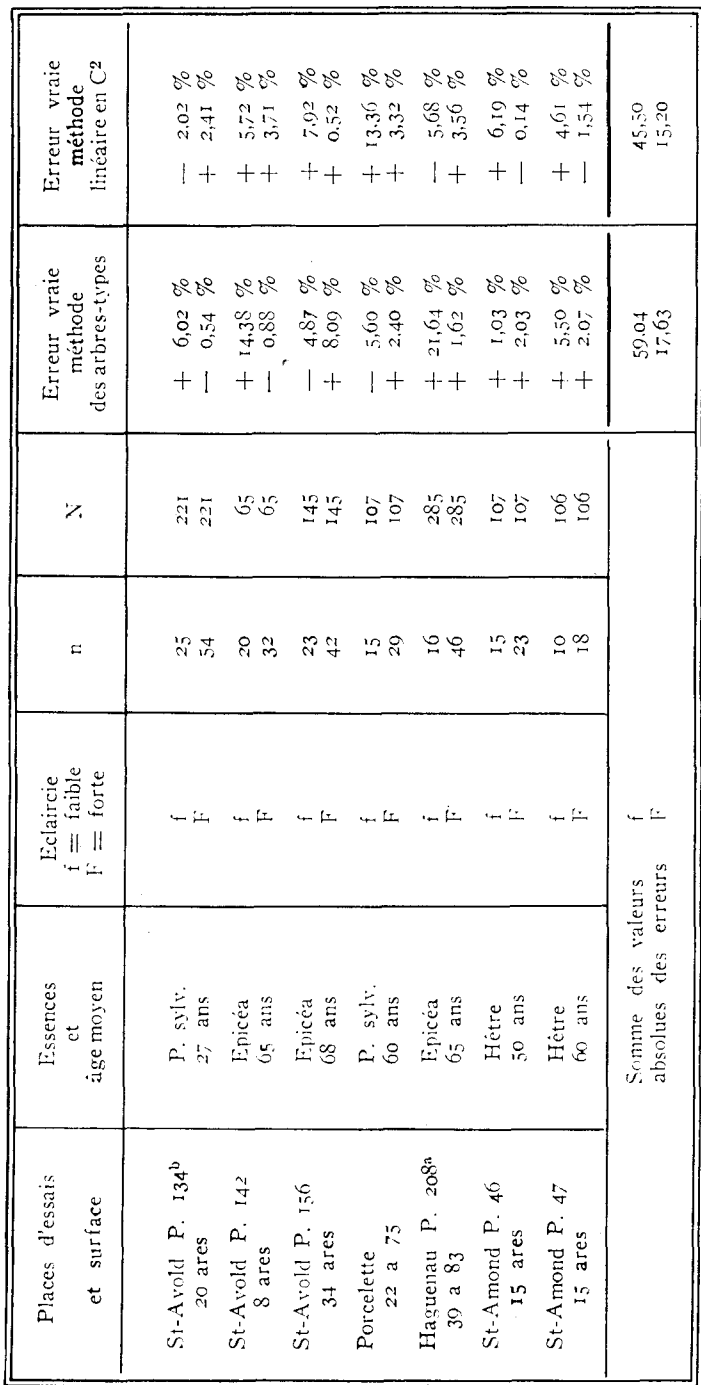

TABLEAU n° 12

 $\ddot{\phantom{0}}$ 

On constate que la somme des valeurs absolues des erreurs vraies est à peu près la même pour les deux méthodes, avec un; léger avantage en faveur de la méthode linéaire en C<sup>2</sup>; par contre, la plus grande erreur est nettement en faveur de cette dernière, comme l'indique le tableau ci-après.

#### TABLEAU n° 13

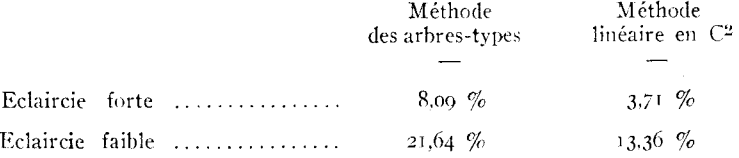

La méthode d'extrapolation linéaire en C<sup>2</sup> semble donc préférable. Elle a en outre la supériorité de pouvoir être confiée en série à une machine électronique. ce qui permet de recalculer très rapidement les nombreux tarifs déjà établis par la méthode graphique.

7° En tout état de case, la comparaison entre les méthodes basées sur les arbres-types et celles qui s'appuient sur l'échantillonnage AYRAL donnent définitivement l'avantage, et d'une façon écrasante à ces dernières, ainsi qu'on peut le vérifier en considérant le tableau récapitulatif suivant :

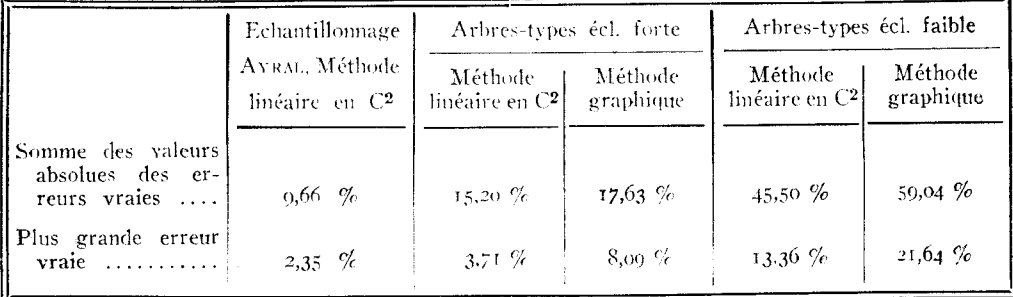

Rappelons encore une fois que la méthode d'échantillonnage AYRAL permet un calcul d'erreur, ce qui est impossible avec la méthode des arbres-types.

8° Une dernière méthode d'extension consiste à appliquer la formule:

$$
V = -\frac{N}{n} \sum v
$$

Volume vrai: 133 535 dm<sup>2</sup>

 $\operatorname{TABLEAU}$ n° 15

 $\ddot{\phantom{0}}$ 

 $\rm N$  = 367

# Haguenau

Comparaison des erreurs vraies<br>Méthode linéaire en C<sup>2</sup> et méthode d'extension

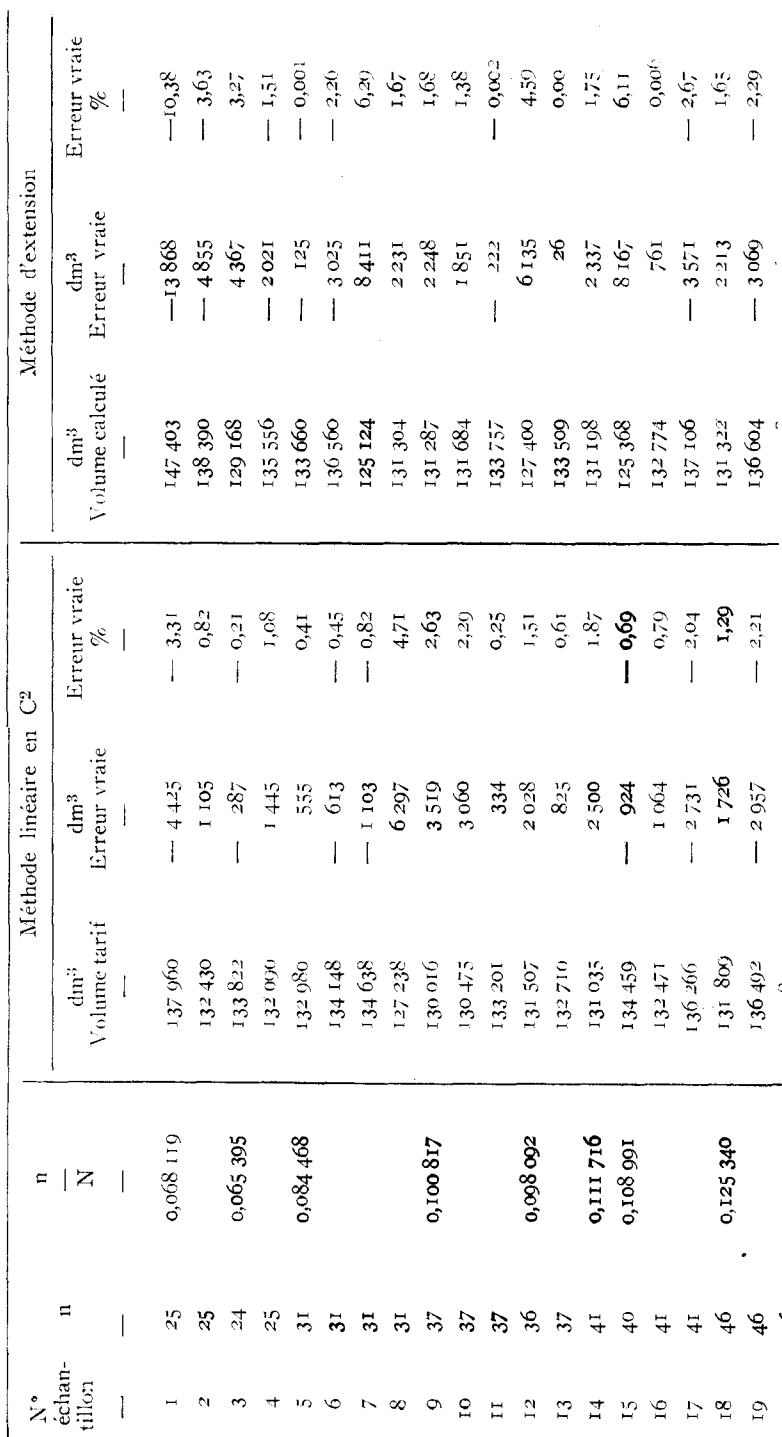

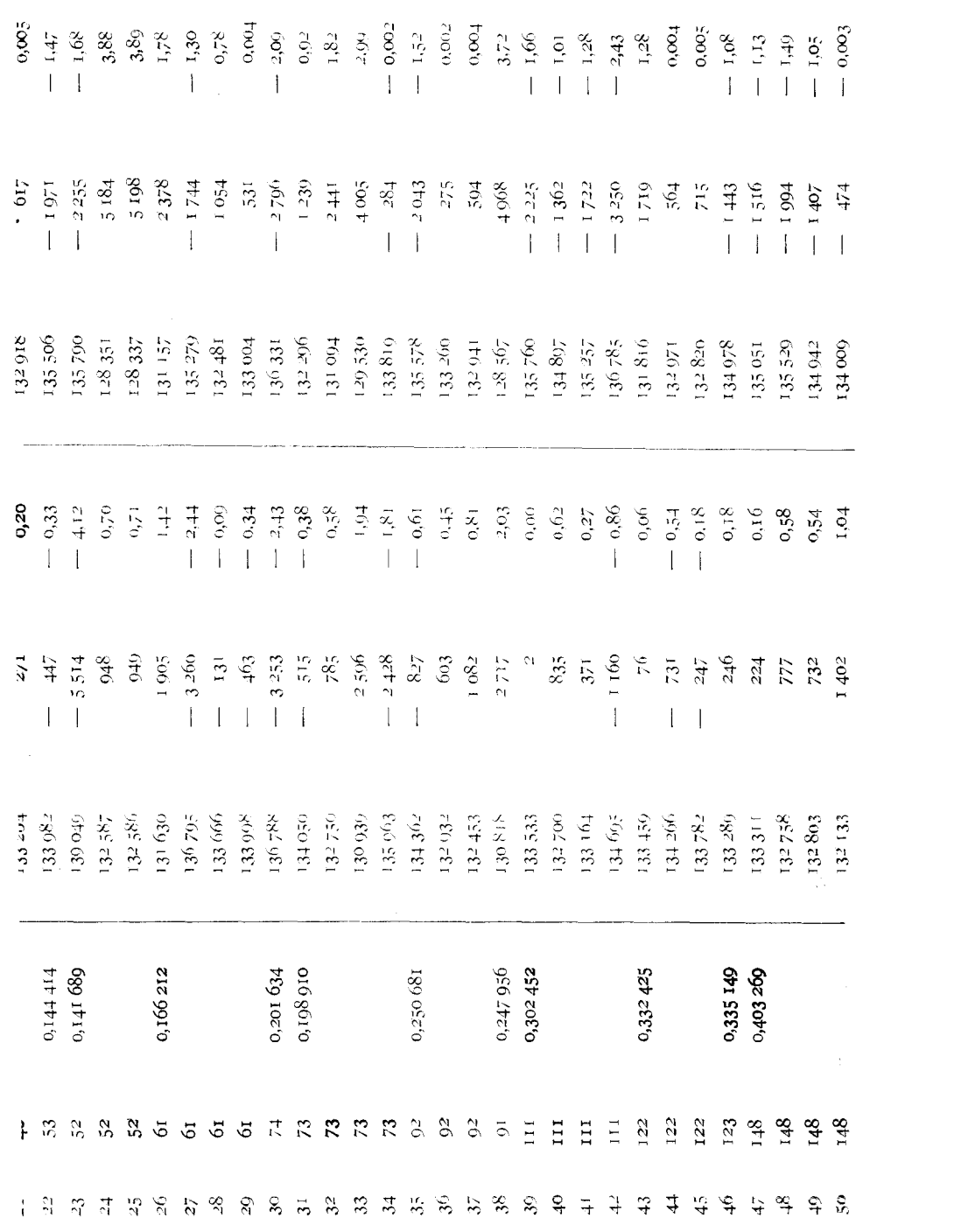

 $\label{eq:2.1} \frac{1}{\sqrt{2}}\left(\frac{1}{\sqrt{2}}\right)^{2} \left(\frac{1}{\sqrt{2}}\right)^{2} \left(\frac{1}{\sqrt{2}}\right)^{2} \left(\frac{1}{\sqrt{2}}\right)^{2} \left(\frac{1}{\sqrt{2}}\right)^{2} \left(\frac{1}{\sqrt{2}}\right)^{2} \left(\frac{1}{\sqrt{2}}\right)^{2} \left(\frac{1}{\sqrt{2}}\right)^{2} \left(\frac{1}{\sqrt{2}}\right)^{2} \left(\frac{1}{\sqrt{2}}\right)^{2} \left(\frac{1}{\sqrt{2}}\right)^{2} \left(\$ 

où  $\Sigma$  v est le volume de l'échantillon; elle ne peut être évidemment appliquée qu'avec l'échantillonnage AYRAL. Ce n'est autre que la méthode qui sera appelée « horizontale » au Titre VIII Section 2. Elle possède une vertu incontestable : c'est de fournir rapidement une valeur du volume de la population. Malheureusement, il arrive parfois qu'elle soit par trop imprécise. Par exemple, dans le cas de St-Avold 134<sup>b</sup>, qualité charpente Titre VIII Section 2, la méthode d'extension donne une erreur vraie de — 63 %, contre — 13,8 % avec la méthode linéaire en C (avec, dans ce dernier cas, une erreurtype de  $15.4 \%$ ).

On peut prendre comme autre exemple celui des 5o tarifs d'Haguenau (Titre VII). Voici la série des 50 erreurs-vraie de la médiode d'extension, comparées à celles de la méthode linéaire en  $\mathbb{C}^2$ :

Voir tableau n° I 5.

On voit, il est vrai, que l'erreur vraie dans la méthode linéaire en C2dépasse l'erreur vraie de la méthode d'extension 31 fois stir 5o, niais cela n'a aucun signification (le *x2* correspond à une prohabilité de 23 %). Par contre, le tableau suivant donne le nombre de fois où l'erreur vraie de la méthode d'extension tombe dans les intervalles indiqués (l'unité d'intervalle étant l'erreur-type de la méthode linéaire en  $C^2$ ). Pour compléter le tableau, on a indiqué aussi les ,résultats pour l'erreur-vraie de la méthode linéaire en  $C^2$ :

#### TABLEAU nº 16

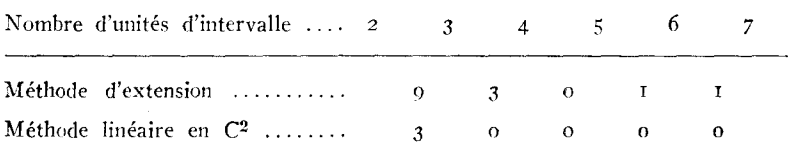

Ainsi, si le test de pile ou face n'apporte pas la certitude que l'erreur-vraie de la méthode d'extension est en movenne supérieure à l'erreur-vraie de la méthode linéaire en  $C^2$ , le tableau précédent montre que la méthode d'extension présente beaucoup plus souvent de grosses erreurs vraies et quelquefois même de très grandes. Il suffit de songer que le quintuple de l'erreur-type ne peut être dépassé, par la méthode linéaire en C<sup>2</sup>, que moins d'une fois sur 100 000, et que ceci a été effectivement dépassé 2 fois sur 50 par la méthode d'extension. Enfin, le double de l'erreur-type ne doit être dépassé en moyenne qu'une fois sur 20 dans la méthode linéaire en  $\mathbb{C}^2$ , et a été dépassé 14 fois sur 5o dans la méthode d'extension (contre 3 fois sur 5o dans la méthode linéaire en C2).

#### TITRE VII

## VERIFICATION DE LA FORMULE DONNANT L'ERREUR-TYPE

1° On a choisi, dans les places disponibles, celle où la population totale est la plus nombreuse : Haguenau, présentant un volume bois fort-tige de  $133535$  dm<sup>3</sup> pour 367 arbres.

La méthode de vérification est la suivante : 5o échantillons ont été constitués au hasard, le volume étant désigné pour chacun par VE.

Diverses populations ont été considérées :

la population A, de volume  $Va = 133535$  dm<sup>3</sup>, constituée par l'ensemble des 367 arbres ;

les populations B, de volumes  $V_B = V_A - V_E$ , chacune constituée en ôtant de la population A les arbres d'un échantillon.

Ainsi, les populations A correspondent a l'hypothèse I du Titre I - Section III, §2 (l'échantillon fait partie de la population à cuber) et les populations B à l'hypothèse 2 du même texte (l'échantillon ne fait pas partie de la population à cuber).

On a calculé pour chaque échantillon les estimations du volume par la régression a  $+bC^2$  (voir Titre V): ce sont les volumes-tarif  $V_{\rm tA}$ ,  $V_{\rm tB}$ . Les erreurs-types ET % (ramenées en pourcentage du volume tarif) ont également été calculées, ainsi que les erreursvraies, ramenées en pourcentage du volume réel:

$$
EV_{A} \% = \frac{(v_{A} - v_{E_{A}}) 100}{V_{A}}
$$

$$
EV_{B} \% = \frac{(v_{B} - v_{E_{B}}) 100}{V_{B}}
$$

Le tableau suivant donne les nombres essentiels, relatifs à la population A, ainsi que les rapports

(voir tableau n° 17).

La méthode de tirage au hasard est la suivante, que l'on exposera sur deux exemples :

— pour les échantillons I à 4, l'échantillon comprend, à une unité près, 1/15 des arbres de la population. Celle-ci a donc été ordonnée par circonférences croissantes, puis divisée en tranches de 15 arbres. Un arbre a été pris au hasard dans chacun des tranches (utilisation des *random numbers* de FISHER and YATES) ;

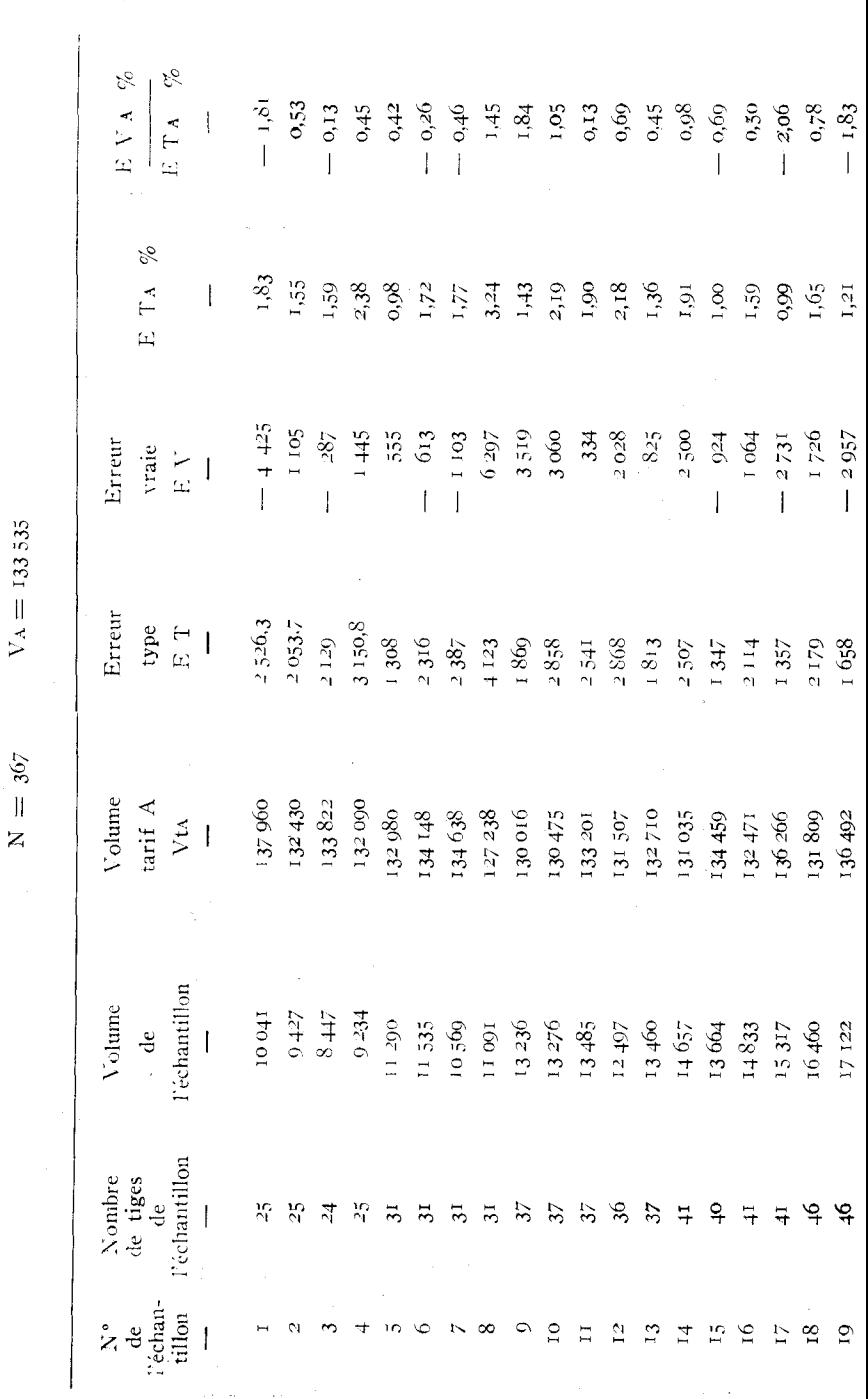

MÉTHODE DE CALCUL DU VOLUME DES PEUPLEMENTS

TABLEAU n° 17

 $\bar{\beta}$ 

 $N = 367$ 

 $54$ 

 $\ddot{\phantom{a}}$ 

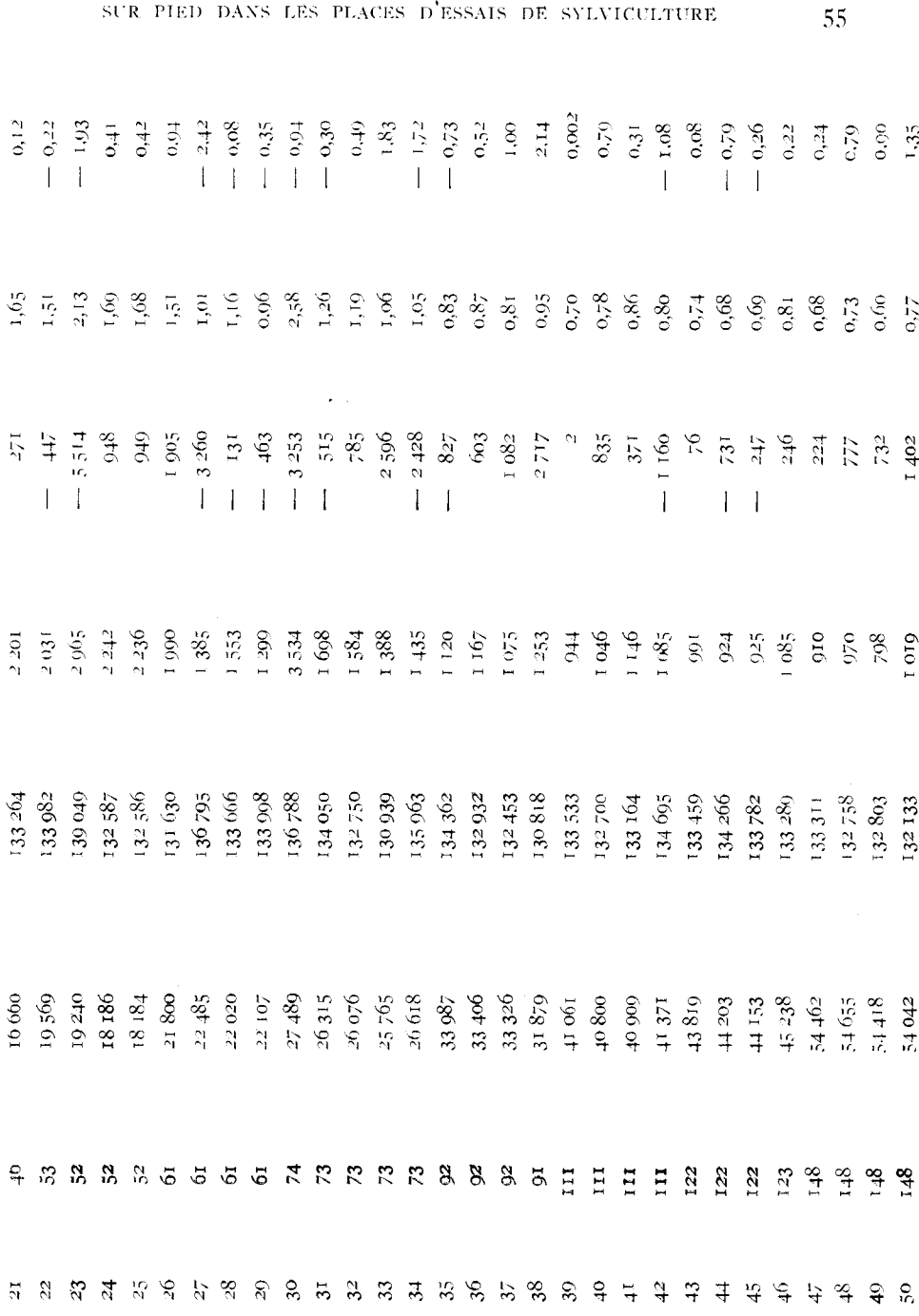

 $\sim 10^6$ 

SUR PIED DANS LES PLACES D'ESSAIS DE SYLVICULTURE

— pour les échantillons 47 à 50, l'échantillon comprend  $4/10$ des arbres. La population a été divisée en tranches de Io arbres et 4 ont été ;pris au hasard dans chaque tranche (utilisation des', *random permutations of* IO *numbers* de FISHER and YATES).

2° Il serait bon, et on peut l'espérer d'après ce qui a été vu au Titre II. que le rapport

$$
\frac{\epsilon v_A \, \frac{\%}{\epsilon \, \tau_A \, \frac{\circ}{\phantom{0}}}}{\epsilon \, \tau_A \, \frac{\circ}{\phantom{0}}}
$$

suive la loi normale réduite. Pour le vérifier, on divise l'intervalle  $(-\infty, +\infty)$  en Io intervalles possédant la propriété suivante : la probabilité pour qu'une variable suivant la loi normale réduite tombe dans un 'de ces intervalles fixés d'avance, est la même  $(1/10)$ pour chacun d'eux. Les limites de ces intervalles sont données par CRAMER, « Mathematical Methods of Statistics », table 2 (P. 558), et sont indiquées comme limites `d'intervalle du tableau suivant :

 $TABLEAU n<sup>o</sup> 18$ 

| – ∞ |           | $-1,2816$ | $-0.8416$ |            | $-0,5244$ |            | $-0,2533$ |            |
|-----|-----------|-----------|-----------|------------|-----------|------------|-----------|------------|
|     |           |           |           |            |           |            |           |            |
|     | $+0,2533$ |           | $+9,5244$ | $+ 0.8416$ |           | $+ 1,2816$ |           | $\infty$ . |
|     |           |           |           |            |           |            |           |            |

Dans chaque intervalle est indiqué le nombre de fois où

$$
\frac{\mathsf{EV}_{\mathsf{A}} \, \%}{\mathsf{ET}_{\mathsf{A}} \, \%}
$$

tombe dans celui-ci. Le nombre théorique est 5 dans chaque intervalle. On calcule  $\chi^2$  et l'on trouve  $\chi^2 = 6.6$  pour 9 degrés de liberté, ce qui correspond à une probabilité de 68 %.

On peut penser que le nombre théorique 5, est un peu petit. En groupant les colonnes deux à deux par contiguïté, on trouve  $\chi^2=2.2$  pour 4 degrés de liberté, soit une probabilité de 70 %. Enfin, on peut encore grouper les colonnes deux par deux symétriquement autour de l'axe central, ce qui revient à ne pas tenir compte du signe. On trouve  $\chi^2 = 2.8$  à 4 degrés de liberté, soit une probabilité de 59 %.

En conclusion, au degré de précision atteint par cette vérification, il n'y a aucune raison de douter que la distribution de

$$
\frac{\mathbf{E}V_A \%}{\mathbf{ET_A} \%}
$$

ne soit normale.

Il en est de même de celle de

$$
\frac{\mathsf{ev}_B \mathcal{L}}{\mathsf{ET}_B \mathcal{L}}
$$

(les détails ne seront pas reproduits ici), car pour chaque échantillon, les rapports correspondant aux populations A et B sont presque identiques.

**3°** La formule indiquée pour le calcul de l'erreur est donc d'un emploi pratique certain dans chacun des cas extrêmes correspondant aux hypothèses I et 2 du Titre I, Section 3, §' *2.* Dans le cas intermédiaire de l'hypothèse 3, la formule est encore certainement valable. Dans le cas d'un échantillon dont la partie détruite n'est pas également répartie sur l'ensemble des circonférences (hypothèse 4), la formule n'est plus rigoureusement valable. Comme dans la plupart des cas réels la partie détruite est en majorité clans les circonférences faibles, de petites variances, le résultat est une surestimation de l'erreur-type, qui doit ainsi être légèrement inférieure à ce que donne le calcul.

4° On remarquera qu'à une même fraction d'échantillonnage cor-I

respond des ET  $%$  fort divers. Ainsi, pour la fraction  $-\!\!\!-\!\!\!-$ , on I2'

trouve 0,98 % pour l'échantillon 5, et 3,24 % pour l'échantillon 8. Les deux graphiques suivants (V en fonction de  $C<sup>2</sup>$ ) font comprendre le phénomène: voir graphiques n° 3 et 3 bis.

L'alignement des points est presque parfait pour l'échantillon 5. En conséquence, la somme des carrés des écarts est petite:

$$
\Sigma (V - V_t)^2 = 12\,470
$$

Pour l'échantillon 8, trois points s'écartent considérablement de la droite théorique. La somme des carrés des écarts est 123 q16, sur lesquels les trois arbres aberrants donnent 110 061. Les 28 autres arbres n'interviennent donc que pour 13 85o.

En conséquence, il est clair que, s'il est normal d'espérer augmenter la précision en augmentant la fraction d'échantillonnage, cet espoir ne sera pas fatalement exaucé : on peut en effet, en augmentant l'échantillon, tomber sur quelques arbres aberrants, avec pour résultat une augmentation de l'erreur-type.

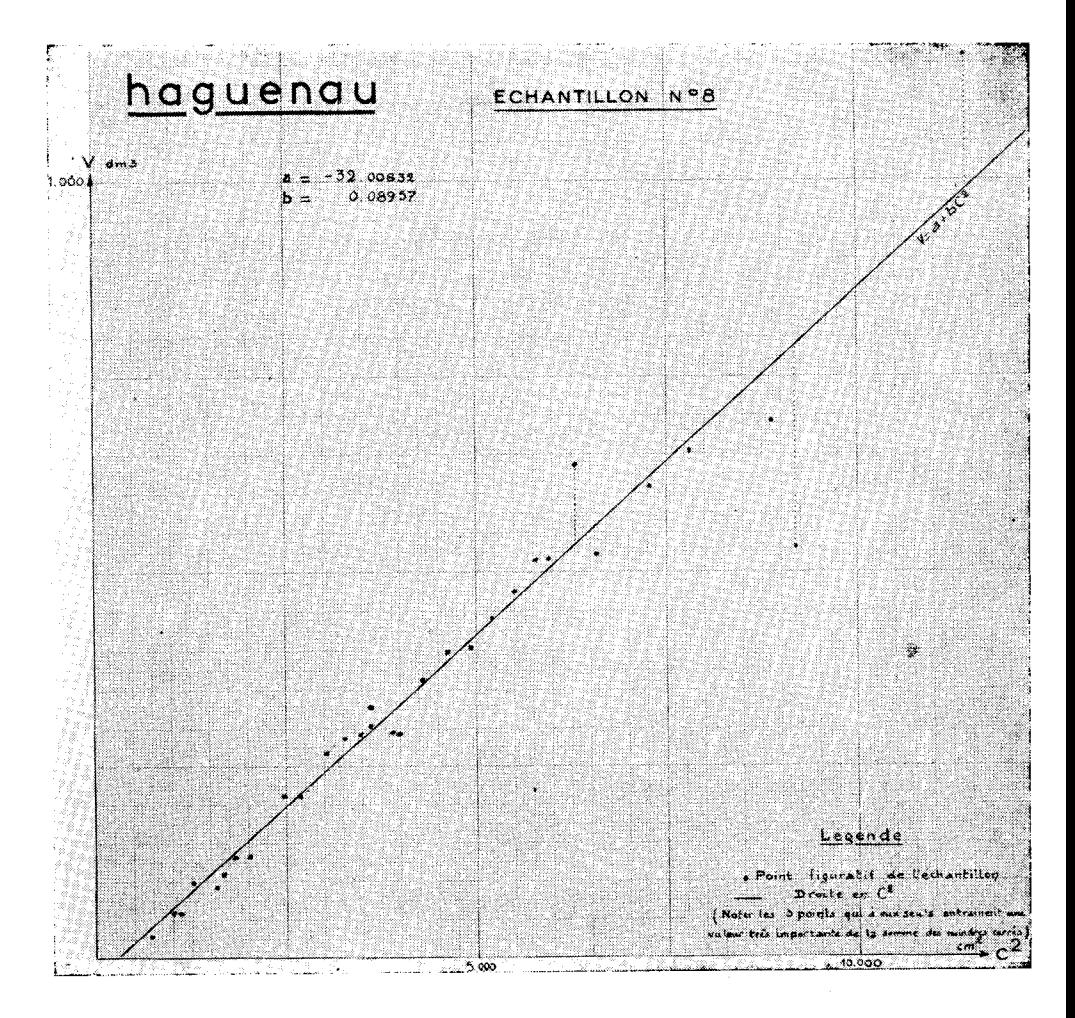

Graphique 3

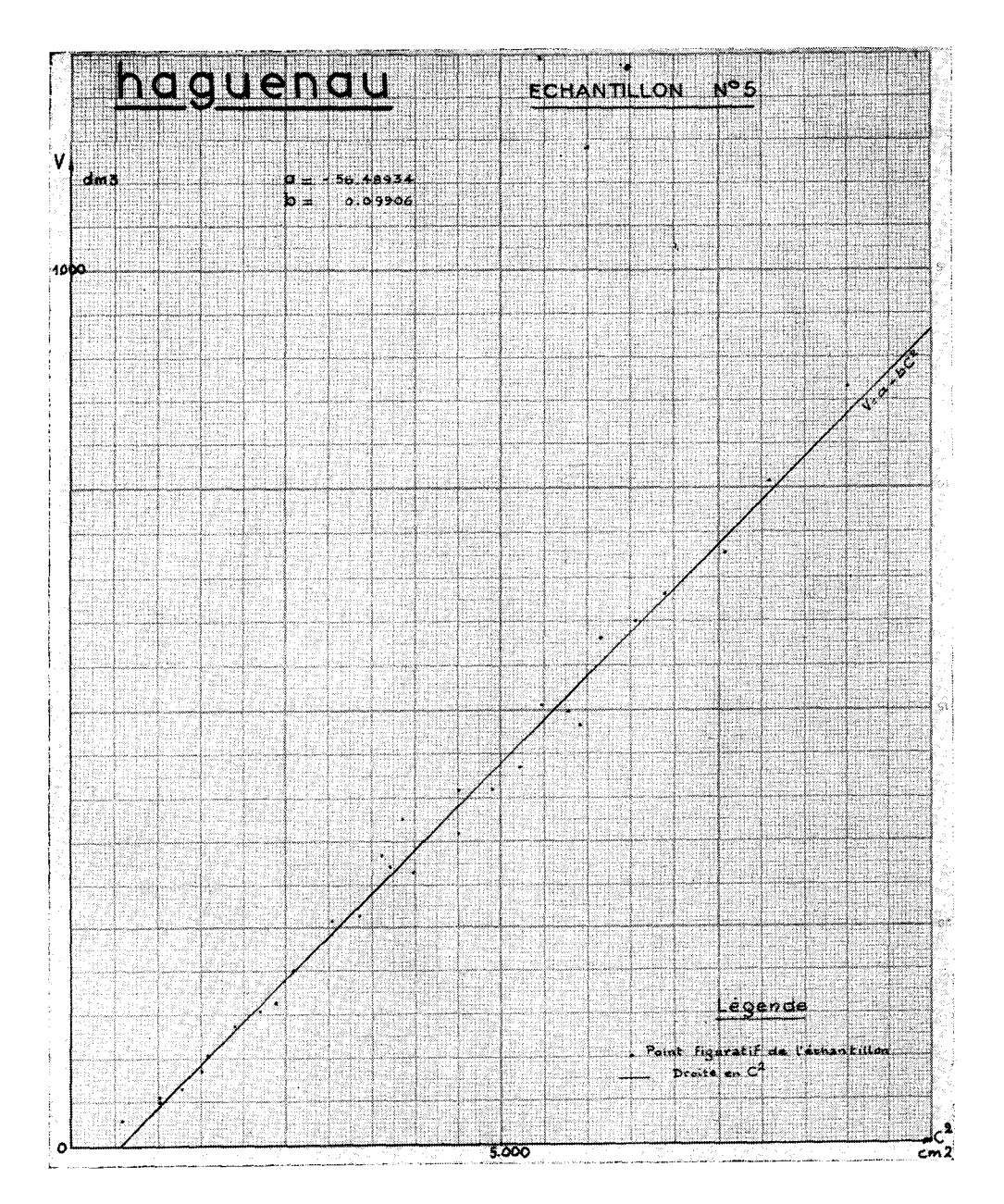

Graphique nº 3 bis.

59

## TITRE VIII

## ESTIMATION DES VOLUMES PAR QUALITES DE PRODUITS

### SECTION I

#### ETUDE DES CLASSIFICATIONS EN I, 2, 3; A, B, C, POUR CHAQUE CATÉGORIE DE PRODUITS

1' L'intérêt de ces classifications s'étudie, pour chaque catégorie (le produits, comme l'on a étudié ce même intérêt pour le volume total (voir Titre III)'•. On a vu à ce dernier propos, que la simple étude des signes  $\pm$  des différences des volumes totaux moyens d'une même circonférence entre deux classes  $(IA - IB)$  par exemple) d'une même place conduit à des résultats comparables à ceux de méthodes plus fines. On se limitera donc, ici, à l'étude de ces signes en séparant chaque catégorie de produits.

**2**<sup>°</sup> Voici les résultats du pointage:

|                        |         | Comparaison $A - B$       | Comparaison $1 - 2$ |                  |  |
|------------------------|---------|---------------------------|---------------------|------------------|--|
| Qualité                |         | A l'emporte   B l'emporte | I l'emporte         | 2 l'emporte      |  |
|                        |         |                           |                     |                  |  |
| Choix III et Choix IV. | 17 fois | 33 fois                   | 31 fois             | 10 fois          |  |
| $\text{Mine}$          | 17      | 10                        |                     | 16               |  |
| Râperie                | 43      | 49                        | 36                  | 20               |  |
| Quartier               | 23      | 23                        |                     | $\boldsymbol{2}$ |  |
| $1$ Traverse           |         |                           |                     | $\Omega$         |  |
| Poteau                 | Ω       | 2                         | $\Omega$            |                  |  |
| Défibrage  I           |         |                           |                     |                  |  |

TABLEAU nº 19

 $3°$  La méthode du  $\chi^2$  a été employée pour les catégories de produits présentant assez de circonférences communes; pour certaines autres, on a utilisé la théorie de la distribution binôminàle; enfin la qualité u Poteau », qui ne présente pas assez de comparaisons a été laissée de côté : voici le tableau des probabilités correspondantes (expression en  $\%$ ):

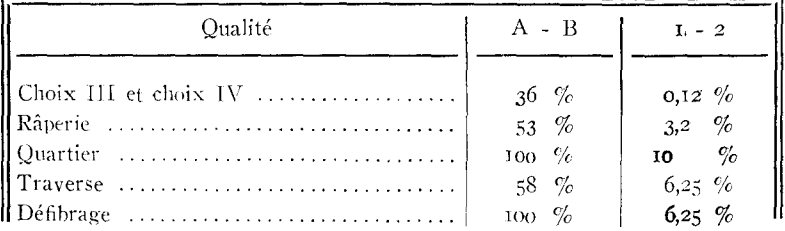

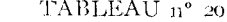

 $4^{\circ}$  Il résulte clairement de là :

 $a)$  qu'il existe une différence significative entre les classes  $x$  et  $z$ ;

b) qu'aucune différence n'a pu être mise en évidence entre les classes A et B; ceci n'implique pas qu'il n'y ait pas de différence, mais simplement que, si différence il v a, celle-ci n'est pas assez importante pour être mise en évidence avec le nombre relativement petit de comparaisons dont on dispose en ce moment (1).

#### SECTION<sub>2</sub>

#### CALCUL DES VOLUMES PAR OUALITÉS DE PRODUITS

 $1^\circ$  Le problème est ici de trouver le volume total que contient une place dans une qualité de produits (charpente par exemple). Les méthodes de régression adoptées dans le cas du volume total peuvent encore l'être ici. Tontefois, il est à remarquer que, pour une circonférence donnée, la distribution du volume n'est pas gaussienne pour une qualité de produit déterminée. On appliquera cependant les méthodes usuelles pour le calcul de l'écart-type, et l'on vérifiera expérimentalement si l'on peut adopter la règle suivante: il est « rare » que le volume réel diffère du volume estimé de plus du double de l'écart-type. Cependant, il restera difficile d'estimer cette « rareté ».

(1) On notera que la comparaison n'a pas pu être réalisée dans les mêmes conditions pour les meilleures qualités (Choix I et II), faute de données suffisantes.

On doit le regretter car, pour les feuillus par exemple, on peut penser qu'un arbre à cime développée sera souvent plus bas branchu qu'un arbre à cime normale ou étriquée. Dans ce cas, à circonférences égales, il est vraisemblable que la découpe au premier nœud, sinon au premier défaut, sera plus basse et le volume de bois de qualité plus faible.

Il sera intéressant d'effectuer des comparaisons lorsque l'ou aura pu re-<br>cueillir des données suffisantes (dernières coupes de régénération).

P. ARBONNIER.

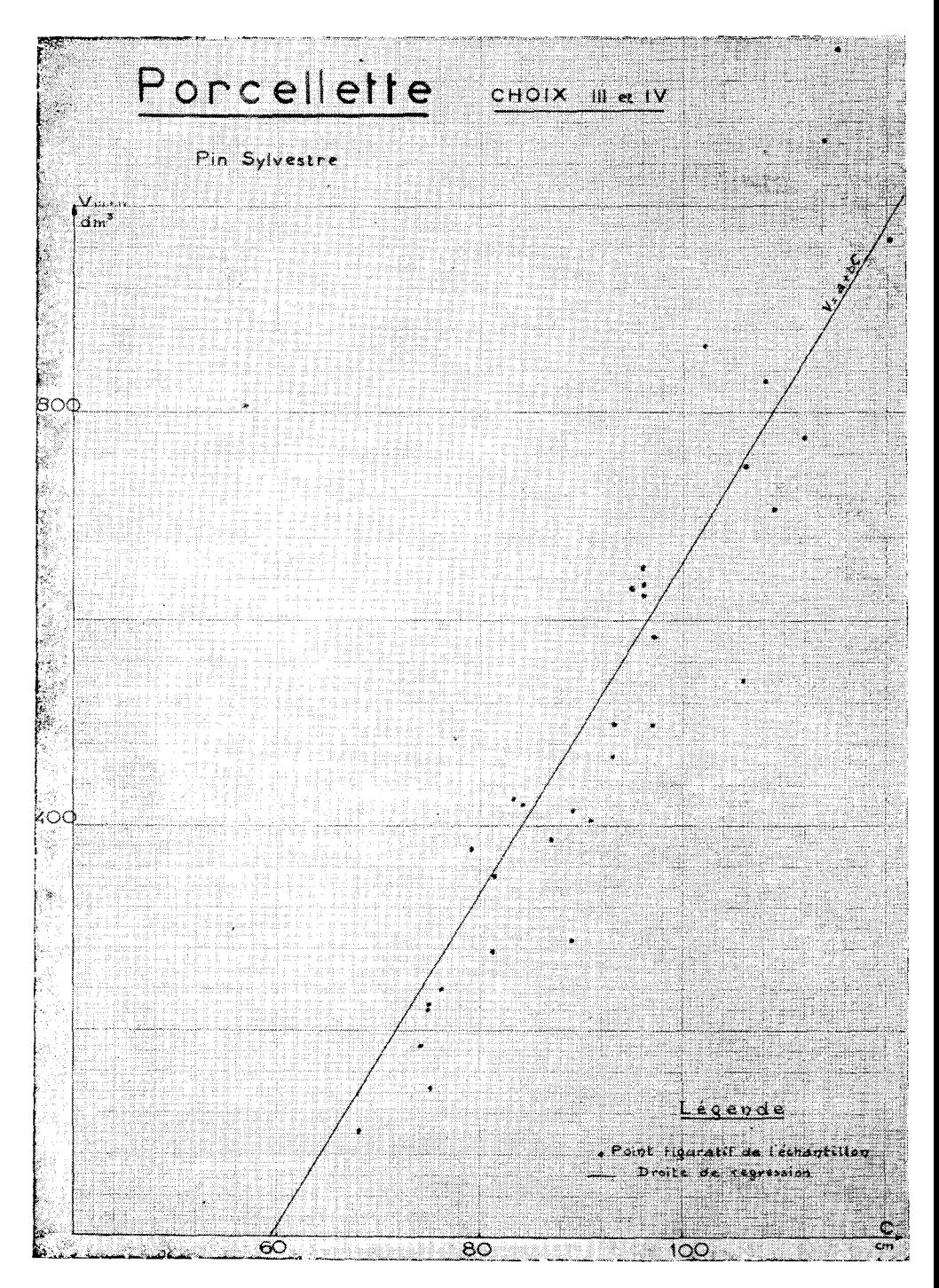

Graphique 4

62

 $2^{\circ}$  On a commencé par étudier le volume-charpente (Choix III  $+$ Choix IV) avec les méthodes suivantes (C désigne la circonférence, mesurée à 1,30 m, en cm, et V le volume correspondant, en dm<sup>3</sup>) :

\n- a) 
$$
V = \alpha + \beta C + \gamma C^2
$$
,
\n- avec la restriction  $V = O$  pour  $C = 59(1)$
\n- b)  $V = \alpha + \beta C + \gamma C^2$ ,
\n- sans restriction.
\n

Dans chaque cas, il n'a été tenu compte que des tiges de circonférence  $\geqslant$  60. Les détails de calcul (équations normales, etc...) ne seront pas donnés, car de meilleurs procédés ont été trouvés ultérieurement.

Voici les erreurs-types et erreurs-vraies sur Ilaguenau :

#### TABLEAU n° 2a

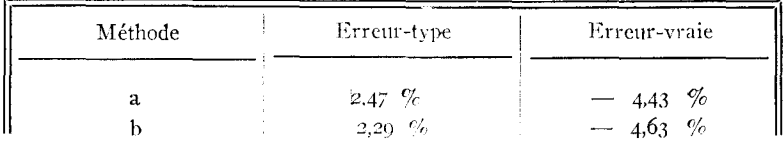

Les deux méthodes donnent donc des résultats identiques.

**3°** On a finalement adopté pour le volume charpente, la loi simple:

 $V = a + bC$ 

qui semble graphiquement assez bien confirmée (voir graphique n" 4 ci-contre, Porcelette). Il n'a été tenu compte que des tiges de cir- $\text{conférenees} \geqslant 6$ o. Les équations normales sont:

$$
\begin{cases} na + b \sum C = \sum V \\ a \sum C + b \sum C^2 = \sum VC, \end{cases}
$$

les sommations étant étendues aux tiges de l'échantillon dont la circonférence est  $\geqslant 60$ , et n étant le nombre de ces tiges. L'erreurtype est donnée par

$$
\frac{N}{n}\sqrt{q}
$$
  
vec  $q = \frac{n}{n-2} \frac{N + n_2 - n_1}{N} \left( \sum v^2 - a \sum v - b \sum v c \right)$ 

 $\mathfrak{a}$ 

(i) Eu effet, la qualité « charpente »n'englobe que des grumes ayant plus de 60 cm de circonférence au fin bout pour les résineux.

les sommations étant les mêmes que ci-dessus, N désignant le nombre de tiges de circonférences  $\geqslant$  60 dans la population restant sur pied,  $n_2$  et  $n_1$  les nombres de tiges abattues ou restant sur pied, de  $circ$  eirconférence  $\geq 6$ , dans l'échantillon. L'estimation du volume est:

$$
Na\ +\ b\Sigma C,
$$

la sommation étant étendue cette fois aux tiges de circonféren $ce \geq 6$ o de la population restant sur pied.

Les résultats sont consignés dans le tableau suivant ; la dernière colonne est relative à la méthode consistant à appliquer à la population restant sur pied le pourcentage de bois de charpente trouvé dans l'échantillon.

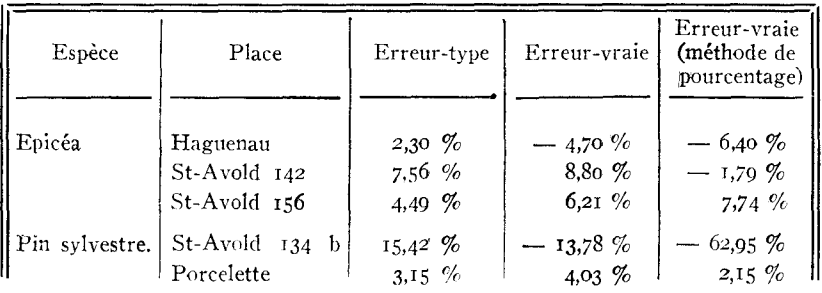

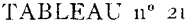

Une étude spéciale est faite, pour St-Avold 156, au § suivant.

La « méthode de pourcentage » fournit rapidement un résultat: mais, même avec un échantillonnage soigné, elle peut donner de grosses erreurs (voir St-Avold 134 b) : en outre, elle ne permet pas le calcul de l'erreur-type.

La même étude a été appliquée à la qualité « traverse » avec  $C \geq 70$  (il s'agit ici de feuillus):

TABLEAU n° *22* 

| Espèce | Place       | Erreur-type | Erreur-vraie | Erreur-vraie   <br>méthode de<br>pourcentage) |
|--------|-------------|-------------|--------------|-----------------------------------------------|
| Hêtre  | St-Amond 46 | $8,00\%$    | $-7,41\%$    | $-5.44%$                                      |
| Hêtre  | St-Amond 47 | 3.87%       | $-$ 3.57 %   | $-2,72\%$                                     |

 $4^{\circ}$  Pour St-Avold 156, Charpente, le graphique 5 représentant V en fonction de C est le suivant (graphique sur *population);* le graphique 6 est relatif à Haguenau, à titre de comparaison ; il s'agit chaque fois d'épicéas.

(Voir graphiques n° 5 et 6).

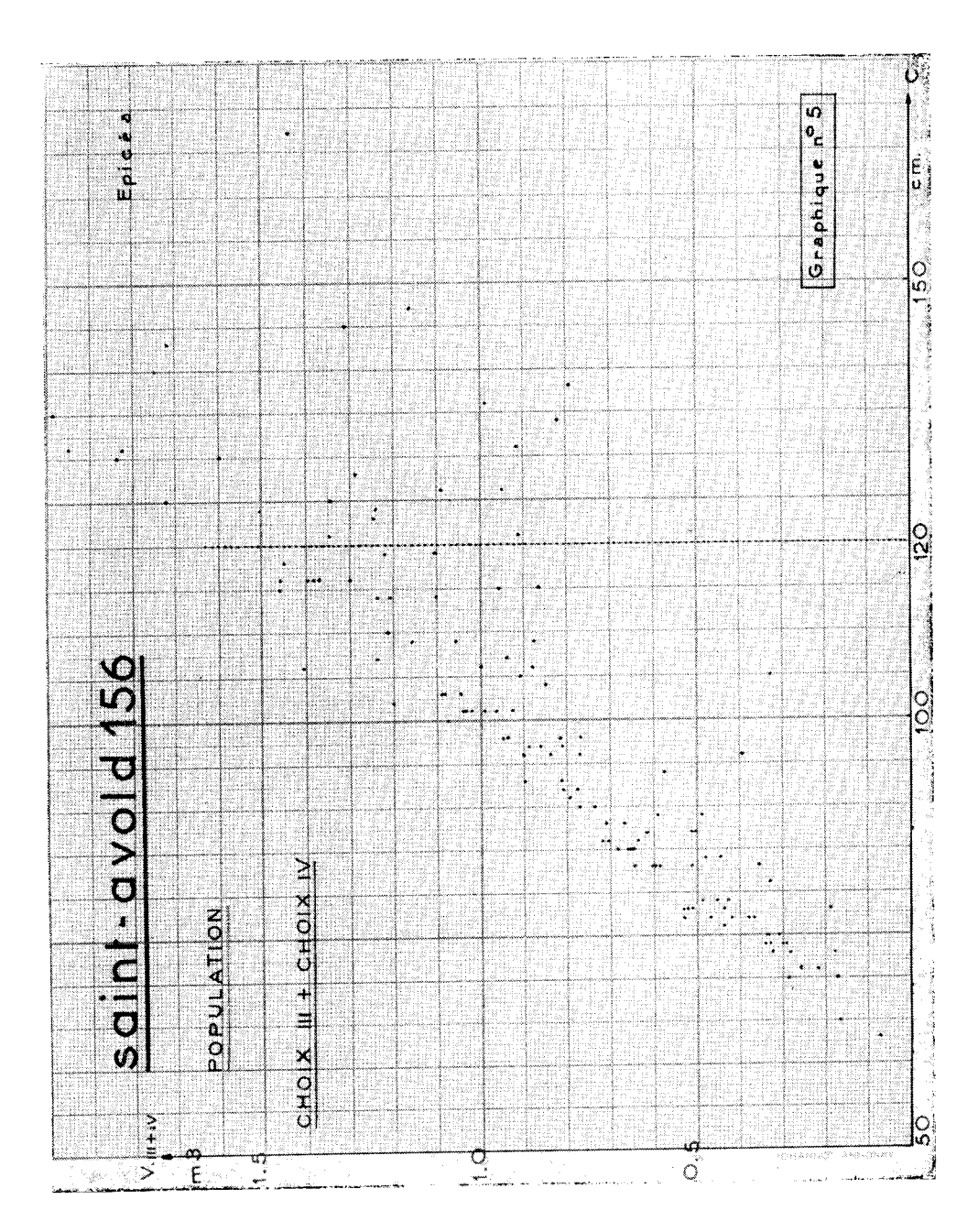

MÉTHODE DE CALCUL DU VOLUME DES PEUPLEMENTS

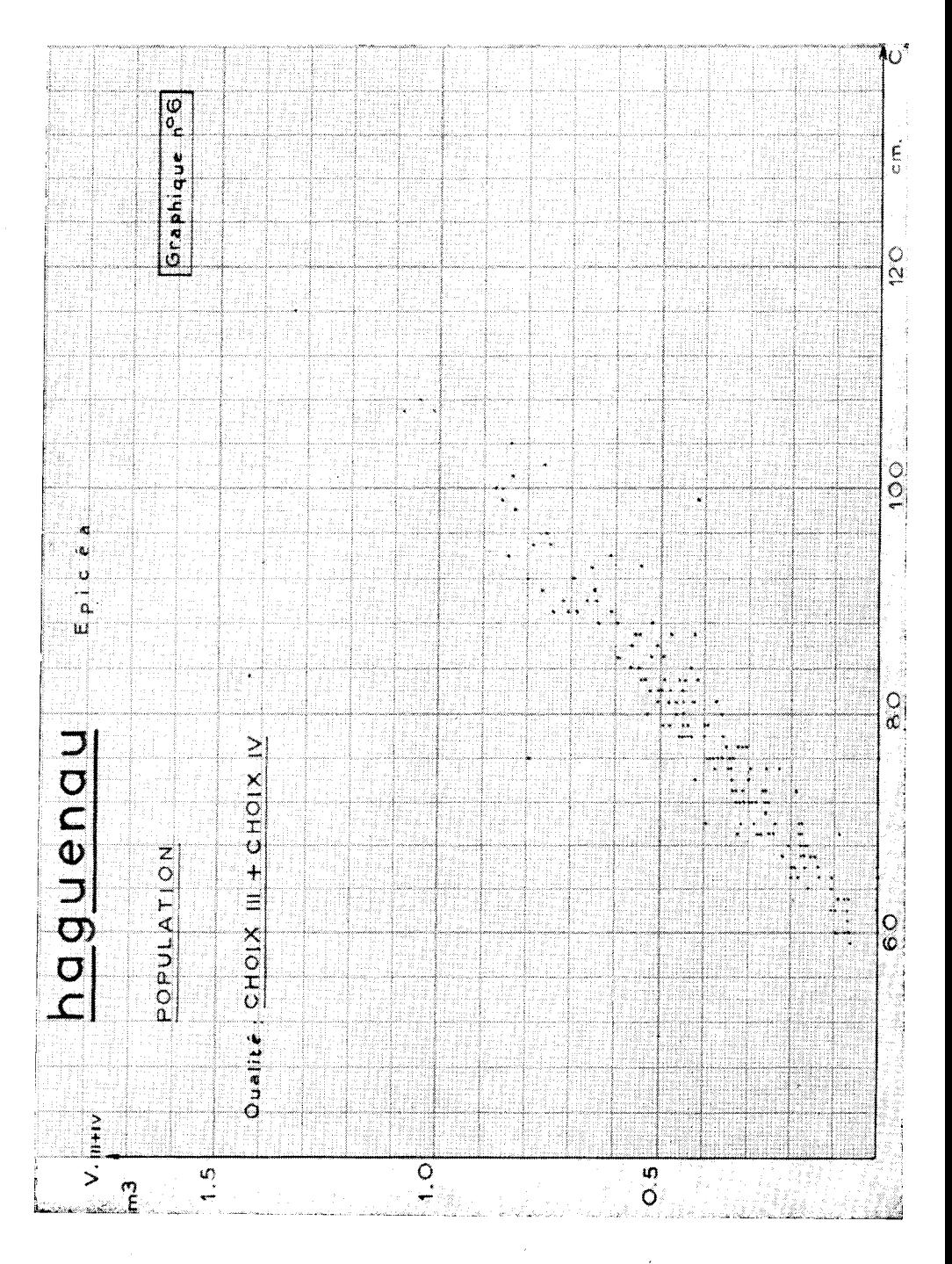

66

On constate sur le graphique (5) un changement de loi à la circonférence 120 avec très forte dispersion pour  $C \ge 120$ . Or, dans cette place, il existe pour  $C \geq 120$ , une qualité supérieure : le bois de menuiserie. C'est à l'apparition de cette qualité supérieure qu'est lié le changement de loi observé.

On a donc été conduit à prendre:

$$
V = \alpha' + \beta' C
$$
 pour  $60 \le C < 120$   

$$
V = \alpha'' + \beta'' C
$$
 pour  $C > 120$ ,

avec la condition que, pour  $C = 120$ , les deux lois donnent le même volume.

Les équations normales s'obtiennent alors en minimisant :

$$
\sum_{60 \leqslant c \leqslant 120} \left( v - \alpha' - \beta' c \right)^2 + \sum_{\substack{c \geqslant 120}} \left( v - \alpha'' - \beta'' c \right)^2
$$

sous la condition:

$$
\alpha' + 120 \beta' = \alpha'' + 120 \beta''
$$

La méthode des multiplicateurs de LAGRANGE conduit aux équations:

$$
\begin{cases}\n n' \alpha' + \beta' \Sigma' c + \lambda = \Sigma' v \\
 \alpha' \Sigma' c + \beta' \Sigma' c^2 + 120 \lambda = \Sigma' v c \\
 n'' \alpha'' + \beta'' \Sigma'' c - \lambda = \Sigma'' v \\
 \alpha'' \Sigma'' c + \beta'' \Sigma'' c^2 - 120 \lambda = \Sigma'' v c \\
 \alpha' + 120 \beta' = \alpha'' + 120 \beta''\n\end{cases}
$$

Les sommations sont étendues à l'échantillon,  $\Sigma'$  indique que la sommation ne se fait que pour 60  $\leq C < 120$ ,  $\Sigma''$  qu'elle ne se fait que pour  $C\geqslant 120$ ; n' et n" sont les nombres de tiges de l'échantillon dans les deux intervalles précités ;  $\lambda$  est une inconnue auxiliaire introduite par la méthode des multiplicateurs, dont la valeur importe peu, et que l'on peut en conséquence, éliminer au cours des calculs.

La résolution de ce système est loin d'être aussi rebutante qu'il ne le paraît, et se ramène à celle de deux systèmes linéaires, chacun à deux inconnues, assortie de quelques calculs simples (voir annexe 10 un exemple de calcul de bidroite).

L'erreur-type est donnée par :

$$
\frac{N}{n}\,\sqrt{\,{\bf Q}\,}
$$

#### MÉTHODE DE CALCUL DU VOLUME DES PEUPLEMENTS

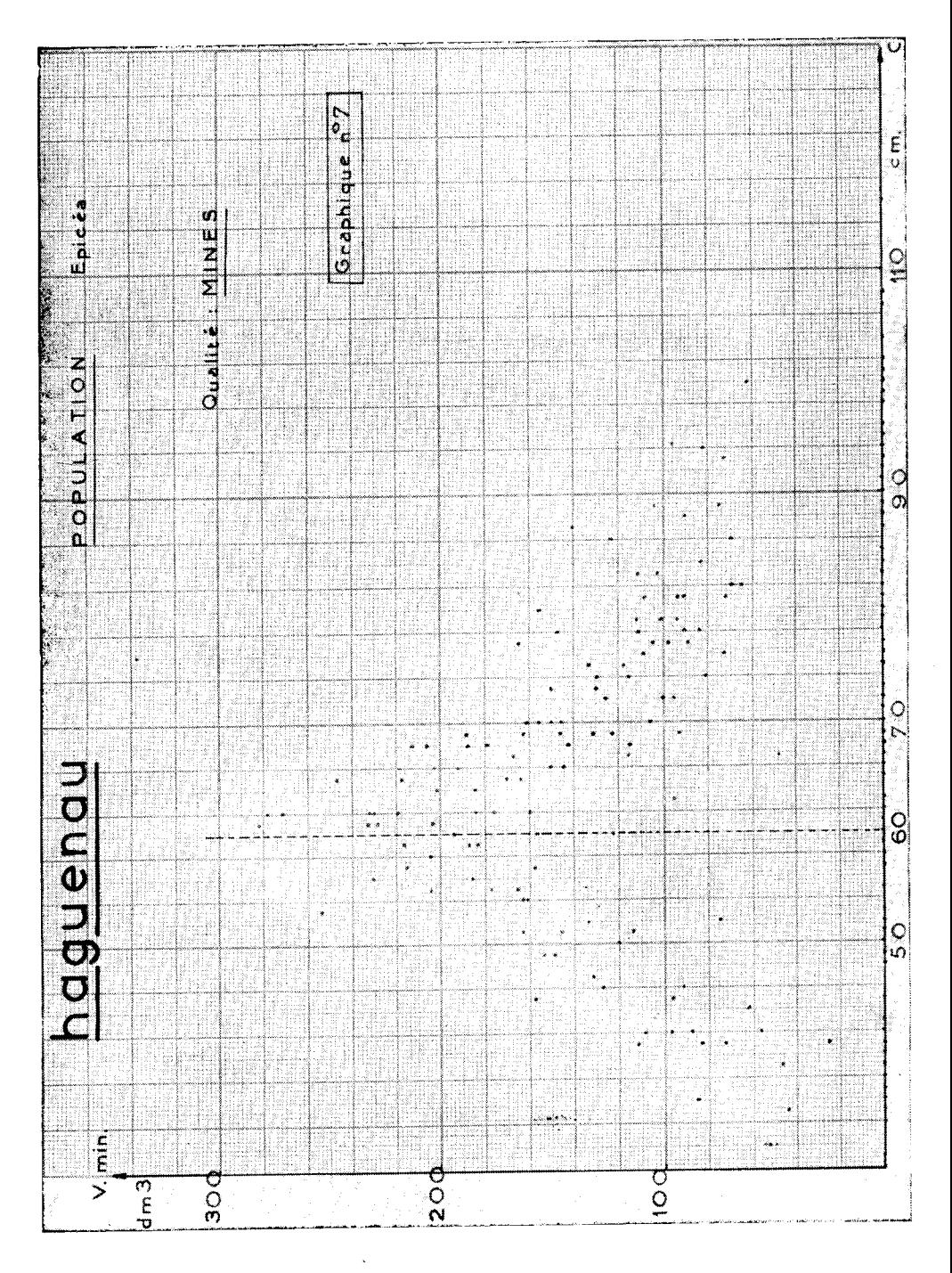

68

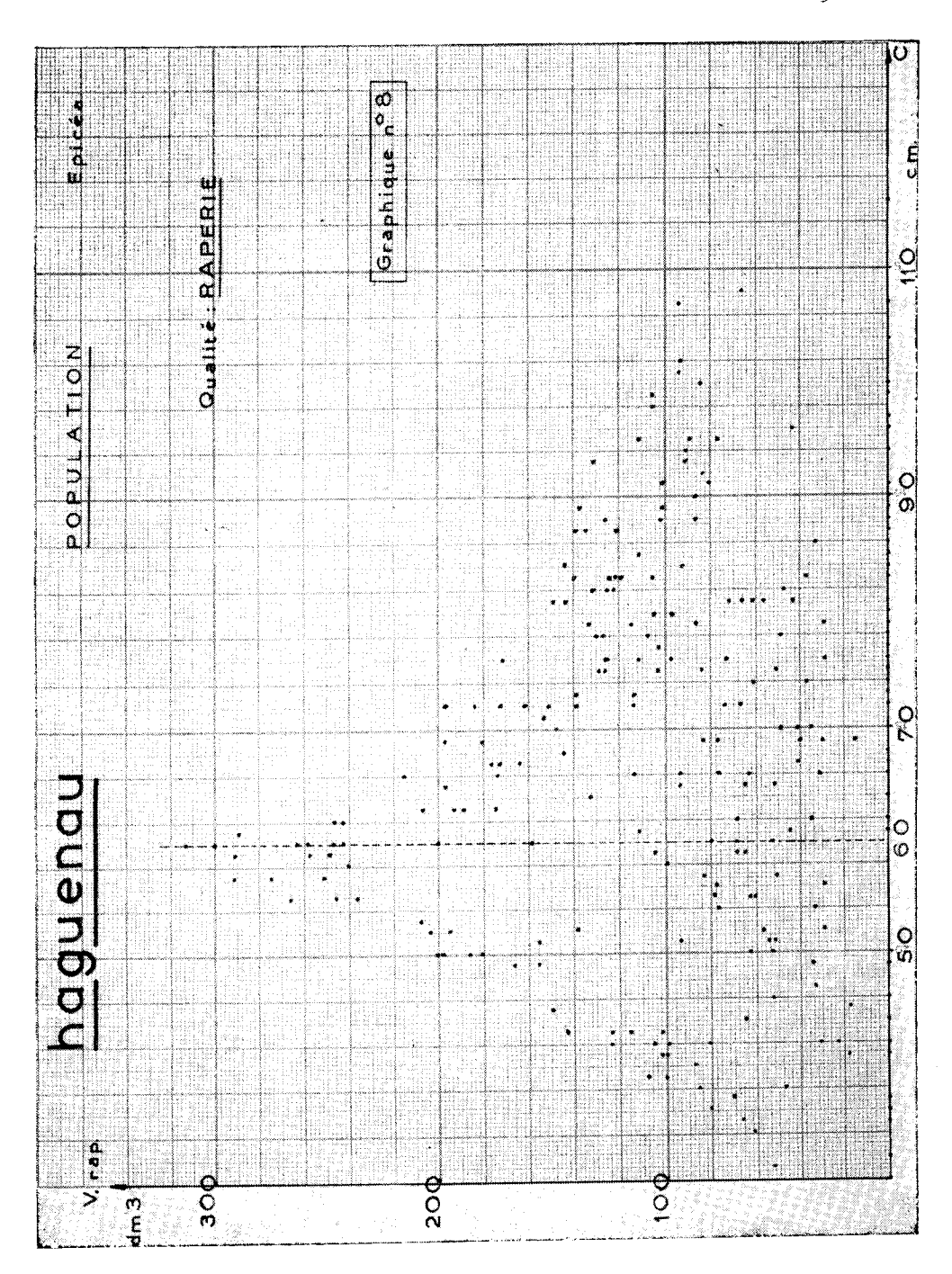

69
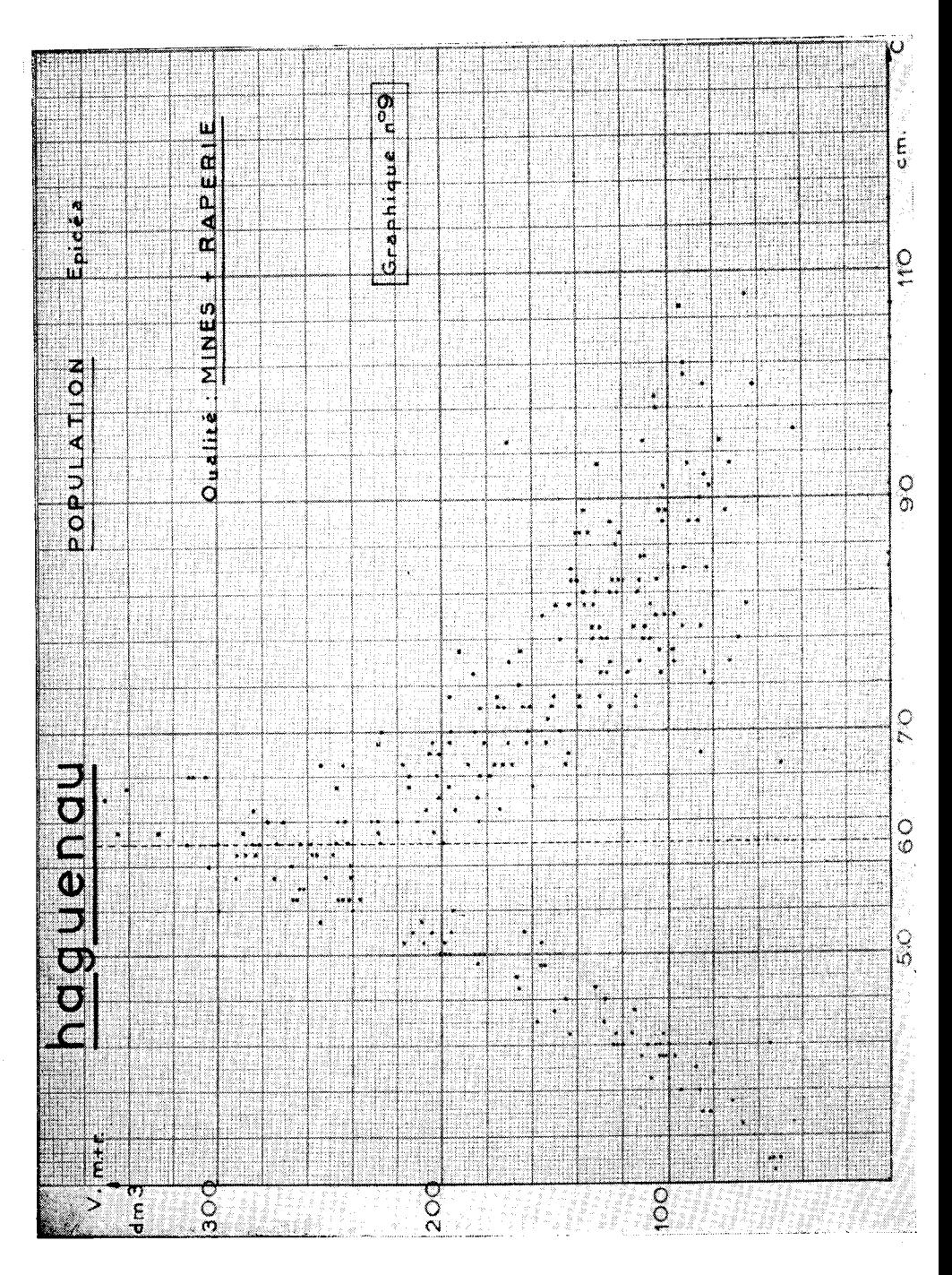

 $70\,$ 

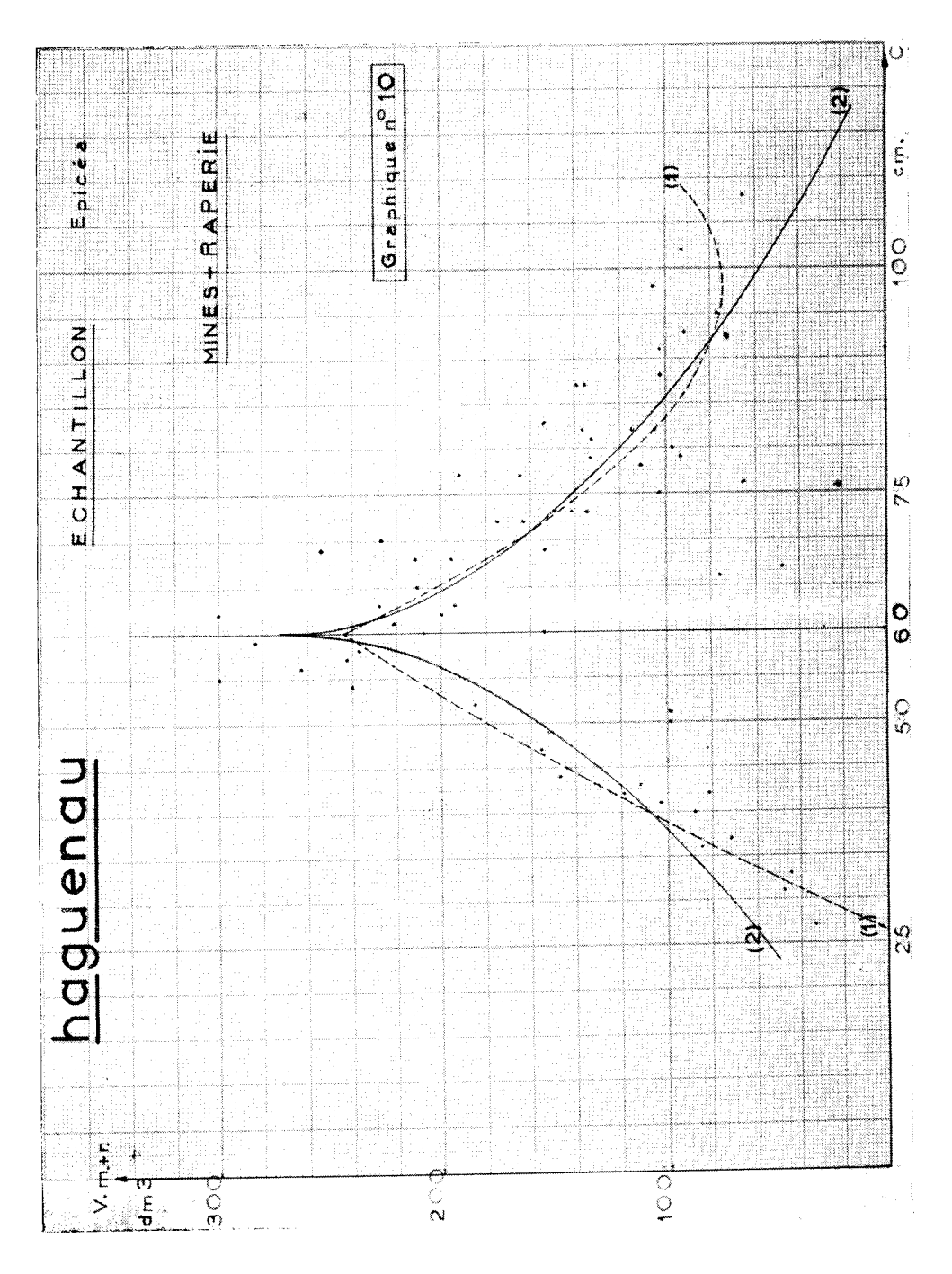

$$
Q = \frac{n}{n+3} - \frac{N+n_2-n_1}{N} \left( \sum' v^2 + \sum'' v^2 - \alpha' \sum' v - \beta' \sum' v - \alpha'' \sum'' v - \beta'' \sum'' v c \right)
$$

les sommations étant les mêmes que ci-dessus, et n,  $n_2$ ,  $n_1$ , N ayant les mêmes spécifications qu'au § 3.

L'estimation du tarif est :

### $N' \alpha' + \beta' \Sigma' c + N'' \alpha'' + \beta'' \Sigma'' c$ ,

les sommations étant cette fois étendues à la population restant sur pied, avec N' tiges pour  $60 \leq C < 120$ , et N'' tiges pour  $C \geq 120$ .

 $5^{\circ}$  Les §§ 5, 6, 7 sont consacrés aux qualités de produits « mine » et « râperie ». On commencera par une introduction graphique, faite sur Haguenau (population totale avant éclaircie). Les graphiques (7) et (8) sont relatifs aux qualités « mine » et « râperie » respectivement ; pour le graphique (9), il a été effectué, sur chaque tige, la somme des volumes en mine et en râperie, pour obtenir la qualité « mine  $+$  râperie ».

(Voir 'graphiques 7, 8 et 9).

a) On remarquera la très forte dispersion des points en  $(7)$  et  $(8)$ , contre une dispersion nettement moindre en  $(q)$ ; il y a en outre, en (7) et (8), un « phénomène de zéro » beaucoup plus marqué qu'eu (9) : bien des tiges ont un volume nul en mine, ou un volume nul en râperie, avec cependant un volume non nul en « mine  $+$  râperie », l'une des qualités excluant en quelque sorte l'autre, au moins en très grande partie.

b) On remarquera également le changement de loi vers  $C = 60$ . Ce phénomène est analogue à celui qui a été signalé au § 4: vers C= 60 commence à apparaître la qualité supérieure « charpente ». On a ainsi été conduit à considérer des lignes de régression d'équations différentes pour  $C < 60$  et pour  $C \ge 60$ .

On a d'abord étudié le volume global « mine  $+$  râperie ». L'examen de la fig. 9 a inspiré tout d'abord la méthode suivante:

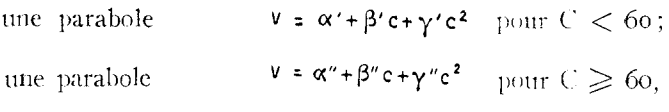

avec la restriction que les volumes, poun  $C = 60$ , soient les mêmes. Il s'agit là de deux paraboles à axes verticaux, sécantes en A (courbe I du graphique 1o, relatif à l'échantillon).

On a encore essayé (courbe 2 du graphique 1o) un système de deux paraboles de même axe horizontal tangentes en B (pour  $C = 60$ .

Nous n'entrons pas dans le détail de ces méthodes, qui ne se sont guère révélées plus précises que celles que nous allons exposer maintenant et qui sont d'exécution beaucoup plus aisée. Voici toutefois les résultats obtenus, ( 1) désignant la méthode des paraboles sécantes à axes verticaux, et (2) la méthode des paraboles tangentes coaxiales:

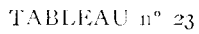

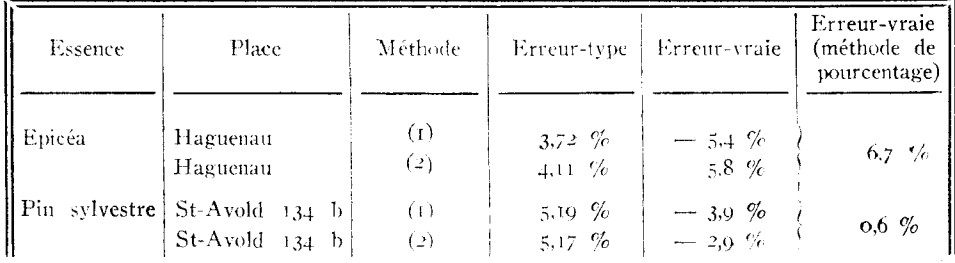

**7° 11** a été essayé ensuite de représenter le volume par deux droites se coupant pour  $C = 60$ . Les calculs sont ceux qui ont été indiqués au  $§$  4 (en remplaçant toutefois naturellement 120 par 60 dans les équations normales).

On est ainsi conduit a représenter la loi de variation de V en fonction de C par un système de deux droites en général (en abrégé une bidroite), et cela pour toutes les qualités autres que la charpente. Toutefois, l'inspection graphique de l'échantillon montre parfois une telle absence de loi qu'une droite horizontale semble suffire ; les calculs sont alors particulièrement simples : l'ordonnée de la droite est :

$$
\overline{v} = \frac{\sum v}{n}
$$

l'estimation du volume de la population étant

$$
N\bar{V} = \frac{N}{n} \sum V_{\bullet}
$$

l'erreur-type est donnée par

$$
\frac{\mathsf{N}}{\mathsf{n}}\sqrt{\mathsf{Q}}
$$

avec

$$
Q = \frac{n}{n-1} = \frac{N + n_2 - n_4}{N} (\sum v^2 - n \overline{V})^2
$$

Les notations sont ici les mêmes qu'aux paragraphes précédents, et toutes les sommations sont étendues à l'échantillon. (Voir annexe 12.)

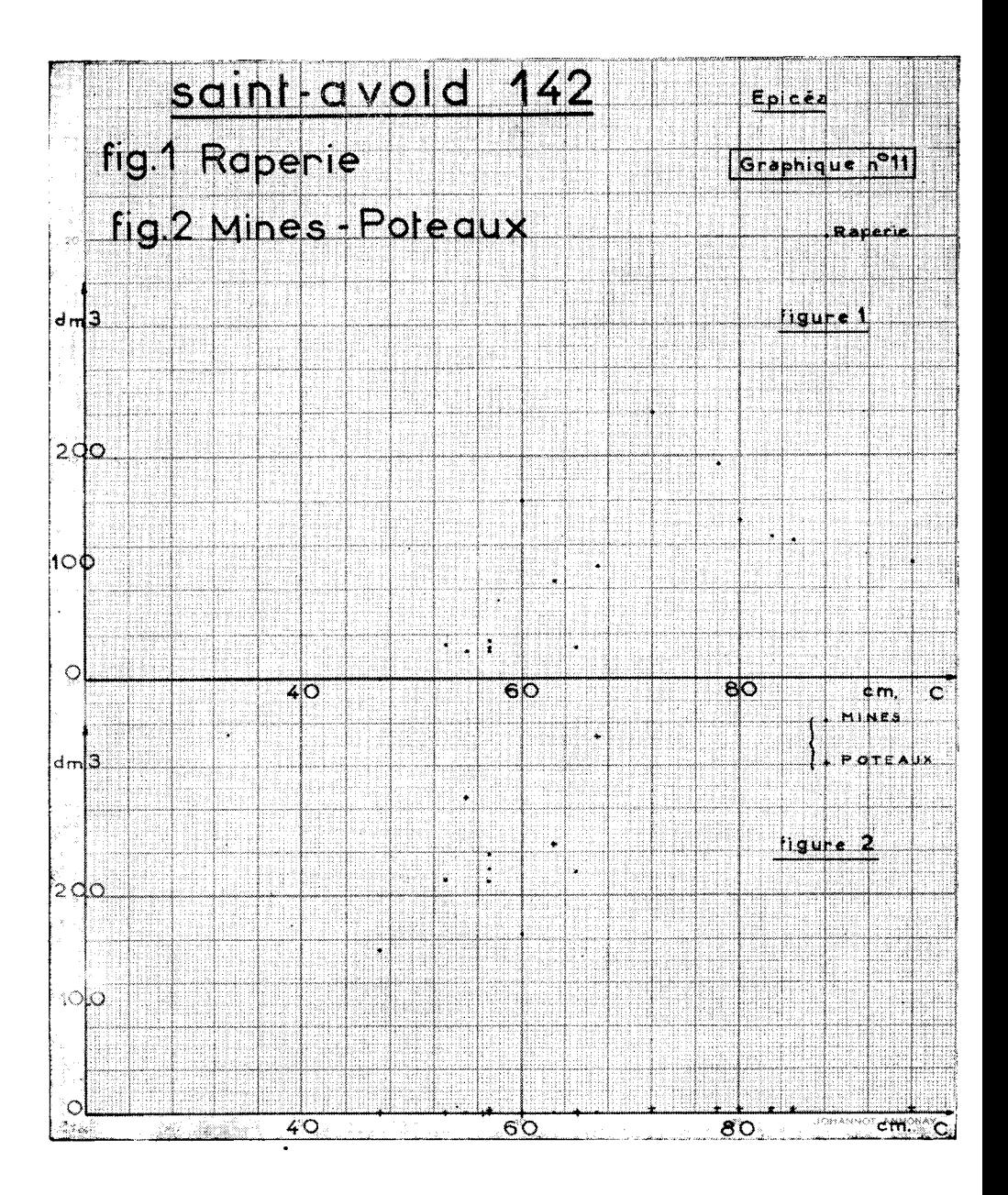

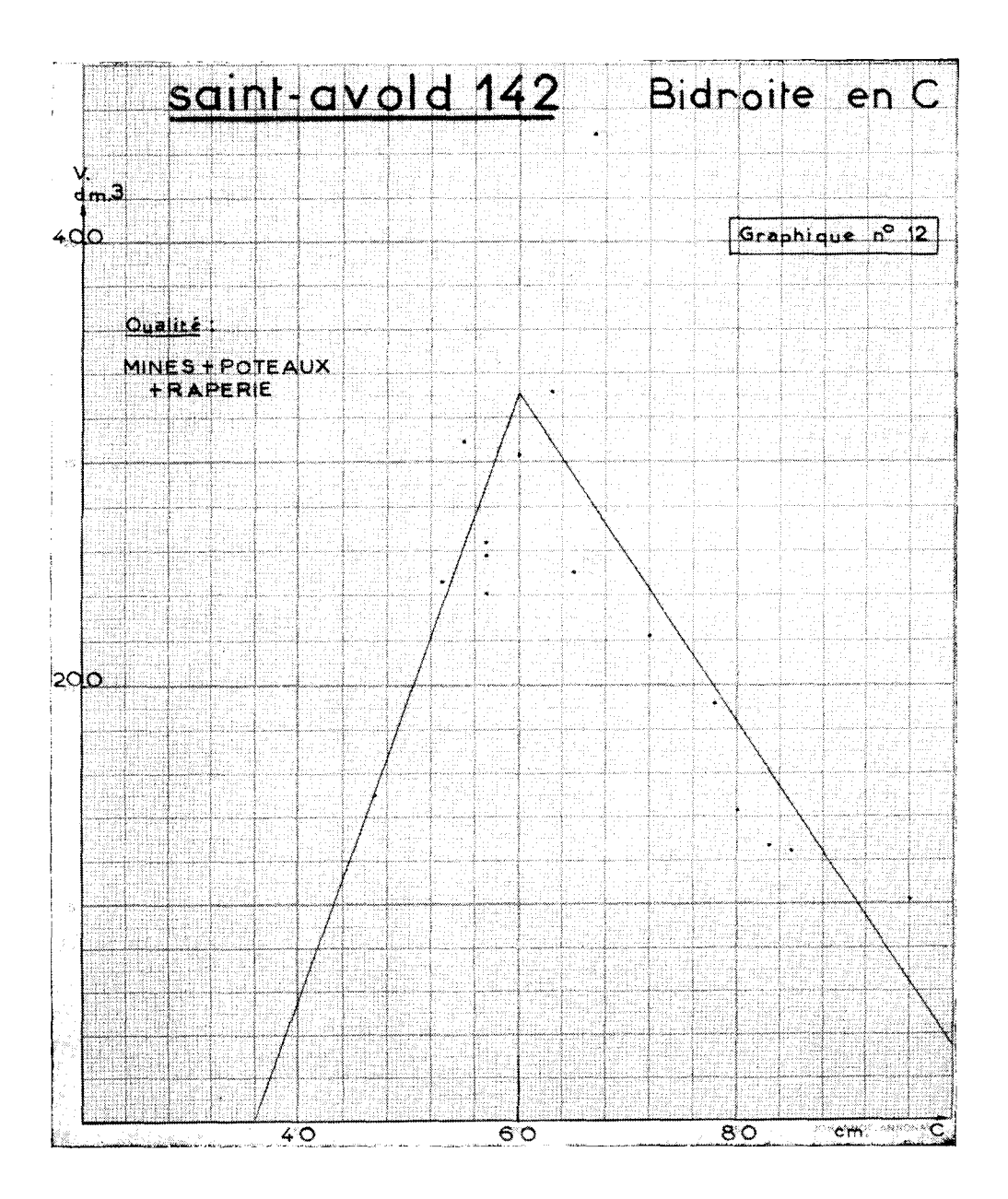

8° Un exemple particulièrement typique est celui de St-Avold 142. (épicéa). Les figures (1) et (2) (graphique n° 11) sont relatives aux qualités poteau, mine, râperie, respectivement ; le graphique n° 12 correspond au groupement en une seule qualité appelée « poteau  $+$  mine  $+$  râperie ». Ce sont cette fois les échantillons (et non plus les populations comme au § 5) qui sont représentés.

(Voir graphiques  $n^{\circ}$  II et 12).

Une loi est nettement visible sur le graphique 12. Sur les figures r et 2, la dispersion des points est très grande, le « phénomène de zéro » étant nettement en évidence sur la figure (2).

1\_es résultats des calculs sont consignés dans le tableau suivant :

| Place          | Qualité                        | Méthode                 | Erreur-type                            | Erreur-vraie                           |
|----------------|--------------------------------|-------------------------|----------------------------------------|----------------------------------------|
| St-Avold 142   | mine                           | bidroite<br>horizontale | $22.5\frac{6}{6}$<br>$28,0-\%$         | $1 \frac{6}{6}$<br>$4\%$               |
|                | râperie                        | bidroite<br>horizontale | $13.8\frac{6}{6}$<br>$48,3$ $%$        | 5.1 %<br>4,5 %                         |
|                | poteau                         | bidroite<br>horizontale | $51,2$ %<br>$52.7$ %                   | $-24.5 \%$<br>$-$ 19,1 %               |
|                | $mine + råperie$<br>$+$ poteau | bidroite<br>horizontale | $5.0\frac{6}{6}$<br>$9,6$ %            | $-2,4$ %<br>$-$ 0,4 $%$                |
| Haguenau       | mine                           | bidroite<br>horizontale | $11,5$ %<br>$16,5 \frac{6}{6}$         | 14,8 $%$<br>$16.3\%$                   |
|                | râperie                        | bidroite<br>horizontale | $8.7 \frac{6}{6}$<br>$9,2 \frac{6}{6}$ | $-$ 1,4 $%$<br>$-$ 0.5 %               |
|                | $mine + råperie$               | bidroite<br>horizontale | 4,0 %<br>$6x - \%$                     | 5,5 $%$<br>$6,7\%$                     |
| $St$ -Amond 46 | défibrage                      | bidroite<br>horizontale | $24,5$ %<br>26,4<br>$\%$               | $0,2 \frac{6}{6}$<br>$0,5 \frac{6}{6}$ |

TABLEAU n° 24

Il apparaît que, pour des qualités restreintes, la méthode de la bidroite ne présente pas (sauf . pour St-Avold 142 - râperie, et peut-être mine, et aussi Haguenau - mine) d'avantage bien net sur la méthode de la droite horizontale ; celle-ci, infiniment plus simple, doit donc, sauf contre-indication graphique très nette, être préférée.

Dans le cas des qualités « larges » (qualités restreintes groupées), les deux exemples où on a pratiqué les deux méthodes montrent

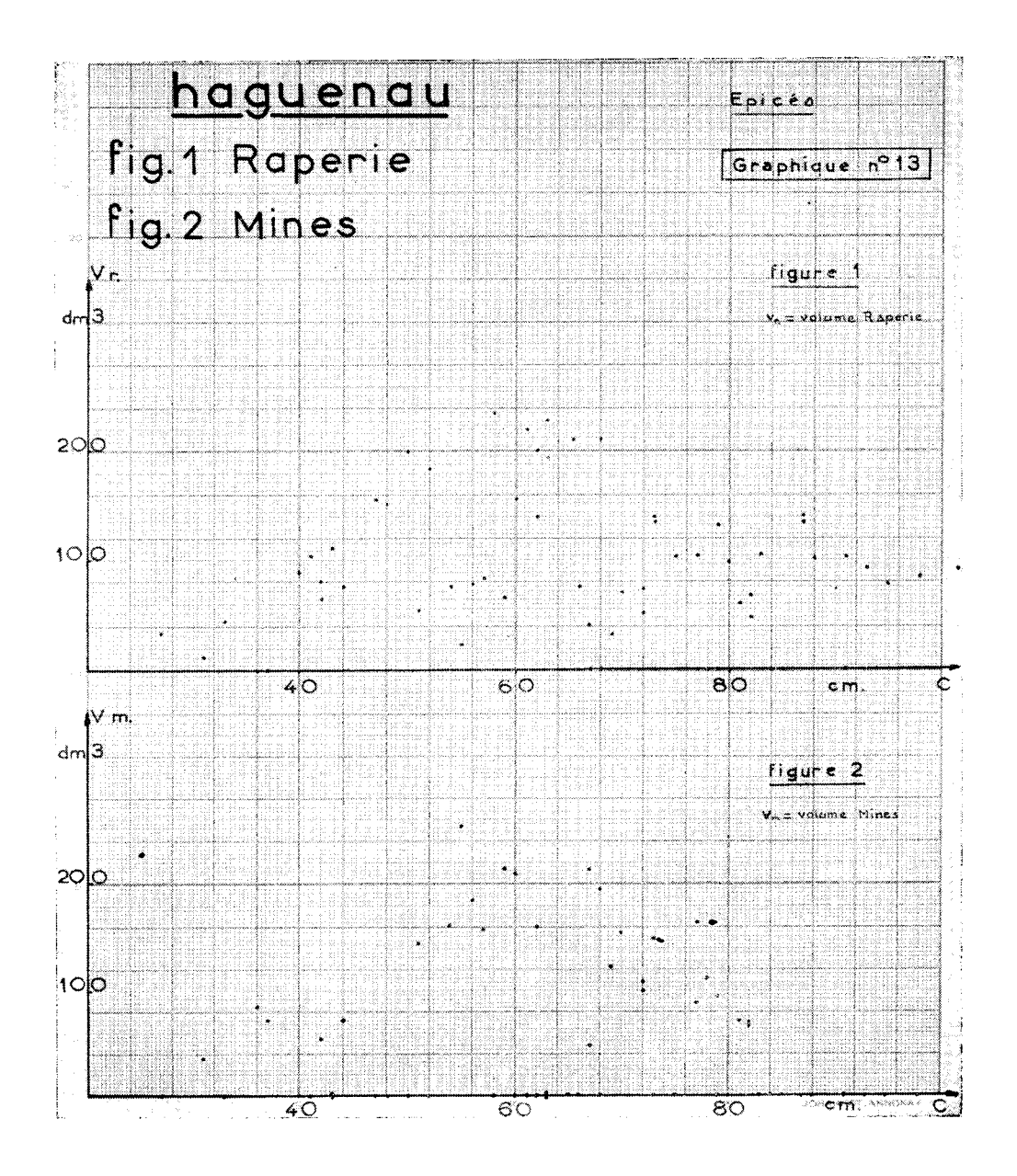

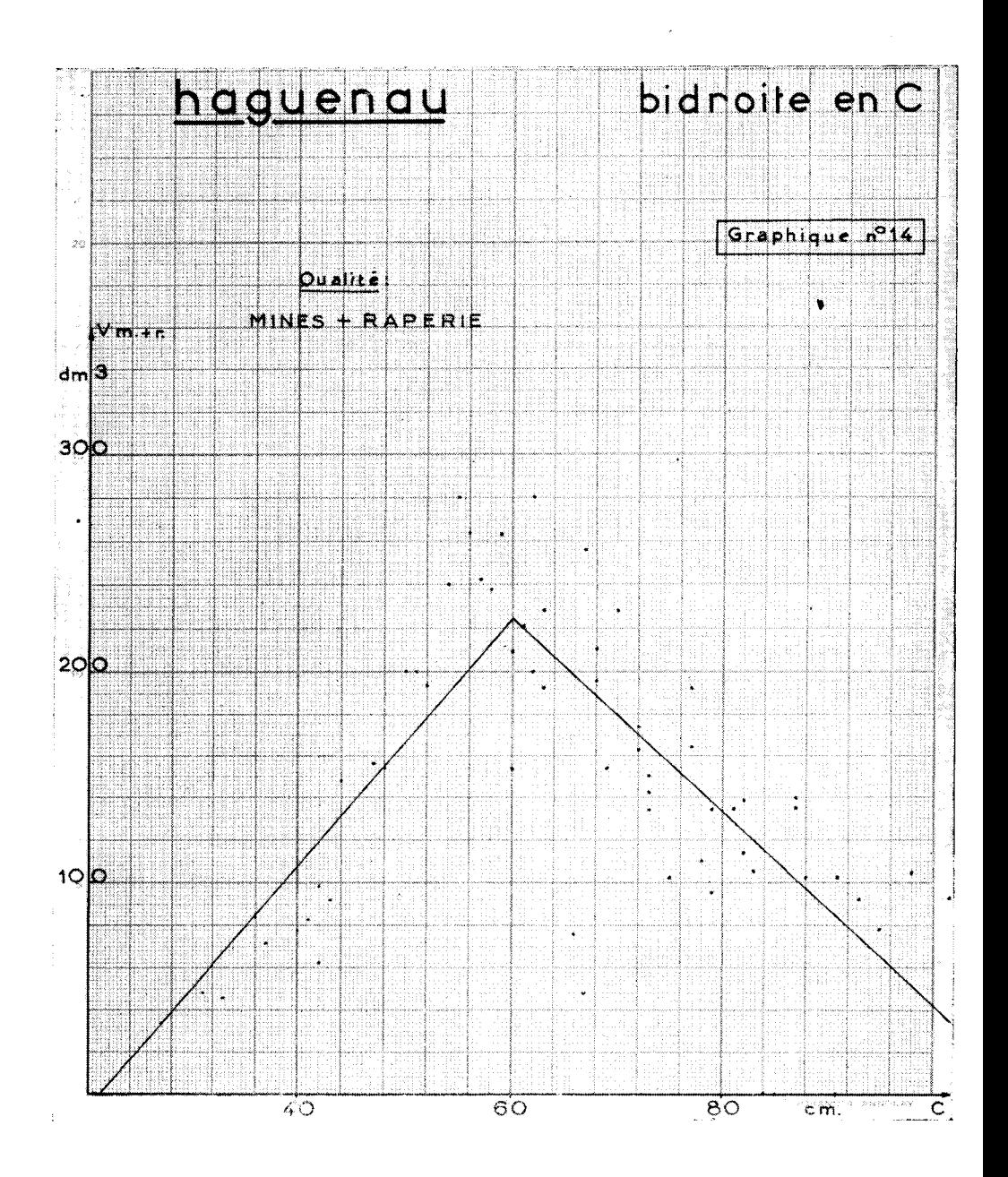

que la bidroite donne une erreur-type nettement inférieure à celle de la méthode « horizontale ».

La grandeur de l'erreur-tvpe olservée est liée à la dispersion graphique des points représentatifs, et cctte dispersion elle-même clépend en partie de « l'effet de zéro ». Pour St-Avold 142 (graphique  $11$ , fig.  $1$  et  $2$ ), l'échantillon comprend 16 tiges:

- - en *rcîperic* (hg. I ), un seul zéro, mais grosse dispersion ;

— en *Inities* (fig. 2), 9 *zéros,* aucune loi bien définie; toutefois 6 sur  $7$  des non zéros sont groupés dans les circonférences  $\leq 6$ o, et 8 sur q des zéros s'étendent des circonférences 63 à 96, ce qui rend l'écart-type nettement plus faible pour la bidroite que pour l'horizontale;

- - en *poteau,* 13 zéros sur 16 tiges, aucune loi bien définie;

— en mine *+ poteau ) ê/)erie* aucun zéro, loi en évidence (graphique 12).

Les mêmes phénomènes se reproduisent pour Haguenau, ainsi qu'on peut le constater par les graphiques 13 et 14 et sur les autres places.

 $9^{\circ}$  Ce  $\S$  montre comment la dispersion des points empêche la diminution de l'erreur-type, même lorsqu'on emploie des lois de plus en plus souples. Il s'agit de St-Avold 156, râperie, dont le nuage de points représentatif est le suivant :

(Voir graphique n° t5).

a) un changement de loi semble se présenter à  $C = 100$ , qui n'est le début d'aucune qualité supérieure. La présence de charpente a conduit à considérer en outre un changement de loi pour  $C = 60$ .

On a pris:

une droite pour  $C \leq 60$  (V =  $\alpha' + \beta'$ C) une droite pour 60  $\lt C \le$  100 (V =  $\alpha'' + \beta''$ C) une droite horizontale pour  $C > \text{roo } (V = \alpha''')$ 

arec la condition que ces droites se coupent respectivement aux abscisses  $C = 60$  et  $C = 100$ .

La méthode utilisée a été encore celle des moindres carrés à multiplicateurs de LAGRANGE, dont voici les équations normales l'accent' est relatif, à  $C \leqslant 60$ , le double accent " à  $60 < C \leqslant 100$ , le triple accent  $\tilde{a}$  à  $C > 100$ , et les sommations sont étendues à l'échantillon;  $\lambda$  et  $\mu$  sont des inconnues auxiliaires introduites par la méthode de 1\_,.AGRANGE, et que l'on peut, si l'on veut, éliminer) :

MÉTHODE DE CALCUL DU VOLUME DES PEUPLEMENTS

$$
\begin{cases}\nn'\alpha'+\beta'\Sigma'c+\lambda&=\Sigma' \nu \\
\alpha'\Sigma'c+\beta'\Sigma'c^2+60\lambda&=\Sigma' \nu c \\
n''\alpha''+\beta''\Sigma''c-\lambda+\mu&=\Sigma'' \nu \\
\alpha''\Sigma''c+\beta''\Sigma''c^2-60\lambda+100\mu&=\Sigma'' \nu c \\
n''\alpha''''-\mu&=\Sigma''' \nu \\
\alpha'+60\beta'&=\alpha'''+60\beta'' \\
\alpha''+100\beta''&=\alpha''''\n\end{cases}
$$

La résolution de ce système se ramène à celle de quatre systèmes linéaires successifs de deux équations à deux inconnues.

Le volume est donné par :

$$
v = n' \alpha' + \beta' \Sigma' c + n'' \alpha'' + \beta'' \Sigma'' c + n''' \alpha''
$$

les sommations étant étendues à la population, et l'erreur-type par :

 $\frac{N}{n}\sqrt{Q}$ 

$$
Q=\frac{n}{n\cdot s}-\frac{N+n_2+n_3}{N}-\Big\{\sum \nu^2-\alpha'\sum'v-\beta'\sum'vc-\alpha''\sum''v-\beta''\sum''vc-\alpha'''\sum''v\Big\}
$$

les sommations étant étendues à l'échantillon.

 $b)$  Ou peut, en négligeant les considérations théoriques, s'en tenir à deux droites:

V =  $\alpha'$  +  $\beta$ 'C pour C  $\leq$  100<br>V =  $\alpha''$  (horizontale) pour C > 100,

avec la condition de coincidence des volumes pour  $C = 100$ . Les équations normales sont :

$$
\begin{cases}\n n'\alpha' + \beta' \Sigma' c + \mu = \Sigma' v \\
 \alpha' \Sigma' c + \beta' \Sigma' c^2 + i\omega \rho \mu = \Sigma' v c \\
 n'' \alpha'' - \mu = \Sigma'' v \\
 \alpha' + i\omega \beta' = \alpha''\n\end{cases}
$$

(l'accent est relatif à C $\leqslant$  100, le double accent à C $>$  100, et les sommations sont étendues à l'échantillon; µ est le nultiplicateur de LAGRANGE).

80

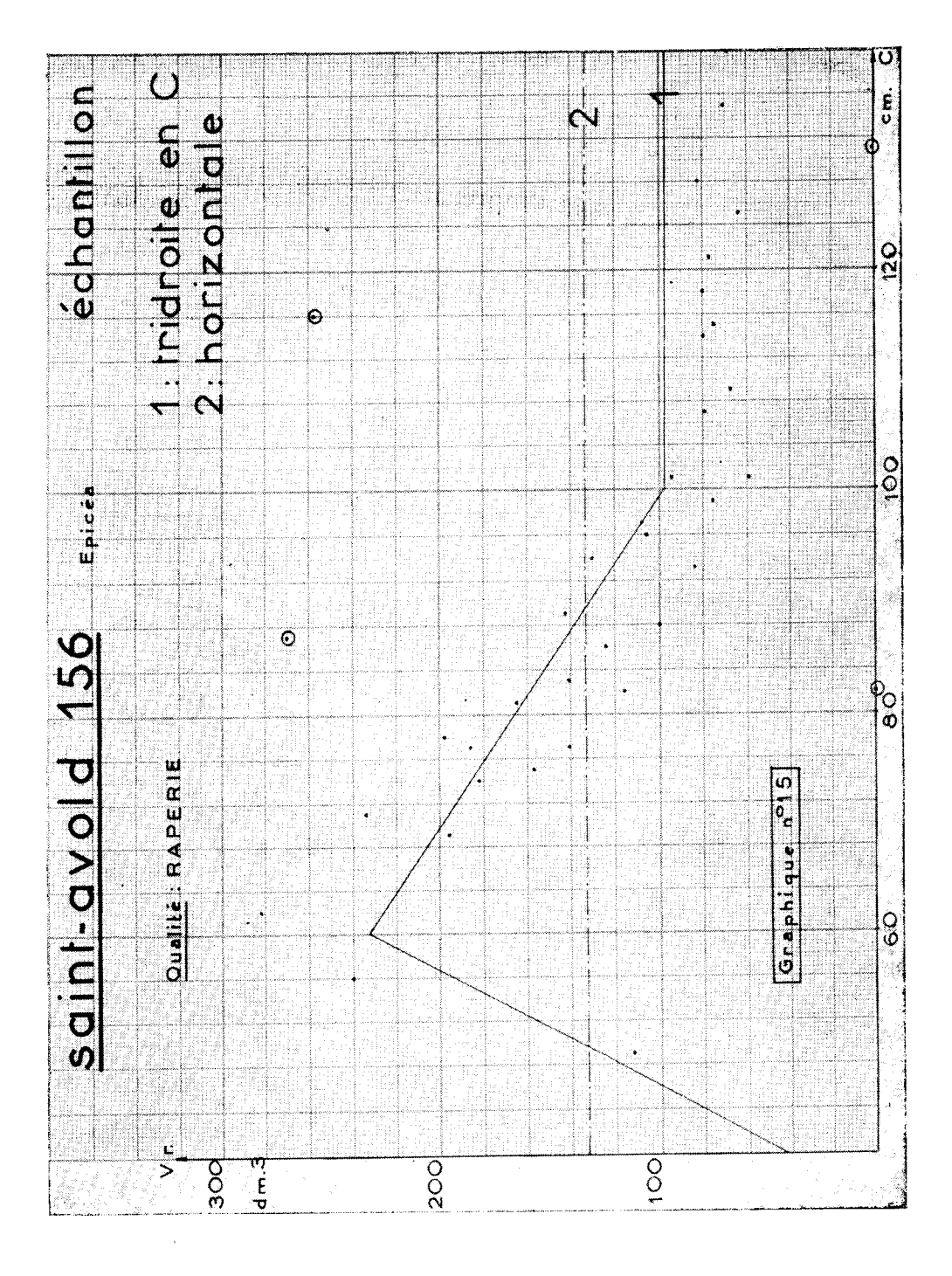

 $8<sub>t</sub>$ 

L'estimation du volume total est:

 $V = N' \alpha' + \beta' \Sigma' C + N'' \alpha''$ 

(sommation étendue à la population) et l'erreur-type

$$
\frac{\mathsf{N}}{\mathsf{n}}\ \sqrt{\mathsf{Q}}
$$

avec

$$
\varrho \in \frac{n}{n \cdot 2} - \frac{N + n_2 - n_1}{N} + \left( \sum v^2 - \alpha' \sum' v - \beta' \sum' v c - \alpha'' \sum'' v \right)
$$

(sommations étendues à l'échantillon).

*(7)* On peut encore ne s'en tenir qu'aux considérations théoriques et prendre une bidroite dont le sommet est à  $C = 60$ .

d) On peut choisir également la méthode linéaire en C (V =  $\alpha$ )  $+$   $\beta$  C sur toute l'étendue des circonférences) (1).

*e)* Enfin, on peut s'en tenir à la méthode horizontale.

Les résultats sont consignés dans le tableau suivant :

| Méthode | Erreur-type | Erreur-vraie |
|---------|-------------|--------------|
| a       | 9,3 %       | $4.9 \%$     |
|         | $9.5~\%$    | 5,0,0        |
| c       | $9,2\%$     | $4.4\%$      |
|         | 9,2, 90     | 4,9 %        |
|         | 10,0,0      | $3.3\%$      |

TABLEAU n° 25

On constate que l'erreur-type est presque constante. Cela vient de ce que quatre tiges de l'échantillon (notés o sur le graphique échappent à toute loi, et introduisent à eux seuls i75 000 dans la somme des carrés des écarts, contre 51 000 pour les 35 autres tiges.

Dans un cas tel que celui-là, la méthode horizontale infiniment plus courte, doit être préférée.

 $10^{\circ}$  En conclusion, pour chaque qualité de produits, il est conseillé (le faire tout d'abord une inspection graphique rapide. S'il apparaît une droite, ou une bidroite, d'une façon assez nette, la suite du calcul est tout indiquée (se méfier cependant du phénomène signalé au § y). Sinon, la méthode horizontale, très rapide doit être appliquée.

(7) Voir annexe z7 un exemple de calcul d'une telle droite.

### SUR PIED DANS LES PLACES D'ESSAIS DE SYLVICULTURE 83

L'inspection graphique doit être d'ailleurs limitée aux qualités les plus importantes. Sinon, on peut aboutir à des conclusions d'un intérêt fort incertain. Dans le cas de St-Avold 142 -- poteau (qualité présente dans 3 tiges seulement, voir § 8), la règle du « double de l'écart-type » conduit à dire que le volume-poteau est  $3.575$  dm<sup>3</sup>, à 103 (/ près!) Etant d'ailleurs donné les faibles volumes en jeu dans cette place pour les qualités mine, râperie, poteau, le mieux est de les grouper en qualité unique mine + râperie + poteau (voir § 8). Cet exemple doit inspirer en général la marche à suivre.

#### BIBLIOGRAPHIE

- I. AIrxEN. Statistical Mathematical (Edinburgh, Oliver and Boyd).
- 2. ARBONNIER (P.). Le calcul du volume bois fort-tige d'un peuplement sur pied (Rapport présenté au XII° Congrès de l'Union Internationale des Instituts de Recherches 'forestières, Oxford, 1956).
- $3.$  AVRAL  $(P_{n})$ .  $\equiv$  Sur le calcul du volume total et par catégories de produits de peuplements restant sur pied dans les places d'essais au passage des éclaircies (Comptes rendus du XI° Congrès de l'Union Internationale des Instituts de Recherches forestières, Rome, 1953).
- 4. BRUCE and SCHUMACHER. Forest Mensuration (New-York, Mc Graw Hill-Book Company, 1935).
- 5. CRAMER. Mathematical Methods of Statistics (Princeton University Press, 1954).
- 6. DARMOIS (G.). Cours de Statistique de la Faculté des Sciences de Paris.
- 7. EzECHIEL. Methods of Correlation Analysis (New-York, John Wiley, 2<sup>e</sup> édition, 1953).
- 8. FISHER.  $-$  Méthodes statistiques adaptées à la recherche scientifique.  $$ traduit par Dr. Bertrand - (Paris. Presses Universitaires de France).
- 9. FISHER and YATES. Statistical Table for Biological, Agricultural and Medical Research (Edimburgh. Oliver and Boyd, 1953).
- 10. HÜFFEL. Economie forestière, tome II (Paris, Lucien Laveur, 1905). 11. HUMMEL. - The Volume - Basal Area Line (London, Her Majesty's
	- Stationery Office, 1955).
- 12. KENDALL. The Advanced Theory of Statistics (London, Charles Griffin and Company, 1952).
- 13. MILNE. Numerical Calculus (Princeton University Press).
- $14.$  Oupring  $(A_1)$ .  $\longrightarrow$  Vites d'ensemble sur l'organisation en France des Recherches de Sylviculture et d'Economie forestière. Les Méthodes (Annales de l'Ecole Nationale des Eaux et Forêts et de la Station de Recherches ut Expériences forestières, tome III, fascicule 2, 1930).
- 15. OUDIN, FABRICIUS et GUILLEBARD. Directives pour la conduite des recherches sur la production forestière (Nancy. Société d'Impressions Typographiques, T936).
- 16. PEARSON and HARTLEY. Biometrika Tables for Statisticians (Cambridge University Press, 1954).
- $17.$  SCHAEFFER (L.).  $\equiv$  La méthode de corrélation appliquée à la construction des tarifs de cubage (Revue des Eaux et Forêts, juin 1932).
- 18. SNEDECOR. Statistical Methods (Iowa State College Press, 1950).
- i9.A1:ssr:R1óAU. Méthodes statistiques *en* Biologie et en Agronomie. (Paris, Baillière, 1948).
- 20. YATES. Méthodes de sondage pour recensement et enquête. (Paris, Dunod, 1951).

### ANNEXE <sup>I</sup>

1º Pour calculer la meilleure parabole (meilleure au sens de la méthode des moindres carrés), on peut soit calculer les différents coefficients (les équations normales usuelles, soit utiliser une méthode de sommation réduisant le plus possible le nombre des multiplications à effectuer. Exposons cette méthode sur l'exemple de St-Amond 47. Les circonférences s'étendent, dans l'échantillon, de 37 à I 09. On a choisi, arbitrairement, 63 comme circonférence de base pour effectuer les calculs.

On considère alors l'ensemble de toutes les paraboles d'axes verticaux, dont l'équation générale peut s'écrire:

$$
V = b_0 + b_1 (C - 65) + \frac{1}{2} b_2 (C - 65) (C - 66).
$$

Dans le *tableau I,* la *colonne* (e) indique les circonférences, en face de chacune desquelles on peut lire (colonne (n)) le nombre (le tiges correspondant dans l'échantillon. Si, à une circonférence donnée (39 par exemple), ne correspond aucune tige, *le* nombre correspondant est zéro.

La *colonne (o)* se déduit, jusqu'a la circonférence 64, de la *colonne n* par *sommation vers le bas:* chaque nombre de la colonne (o), de circonférence < 64, est la somme des nombres de la colonne n de hauteur égale ou supérieure à lui (un nombre a du tableau I est dit de hauteur supérieure à un nombre b du même tableau s'il est fi une distance supérieure du bord inférieur (le la feuille : ce langage se comprend de lui-même); on vérifie aisément que chaque nombre de la colonne (o) est la sonune du nombre (le la même colonne situé immédiatement au-dessus, et du nombre de la colonne (n) situé immédiatement à sa gauche. C'est ainsi que:

$$
6 = 1 + 1 + 0 + 1 + 0 + 0 + 0 + 2 + 1.
$$

et qu'en même temps:  $6 = 5 + r$ .

Nous appellerons *sommation vers le lias de ln colonna (ii)* depuis 37 jusqu'à 64, l'opération qui consiste à passer de la colonne (n) à la colonne (o) (jusqu'à la circonférence 64 incluse).

La *colonne (o),* de la circonférence 65 jusqu'à la circonférence 109. se déduit de la colonne (n) par *sommation vers le haut:* chaque nombre de la colonne (o) correspondant à une circonférence  $\geqslant 65$ est la somme des nombres de la colonne (n) de hauteur inférieure ou égale à lui, il est aussi la somme du nombre de la colonne (n) situé immédiatement à sa gauche et du nombre de la colonne (o) situé au-dessous de lui.

La *colonne (I);* s'obtient à partir de la colonne (o) comme cette dernière s'était obtenue à partir de la colonne (n) ; on passe de même des colonnes  $(1)$  à  $(2)$ ,  $(2)$  à  $(3)$ ,  $(3)$  à  $(4)$ . Toutefois, alors que les sommations vers le bas s'arrêtent à la circonférence 64, les sommations vers le haut s'arrêtent :

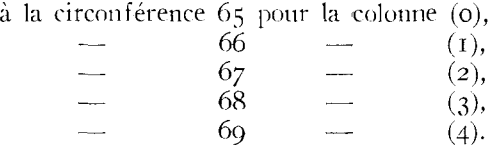

Enfin, les nombres intermédiaires de la colonne (4) qui ne pourraient servir qu'à une sommation supplémentaire n'ont pas été écrits.

On obtient ainsi les nombres  $A$ , B, C, D, E, F, G, H, I, J indiqués dans le tableau 1, et l'on déduit les nombres  $S_0$ ,  $S_1$ ,  $S_2$ ,  $S_3$ ,  $S_4$  qui donneront les premiers membres des équations normales.

Le *tableau 2* est destiné au calcul des seconds membres de ces mêmes équations. La *colonne* (c) indique encore les circonférences et la *colonne* (v) la somme des volumes des tiges d'une même circonférence. Lorsqu'il n'existe aucune tige d'une certaine circonférence, le volume correspondant est zéro.

Cela étant, la colonne (i) se déduit par sommations (vers le bas et vers le haut) de la colonne (o), la colonne (2) par sommations de la colonne (I). Par calcul analogue à celui du tableau r, on obtient les nombres  $R_0$ ,  $R_1$ ,  $R_2$ .

Les *équations normales* sont, comme on le démontre au § 3 ciaprès:

> $S_0b_0 + S_1b_1 + S_2b_2 = R_0$  $S_1b_0 + (2S_2 + S_1) b_1 + (3S_3 + 2S_2) b_2 = R_1$  $S_2$ b<sub>0</sub> + (3S<sub>3</sub> + 2S<sub>2</sub>) b<sub>2</sub> + (6S<sub>4</sub> + 6S<sub>3</sub> + S<sub>2</sub>) b<sub>2</sub> = R<sub>2</sub>

et sont résolues dans *le tableau 3.* On y retrouve aux trois premières lignes les équations normales sous la forme :

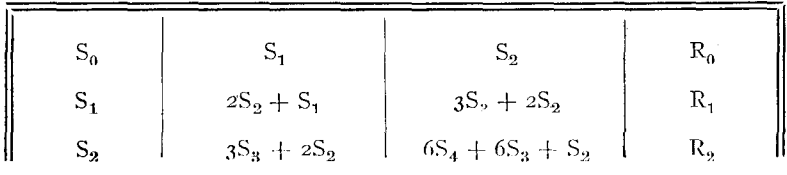

La méthode de résolution adoptée est la suivante : on divise les deux membres (le chaque équation par le coefficient correspondant de  $b_0$ , ce qui donne les équations (4), (5);. (6). On retranche ainsi membre à membre l'équation (4) des équations (5) et (6), pour obtenir (7) et (8), qui forment un système aux deux seules inconnues  $b_1$ ,  $b_2$ .

On recommence le *cycle* précédent : division de chaque équation par le coefficient (les inconnues « les plus à gauche », et soustraction membre à membre de l'équation (9) de l'équation (Io), pour obtenir l'équation (11) à la seule inconnue b2. Une dernière division donne :  $b_2 = 0.341435210$ .

Il ne reste plus ensuite qu'à opérer par substitutions successives dans (9) et dans (4) pour obtenir  $b_1$  et  $b_0$ .

Le tableau 4 donne l'établissement du tarif par sommations in*verses. Les* colonnes (c) et (n) donnent. pour chaque circonférence de la *population*, le nombre correspondant de tiges. Les nombres imprimés en gras dans les colonnes (o), (I), *(2)* sont respectivement h<sub>0</sub>, h<sub>1</sub>, h<sub>2</sub>. Les *sommations inverses vers le haut* se font de la façon suivante : on retranche  $b_2$  à  $b_1$  (pour obtenir 14,8086), puis encore  $b_2$ tie supérieure de la colonne (1).

Pour obtenir le nombre de la colonne (o) immédiatement supérieur à bu , on retranche de celui-ci le *nombre intercalaire* 14,8086 de la colonne (1) (pour obtenir 389,28). De même, pour obtenir le nombre suivant, on retranche à 389,28 le nombre intercalaire t4,4672 (pour obtenir  $374.81$ ), et ainsi de suite.

Les sommations vers le bas procèdent du même principe, en échangeant toutefois les opérations d'addition et de soustraction.

La colonne (o) donne le tarif, et il suffit d'effectuer  $\Sigma$ nV pour avoir l'estimation du volume total (le la 'place.

Le *tableau* (5) donne le calcul de l'erreur-type par la formule :

$$
\frac{N}{n} \sqrt{\frac{N + n_2 - n_1}{N} \cdot \frac{n}{n-3} \left( \sum v^2 - b_0 R_0 - b_1 R_1 - b_2 R_2 \right)}
$$

**2'** Les calculs ont été faits avec une précision bien supérieure à celle qui était indispensable.

On trouvera un autre exposé de la méthode de sommation précédente dans:

FISIHER : « Les méthodes statistiques adaptées a la recherche scientifique » (traduit en français, Presses Universitaires de France).

FISHER étend la méthode aux paraboles d'ordre 3, dont voici, schématiquement, les équations normales :

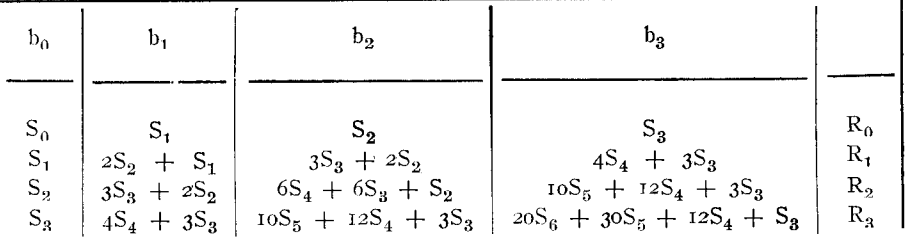

correspondant à la famille de fonctions :

$$
V = D_0 + \frac{b_1}{1} (c - 65) + \frac{b_2}{1 \cdot 2} (c - 65) (c - 66) + \frac{b_3}{1 \cdot 2 \cdot 3} (c - 65) (c - 66) (c - 67)
$$

(rappelons que la base, prise ici à  $C = 65$ , est arbitraire).

3° Les formules sont relativement aisées à démontrer. Commençons par poser :  $C$ —65  $\equiv x$ , puis :  $x(n) = x(x-1)$  .....  $(x-n+1)$ , pour n entier  $> 0$ .

On aura successivement :

$$
x^{(2)} = x(x-1) = x^{2} - x
$$
  
\n
$$
x^{(3)} = x(x-1)(x-2) = x^{3} - 3x^{2} + 2x
$$
  
\n
$$
x^{(4)} = x(x-1)(x-2)(x-3) = x^{4} - 6x^{3} + 11x^{2} - 6x,
$$

qui donne de proche en proche:

$$
x^{2} = x^{(2)} + x
$$
  
\n
$$
x^{3} = x^{(3)} + 3x^{(2)} + x
$$
  
\n
$$
x^{4} = x^{(4)} + 6x^{(3)} + 7x^{(2)} + x
$$

Les coefficients de ces derniers polynomes ne sont d'ailleurs autres que les « différences de zéro » (table XXII de FISHER and YATES). C'est ainsi que, par exemple:

$$
x^{8} = x^{(8)} + 28x^{(7)} + 266x^{(6)} + 1050x^{(5)} + 1701x^{(4)} + 966x^{(3)} + 127x^{2} + x
$$

Cela étant, pour la parabole du second degré:

$$
V = b_0 + b_1 x + \frac{1}{2} b_2 x^{(2)},
$$

les équations normales sont:

$$
nb_{0} + b_{1}\sum x + \frac{1}{2} b_{2}\sum x^{2} = \sum V
$$
  
\n
$$
b_{0}\sum x + b_{1}\sum x^{2} + \frac{1}{2} b_{2}\sum x + x^{2} = \sum Vx
$$
  
\n
$$
\frac{1}{2} b_{0}\sum x^{2} + \frac{1}{2} b_{1}\sum x + x^{2} + \frac{1}{4} b_{2}\sum x^{2} = \frac{1}{2} \sum V x^{2}
$$

On commence par transformer les expressions en x à l'aide des formules trouvées précédemment:

$$
x x^{(2)} = x^{2} (x-1) = x^{3} - x^{2} = x^{(3)} + 2 x^{(2)}
$$
  

$$
x^{(2)} x^{(2)} = x^{4} - 2x^{3} + x^{2} = x^{(4)} + 4x^{(3)} + 2x^{(2)}
$$
  

$$
s_{n} = \frac{1}{n!} \sum x^{(n)} \qquad (n! = n^{(n)}),
$$

En posant:

on trouve:

$$
\sum x^{2} = 2s_{2} + s_{1}
$$
  
\n
$$
\sum x x^{(2)} = 6s_{3} + 4s_{2}
$$
  
\n
$$
\sum x^{(2)} x^{(2)} = 24s_{4} + 24s_{3} + 4s_{2}
$$

valeurs que l'on substitue dans les équations normales précédentes.

 $4^{\circ}$  Il reste maintenant à justifier que  $S_0$ ,  $S_1$ ,  $S_2$ ,  $S_3$ , et

$$
R_0 = \sum V, R_1 = \sum Vx, R_2 = \frac{1}{2} \sum Vx^{(2)}
$$

s'obtiennent effectivement comme il est indiqué respectivement aux tableaux I et 2.

Cette démonstration se trouve dans KENDALL, « The Advanced Theory of Statistics », 3.10, et on ne la reproduira pas ici. KENDALL, il est vrai, ne procède que par sonnnations vers le haut, mais il est facile de modifier sa démonstration pour retrouver la méthode de FISHER; cette dernière a eu pour nous l'avantage de n'introduire que des nombres acceptés par notre additionneuse électrique.

Les sommations inverses du tableau 4 procèdent du même principe. i i s

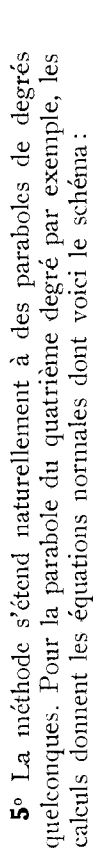

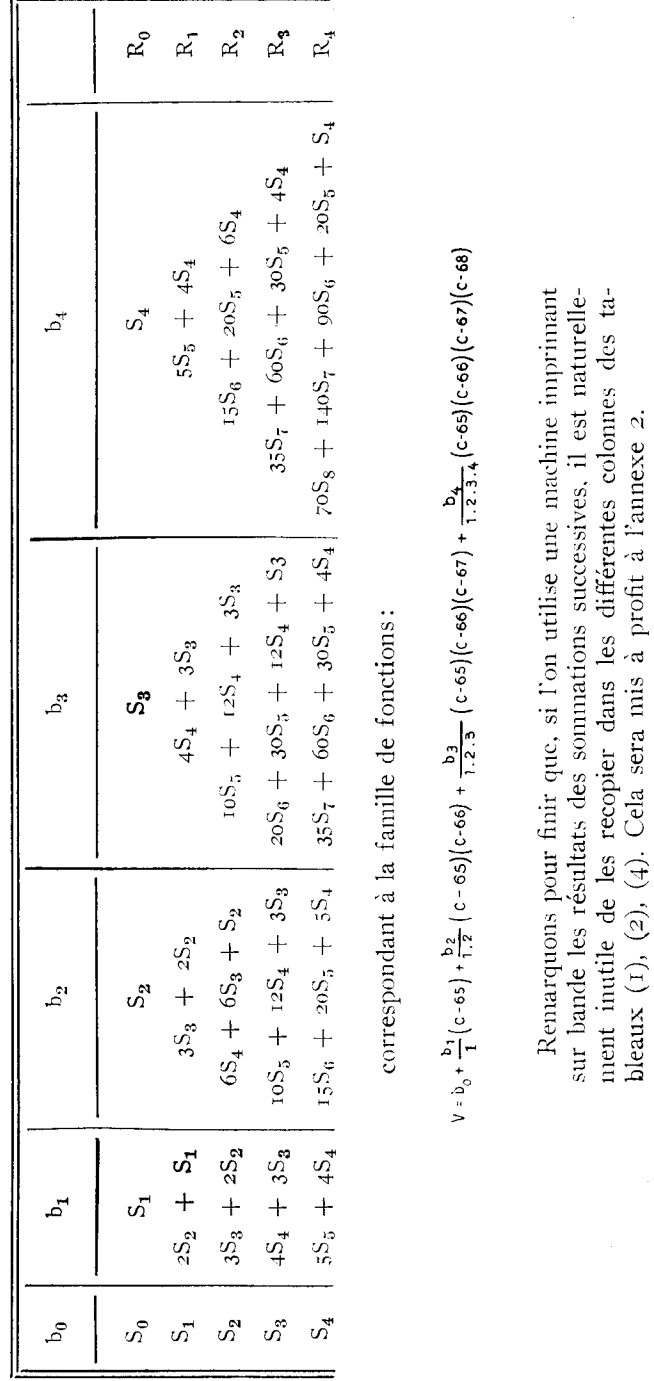

90

### ANNENE  $\mathbf{I}$  — TABLEAU  $\mathbf{I}$  $\mathrm{St}\text{-}\mathrm{Amod}\ 47$

 $\bar{\rm c}$ 

 $\,$  n

 $\bar{\text{o}}$ 

 $\mathbf{I}$ 

 $\left( \mathrm{a}\right)$ 

 $(b)$ 

 $\sqrt{2}$ 

 $\mathfrak{Z}$ 

 $\overline{4}$ 

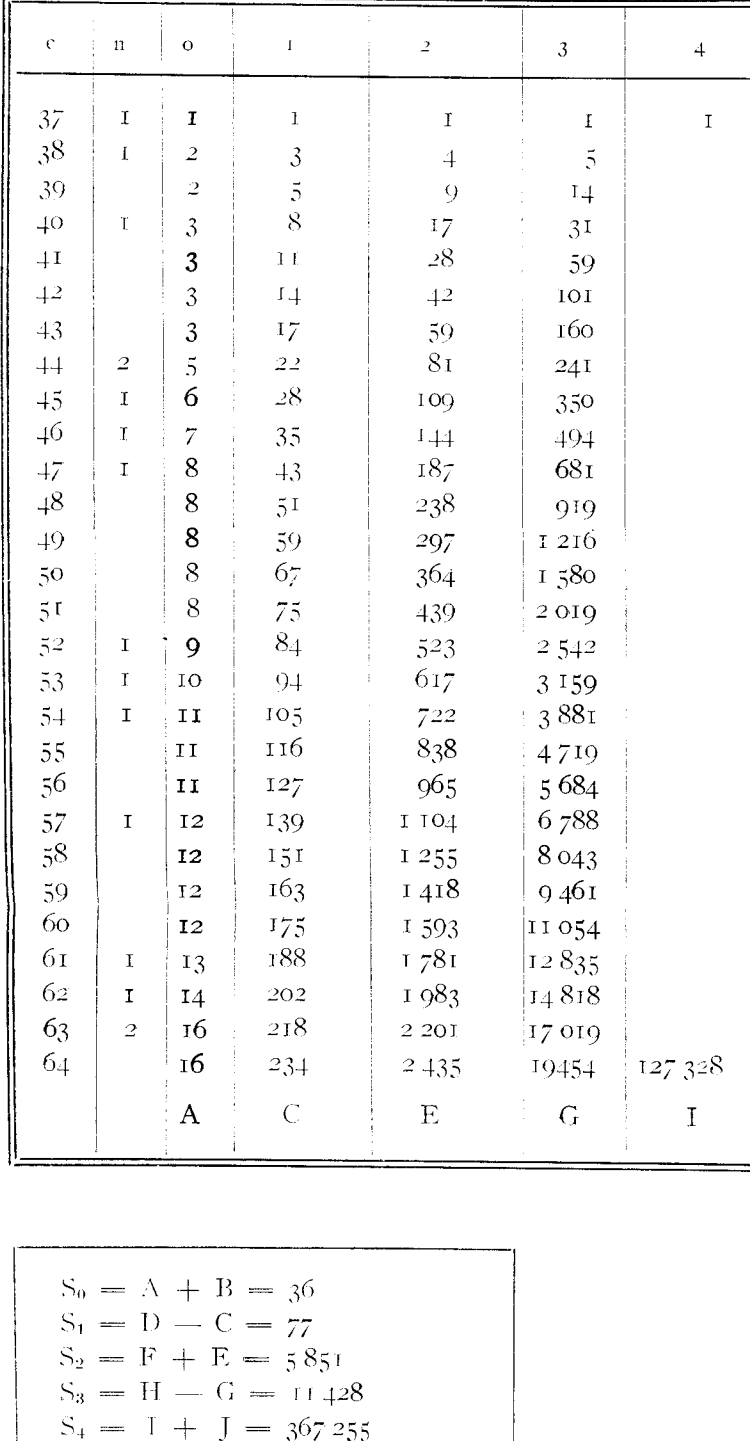

2 S<sub>2</sub> + S<sub>1</sub> = 1t 779<br>
3 S<sub>3</sub> + 2 S<sub>2</sub> = 45 986<br>
4 S<sub>4</sub> + 3 S<sub>3</sub> = 1 503 304<br>
6 S<sub>4</sub> + 6 S<sub>3</sub> + S<sub>2</sub> = 2 277 949

|                |                         | $\, {\bf B}$                 | $\mathbf D$      | ${\bf F}$       | $\rm H$        | J       |  |
|----------------|-------------------------|------------------------------|------------------|-----------------|----------------|---------|--|
| 65             | $\mathbf I$             | 20                           |                  |                 |                |         |  |
| 66             |                         | 19                           | 3I <sub>I</sub>  |                 |                |         |  |
| 67             | $\rm I$                 | 19                           | 292              | 3 416           |                |         |  |
| 68             |                         | 18                           | 273              | 3 124           | 30 882         |         |  |
| 69<br>ł,       | $\mathbf I$             | 18                           | 255              | 2851            | 27 758         | 239 927 |  |
| 70<br>ł.       |                         | 17                           | 237              | 2 596           | 24 9 07        |         |  |
| 71             | I                       | 17                           | 220              | 2 3 5 9         | 22 311         |         |  |
| 72             |                         | 16                           | 203              | 2 1 3 9         | 19952          |         |  |
| 73             | $\bf I$                 | 16                           | 187              | 1936            | 17813          |         |  |
| 74             | $\overline{\mathbf{c}}$ | 15                           | $171$            | 1749            | 15877          |         |  |
| 75             | $\mathbf I$             | 13                           | 156              | 1578            | 14 128         |         |  |
| 76             |                         | 12                           | 143              | I 422           | 12 550         |         |  |
| 77             |                         | 12                           | 131              | 1279            | II 128         |         |  |
| 78             | I                       | 12                           | 119              | I 148           | 9849           |         |  |
| 79             | $\boldsymbol{2}$        | $\rm{I}$ $\rm{I}$            | 107              | 1029            | 8701           |         |  |
| 80             | $\mathbf I$             | 9                            | 96               | 922             | 7672           |         |  |
| 8 <sub>I</sub> | $\mathtt I$             | 8                            | 87               | 826             | 6750           |         |  |
| 82             |                         | 7                            | 79               | 739             | 5924           |         |  |
| 83             |                         | 7                            | 72               | 660             | 5185           |         |  |
| $8+$           | I                       | 7                            | 65               | 588             | 4525           |         |  |
| 85             | $\mathbf I$             | 6                            | 58               | 523             | 3 9 3 7        |         |  |
| 86             |                         | $\overline{5}$               | $\overline{5}^2$ | 465             | $3 + 1 +$      |         |  |
| 87             | I                       | $\overline{5}$               | 47               | 413             | 2 9 4 9        |         |  |
| 88             | $\mathbf I$             | $\overline{+}$               | 4 <sup>2</sup>   | 366             | 2 536          |         |  |
| 89             |                         | 3                            | 38               | $3^{2}$<br>286  | 2 170<br>I 846 |         |  |
| 90             |                         | $\mathfrak{Z}$               | 35               |                 | 1 560          |         |  |
| 91             |                         | 3                            | 3 <sup>2</sup>   | 251<br>219      | 1 309          |         |  |
| $_{02}$        | I                       | $\mathfrak{Z}$               | 29<br>26         | 190             | 1 090          |         |  |
| 93<br>94       |                         | 3<br>$\overline{\mathbf{c}}$ | 23               | 164             | 900            |         |  |
| 95             |                         | 2                            | 2I               | $1\!+\!1$       | 736            |         |  |
| 96             |                         | $\overline{\mathbf{c}}$      | 19               | $120\,$         | 595            |         |  |
| 97             |                         | 2                            | 17               | $1^{\circ}$     | $+75$          |         |  |
| 98             |                         | $\overline{c}$               | $1\overline{5}$  | 84              | 374            |         |  |
| 90             |                         | $\overline{\mathbf{c}}$      | 13               | 69              | 290            |         |  |
| TOO            | $\mathbf I$             | $\overline{c}$               | $\mathbf I$ I    | 56              | 221            |         |  |
| $\rm LO$ I     |                         | I                            | 9                | 45              | 165            |         |  |
| 102            |                         | $\overline{1}$               | 8                | 36              | <b>120</b>     |         |  |
| 103            |                         | I                            | 7                | 28              | 84             |         |  |
| 104            |                         | I                            | 6                | $2\ {\rm I}$    | 56             |         |  |
| 105            |                         | I                            | 5                | 15              | 35             |         |  |
| 106            |                         | I                            | $\ddot{+}$       | $1\,\mathrm{O}$ | 20             |         |  |
| 107            |                         | I                            | $\mathfrak{Z}$   | 6               | $_{\rm IO}$    |         |  |
| 108            |                         | $\mathbf I$                  | $\overline{c}$   | $\mathfrak{Z}$  | 4              |         |  |
| $10^{\circ}$   | Ţ                       | I                            | $\mathbf I$      | Ţ               | I              |         |  |
|                |                         |                              |                  |                 |                |         |  |

NOTA. - Le tableau (b) de droite devrait normalement se trouver sous le tableau (a) dont il constitue le prolongement. Cette séparation a été motivée par des facilités de mise en page.

## ANNENE I — TABLEAU 2

## $\rm St\text{-}Amond$  47

 $(a)$ 

 $(b)$ 

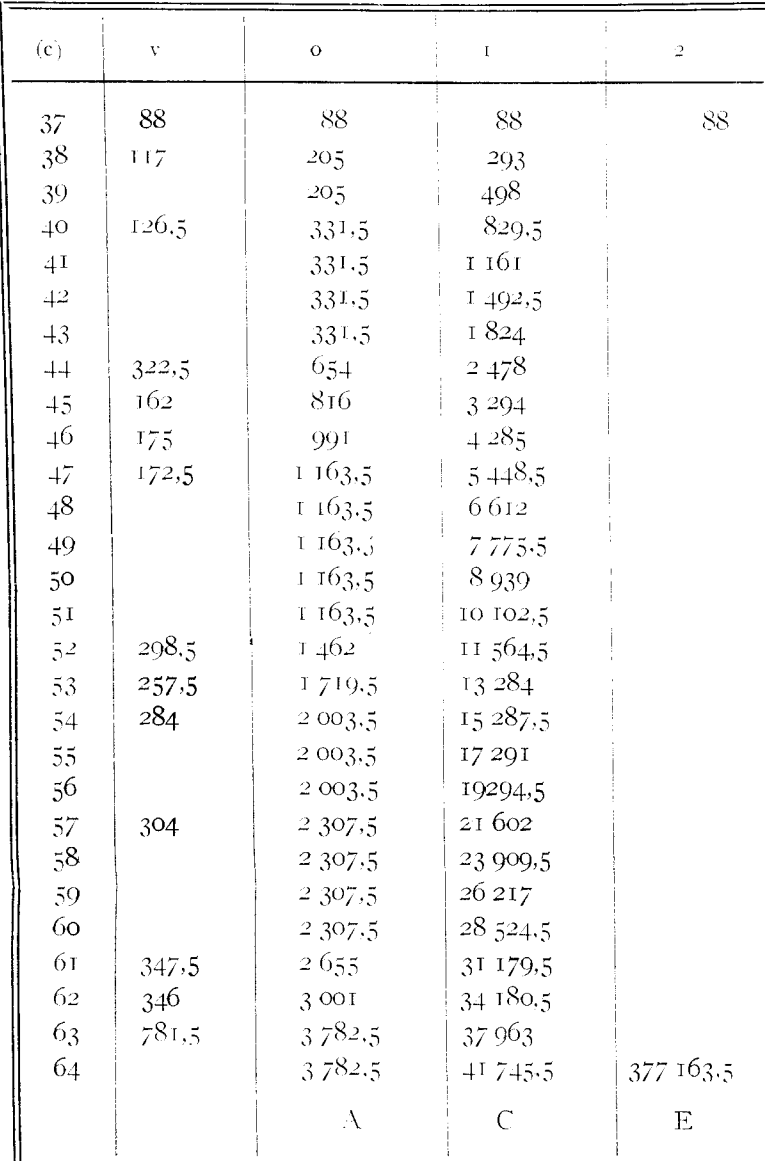

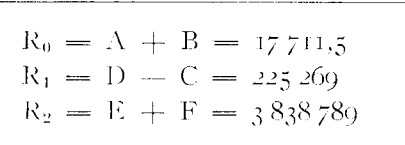

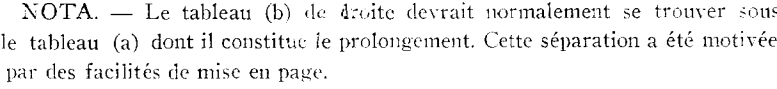

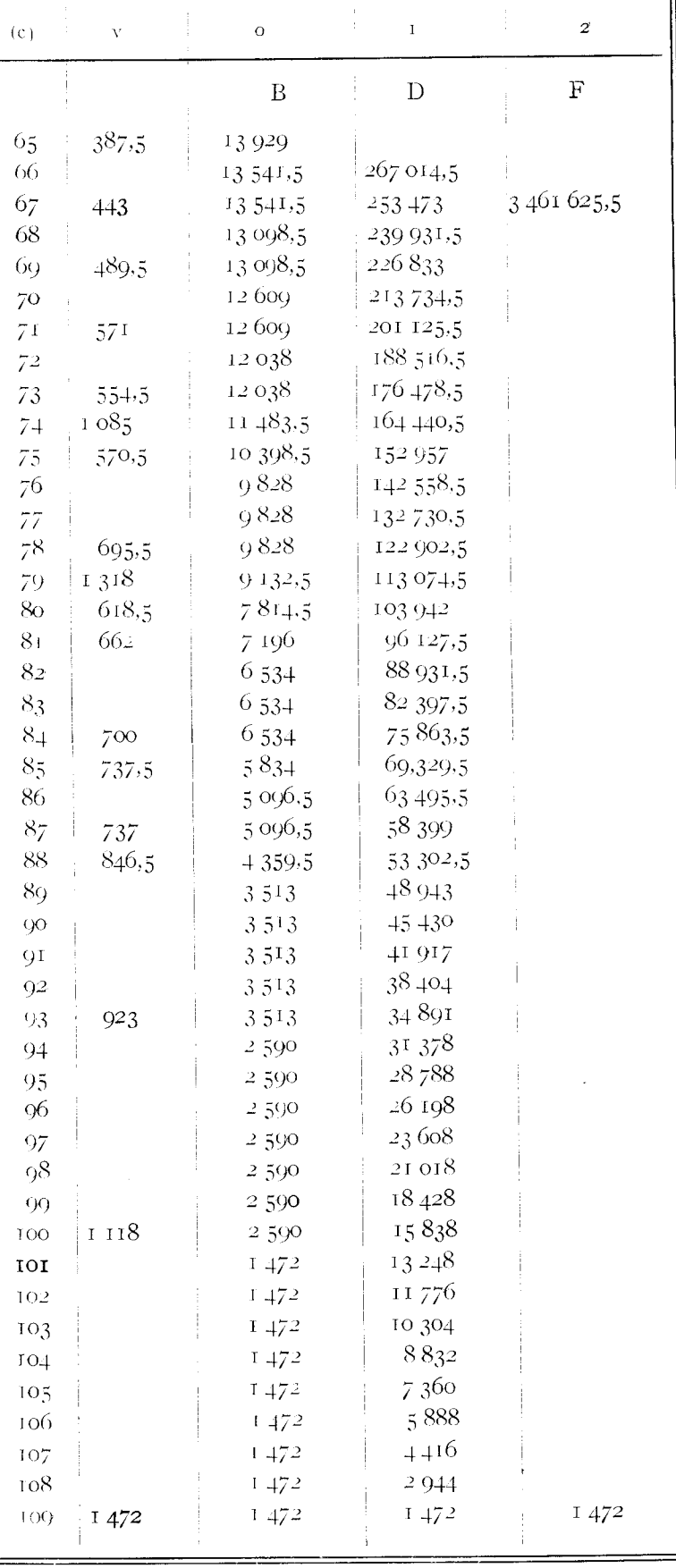

 $\begin{array}{c} {\rm AMEXE\ I} \; - \; {\rm TABLEAU\ \, 3} \\ {\rm St\text{-}Amond\ \, 47} \end{array}$ 

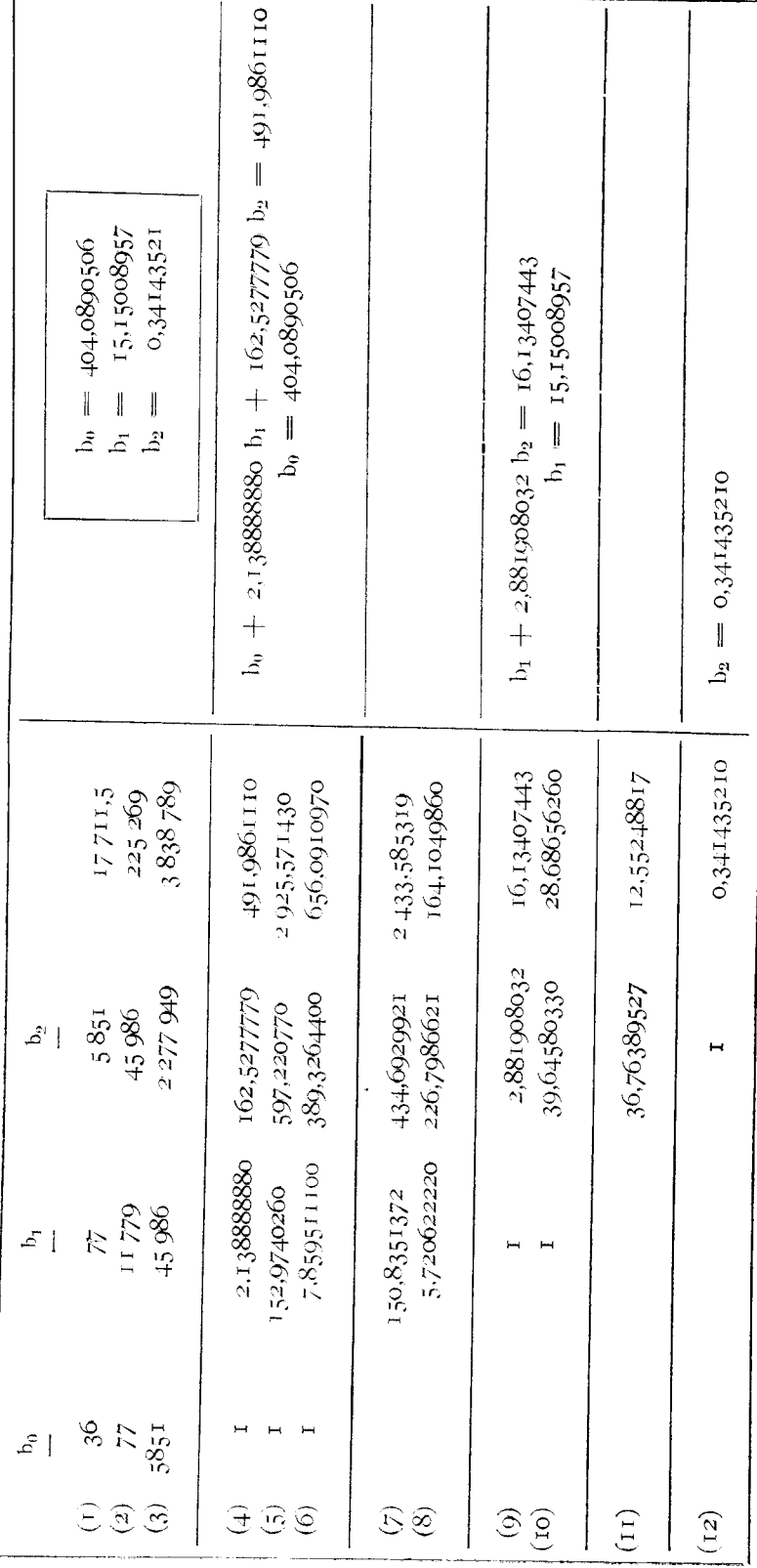

91

 $\mathcal{L}^{\text{max}}_{\text{max}}$  and  $\mathcal{L}^{\text{max}}_{\text{max}}$  $\label{eq:2.1} \frac{1}{\sqrt{2}}\int_{\mathbb{R}^3}\frac{1}{\sqrt{2}}\left(\frac{1}{\sqrt{2}}\right)^2\frac{1}{\sqrt{2}}\left(\frac{1}{\sqrt{2}}\right)^2\frac{1}{\sqrt{2}}\left(\frac{1}{\sqrt{2}}\right)^2\frac{1}{\sqrt{2}}\left(\frac{1}{\sqrt{2}}\right)^2.$  $\mathcal{L}^{\text{max}}_{\text{max}}$  $\mathcal{L}^{\text{max}}_{\text{max}}$  . The  $\mathcal{L}^{\text{max}}_{\text{max}}$ 

## ANNEXE I — TABLEAU 4 St-Amond 47

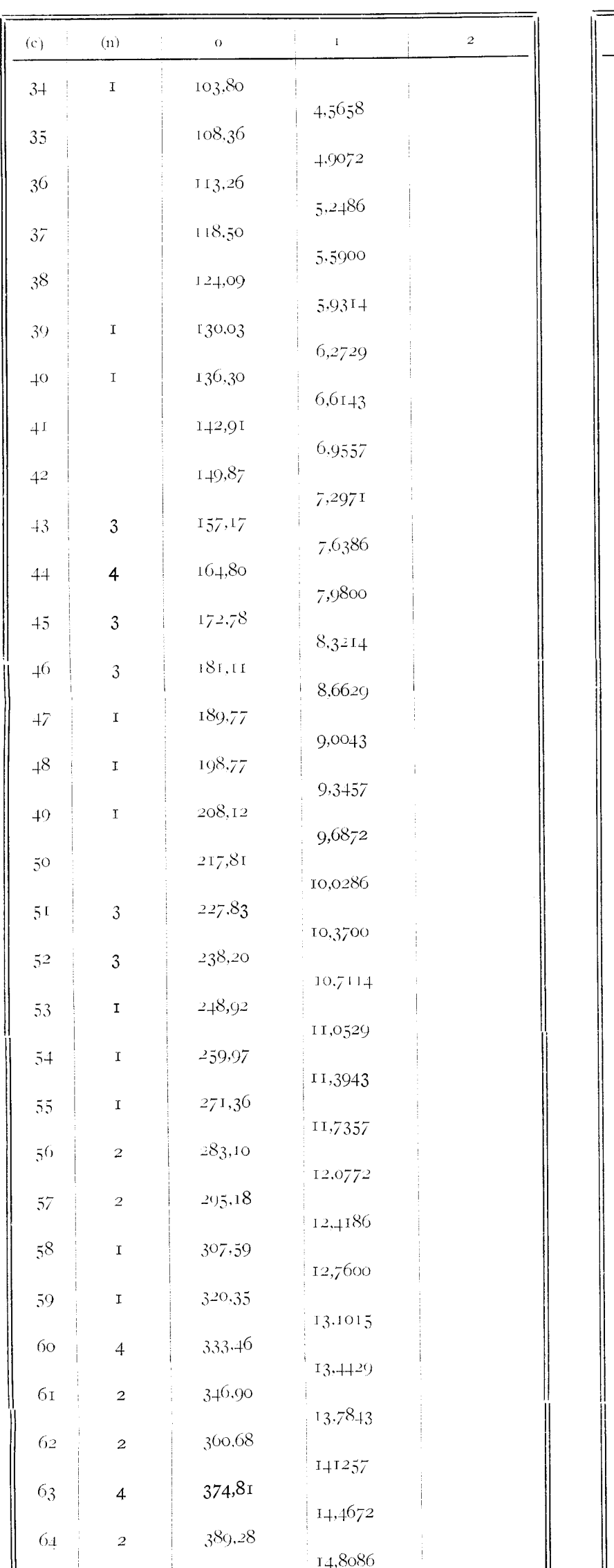

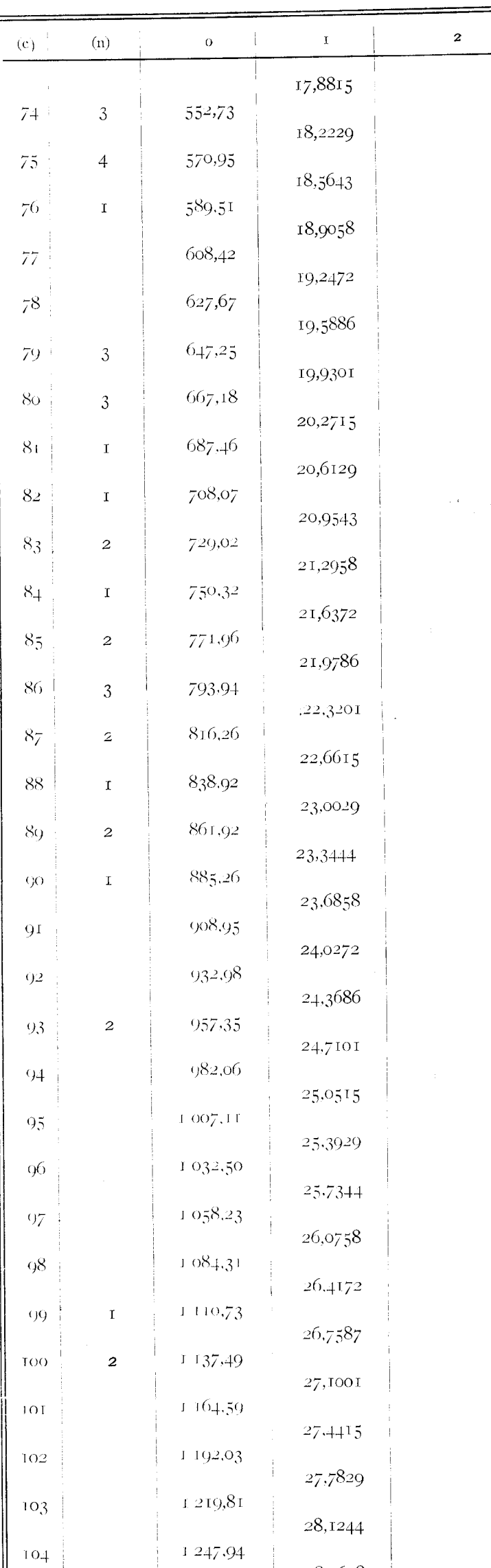

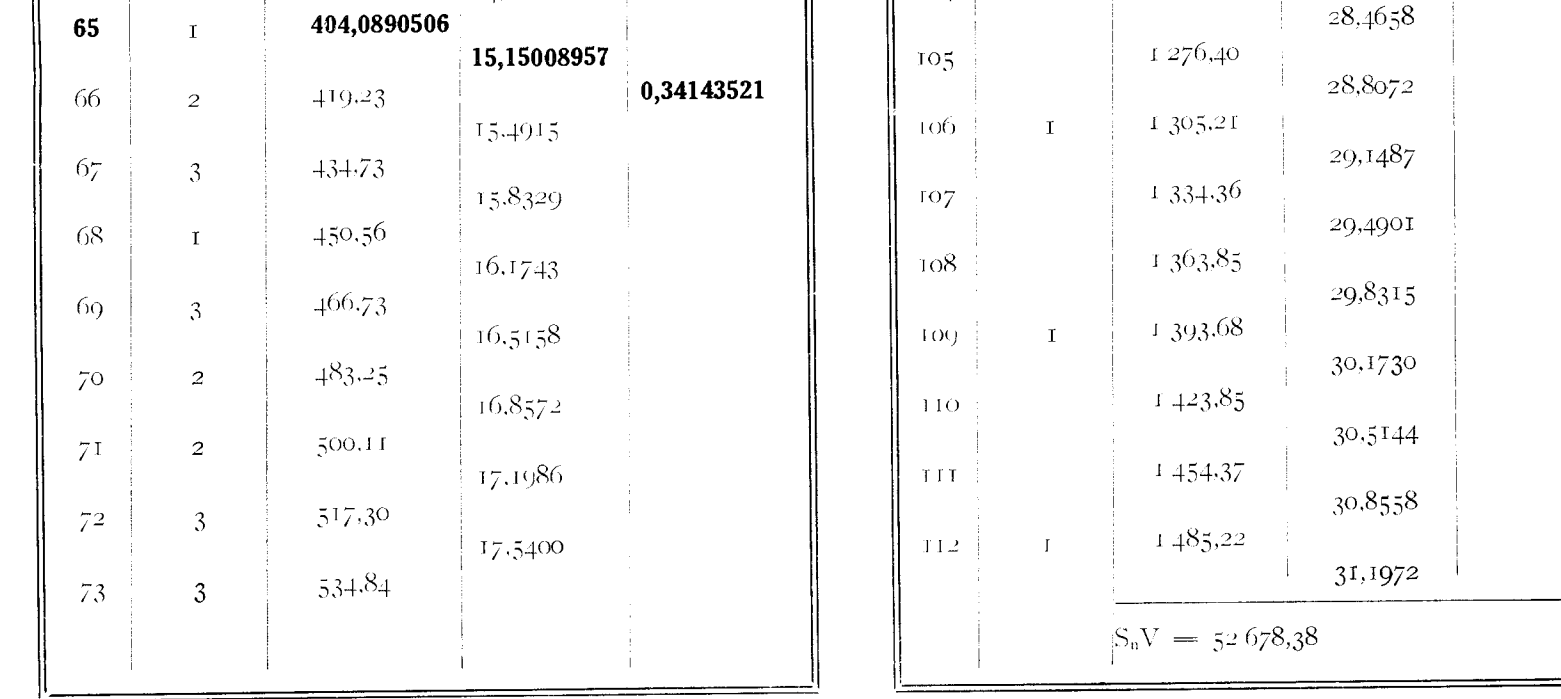

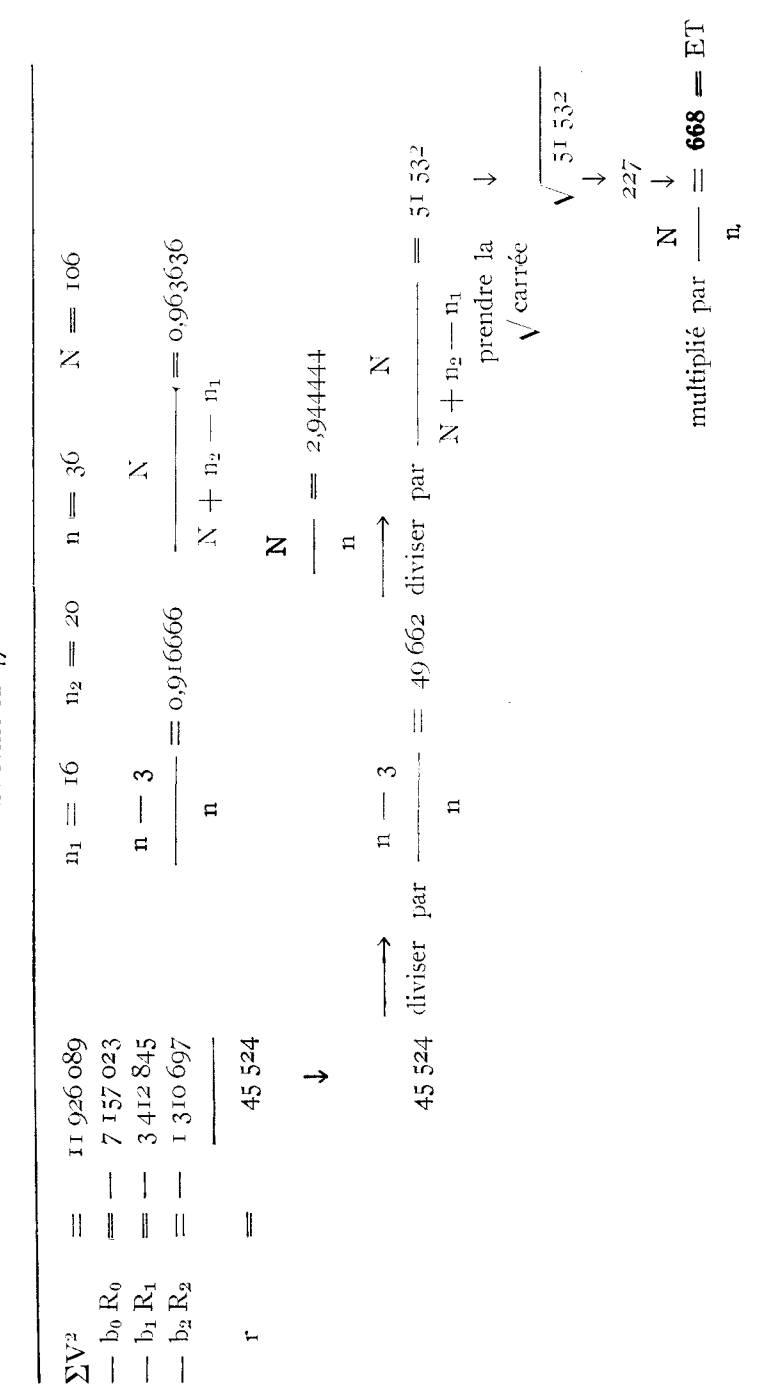

 $\begin{aligned} &\text{ANNEXE 1} &\longrightarrow \text{TABLEALU 5}\\ &\text{St-Amond 47} \end{aligned}$ 

 $\ddot{\phantom{0}}$ 

 $\frac{1}{2}$ 

#### ANNEXE 2

La méthode employée est la même que celle de l'annexe 1, mais :

1° Les arbres ont été groupés par classes de circonférences, de 5 en 5. La classe 35, par exemple, comprend les tiges de circonférence 35, 36, 37, 38, 39.

2° Les nombres intermédiaires, clans les sommations, N'ont pas été recopiés, sauf pour les colonnes (o) et (i) du tableau r, à titre indicatif. Une bande imprimée par une de nos additionneuses automatiques montre bien l'inutilité d'un tel report de nombres.

3° La résolution du système d'équations, entièrement analogue  $\check{a}$  celui de l'annexe 1, n'est pas donnée (d'où l'absence du tableau 3).

 $4^{\circ}$  Le tableau  $\frac{1}{4}$  a, qui remplace le tableau 4 est beaucoup plus court. Il ne donne le tarif que pour le début de chaque groupe de circonférences. Le tableau se remplit de droite à gauche, sauf évidemment pour la colonne indiquant le début de chaque groupe. La colonne à gauche, calculée après coup, sera utilisée pour l'interpolation linéaire de chaque groupe.

5° Le tableau 4 b est l'extension, par interpolation linéaire, du tableau 4 a, et donne le tarif provisoire destiné à être corrigé après achèvement du tableau.

6° Le tableau 5 indique le calcul de l'erreur-type ainsi que la correction,  $-$  5.23, à apporter au tarif du tableau 4 b. On en déduit une estimation corrigée *52* 256,12 du volume de la placette.

*Remarque. —* On constatera que la circonférence prise ici pour origine est  $C = 35$ .

### ANNEXE $_2$  = TABLEAU  $_\mathrm{J}$

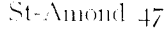

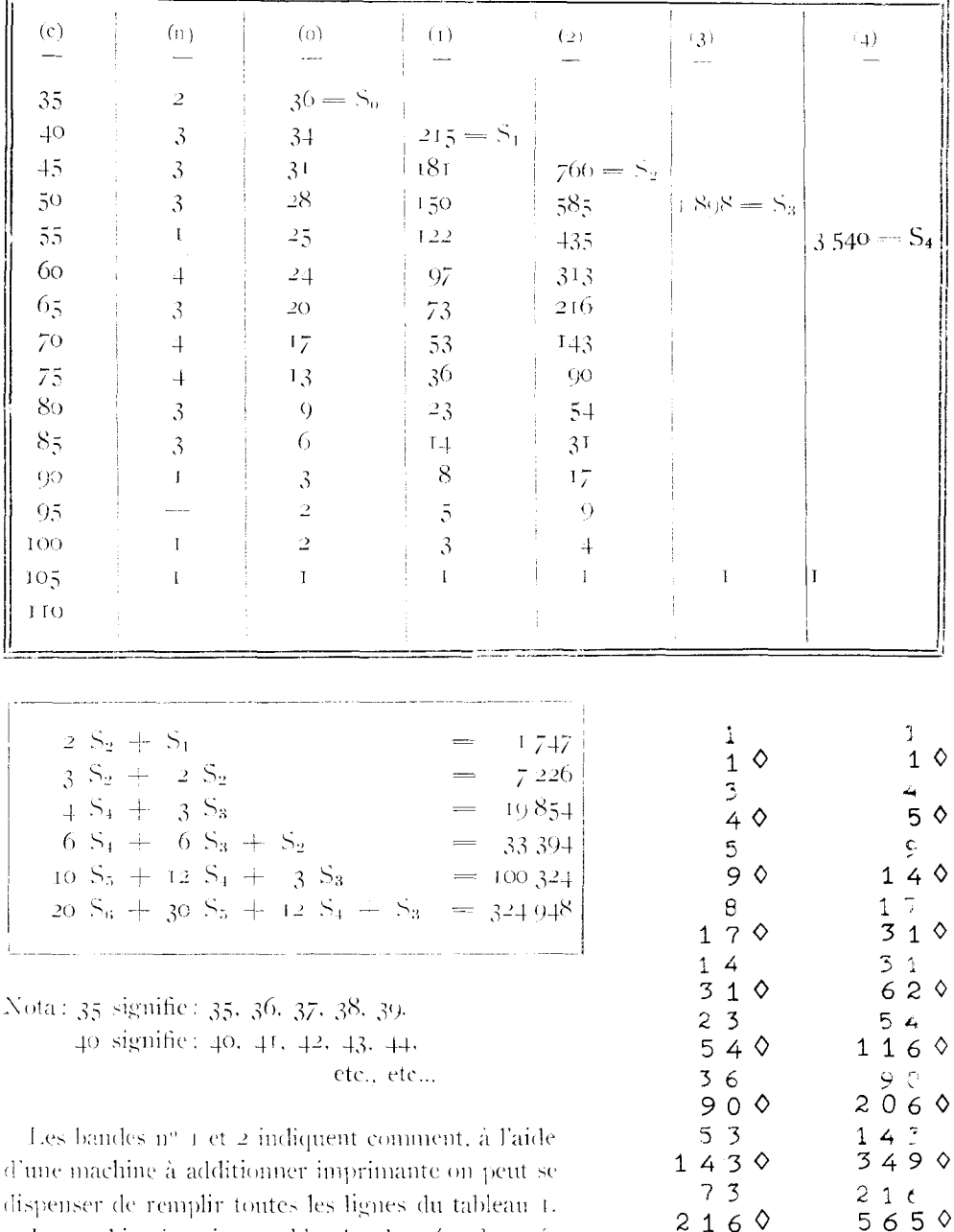

La machine imprime en bleu les données. Les résultats partiels sont imprimés en rouge et suivis d'un losange. Le résultat définitif est suivi d'un astérisque.

La bande nº 1 correspond à la sommation de la colonne (1) du tableau 1. Les nombres suivis de losange sont donc ceux de la colonne 2 dont le total est 766. Ils sont repris dans la bande nº 2 où ils donnent ceux de la colonne (3) dont le total est 1.898 et ainsi de suite.

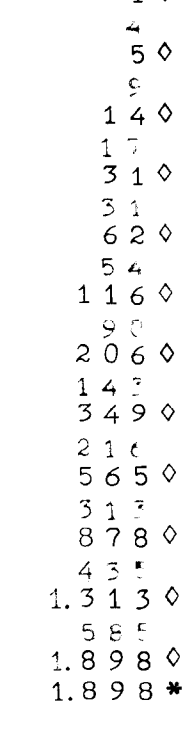

 $97$ 

 $3130$ 

 $1\ 2\ 2$  $4350$ 

 $150$ 

 $181$ 

 $5850$ 

7660

766\*

 $\mathcal{L}^{\text{max}}_{\text{max}}$  and  $\mathcal{L}^{\text{max}}_{\text{max}}$ 

 $\mathcal{L}^{\text{max}}_{\text{max}}$  and  $\mathcal{L}^{\text{max}}_{\text{max}}$  $\mathcal{L}^{\mathcal{L}}(\mathcal{L}^{\mathcal{L}})$  . The  $\mathcal{L}^{\mathcal{L}}(\mathcal{L}^{\mathcal{L}})$  $\label{eq:1} \mathbf{v} = \frac{1}{2} \sum_{i=1}^{N} \frac{1}{2} \sum_{j=1}^{N} \frac{1}{2} \sum_{j=1}^{N} \frac{1}{2} \sum_{j=1}^{N} \frac{1}{2} \sum_{j=1}^{N} \frac{1}{2} \sum_{j=1}^{N} \frac{1}{2} \sum_{j=1}^{N} \frac{1}{2} \sum_{j=1}^{N} \frac{1}{2} \sum_{j=1}^{N} \frac{1}{2} \sum_{j=1}^{N} \frac{1}{2} \sum_{j=1}^{N} \frac{1}{2} \sum_{j=1}^{N} \frac$ 

 $\mathcal{A}^{\text{max}}_{\text{max}}$  $\sum_{\substack{ \alpha \in \mathbb{N}^d \\ \alpha \in \mathbb{N}^d}} \alpha_{\alpha \beta} \beta_{\alpha \beta}$ 

 $\label{eq:2} \begin{split} \mathcal{L}^{(1)}(x) &= \mathcal{L}^{(1)}(x) \, , \\ \mathcal{L}^{(2)}(x) &= \mathcal{L}^{(2)}(x) \, , \end{split}$ 

### ANNEXE $_2$  — TABLEAU  $_2$

St-Amond 47

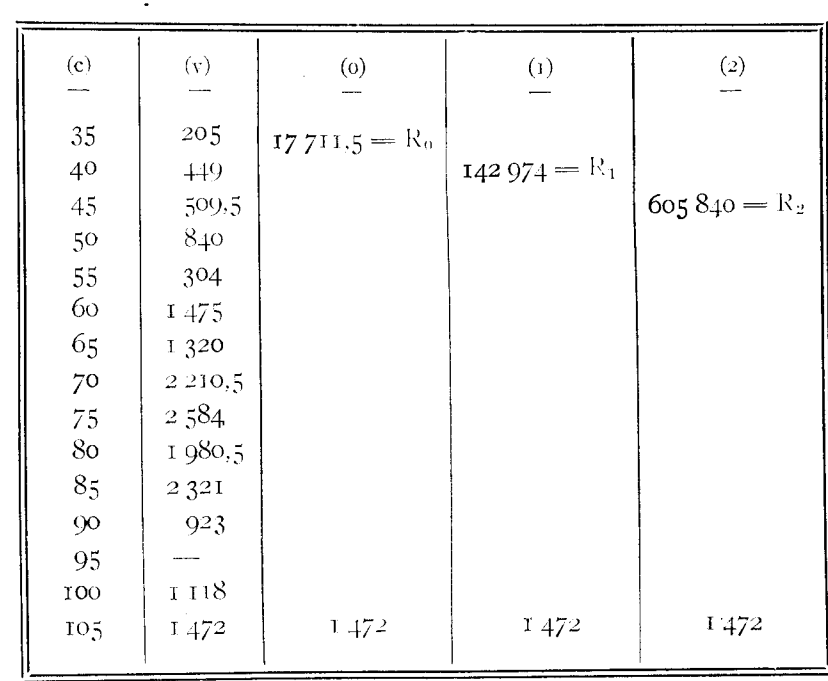

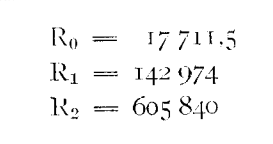

 $\mathcal{L}^{\text{max}}_{\text{max}}$ 

 $\label{eq:2.1} \mathcal{L}(\mathcal{L}(\mathcal{L})) = \mathcal{L}(\mathcal{L}(\mathcal{L})) = \mathcal{L}(\mathcal{L}(\mathcal{L})) = \mathcal{L}(\mathcal{L}(\mathcal{L})) = \mathcal{L}(\mathcal{L}(\mathcal{L})) = \mathcal{L}(\mathcal{L}(\mathcal{L})) = \mathcal{L}(\mathcal{L}(\mathcal{L})) = \mathcal{L}(\mathcal{L}(\mathcal{L})) = \mathcal{L}(\mathcal{L}(\mathcal{L})) = \mathcal{L}(\mathcal{L}(\mathcal{L})) = \mathcal{L}(\mathcal{L}(\mathcal{L})) = \math$  $\label{eq:2.1} \mathcal{A}_{\mathcal{A}}(x,y) = \mathcal{A}_{\mathcal{A}}(x,y) \mathcal{A}_{\mathcal{A}}(x,y) = \mathcal{A}_{\mathcal{A}}(x,y)$  $\label{eq:2.1} \frac{1}{\sqrt{2}}\int_{0}^{\infty}\frac{1}{\sqrt{2\pi}}\left(\frac{1}{\sqrt{2\pi}}\right)^{2\alpha} \frac{1}{\sqrt{2\pi}}\int_{0}^{\infty}\frac{1}{\sqrt{2\pi}}\left(\frac{1}{\sqrt{2\pi}}\right)^{\alpha} \frac{1}{\sqrt{2\pi}}\frac{1}{\sqrt{2\pi}}\int_{0}^{\infty}\frac{1}{\sqrt{2\pi}}\frac{1}{\sqrt{2\pi}}\frac{1}{\sqrt{2\pi}}\frac{1}{\sqrt{2\pi}}\frac{1}{\sqrt{2\pi}}\frac{1}{\sqrt{2\pi}}$  $\mathcal{L}(\mathcal{L}(\mathcal{L}))$  and  $\mathcal{L}(\mathcal{L}(\mathcal{L}))$  . The contribution of the contribution of  $\mathcal{L}(\mathcal{L})$  $\label{eq:2.1} \frac{1}{\sqrt{2}}\int_{\mathbb{R}^3}\frac{1}{\sqrt{2}}\left(\frac{1}{\sqrt{2}}\right)^2\frac{1}{\sqrt{2}}\left(\frac{1}{\sqrt{2}}\right)^2\frac{1}{\sqrt{2}}\left(\frac{1}{\sqrt{2}}\right)^2\frac{1}{\sqrt{2}}\left(\frac{1}{\sqrt{2}}\right)^2.$  $\label{eq:2.1} \frac{1}{\sqrt{2}}\int_{\mathbb{R}^3}\frac{1}{\sqrt{2}}\left(\frac{1}{\sqrt{2}}\right)^2\frac{1}{\sqrt{2}}\left(\frac{1}{\sqrt{2}}\right)^2\frac{1}{\sqrt{2}}\left(\frac{1}{\sqrt{2}}\right)^2\frac{1}{\sqrt{2}}\left(\frac{1}{\sqrt{2}}\right)^2.$ 

## ANNEXE  $a \rightarrow \text{TABLEAU } a a$

### St-Amond 47

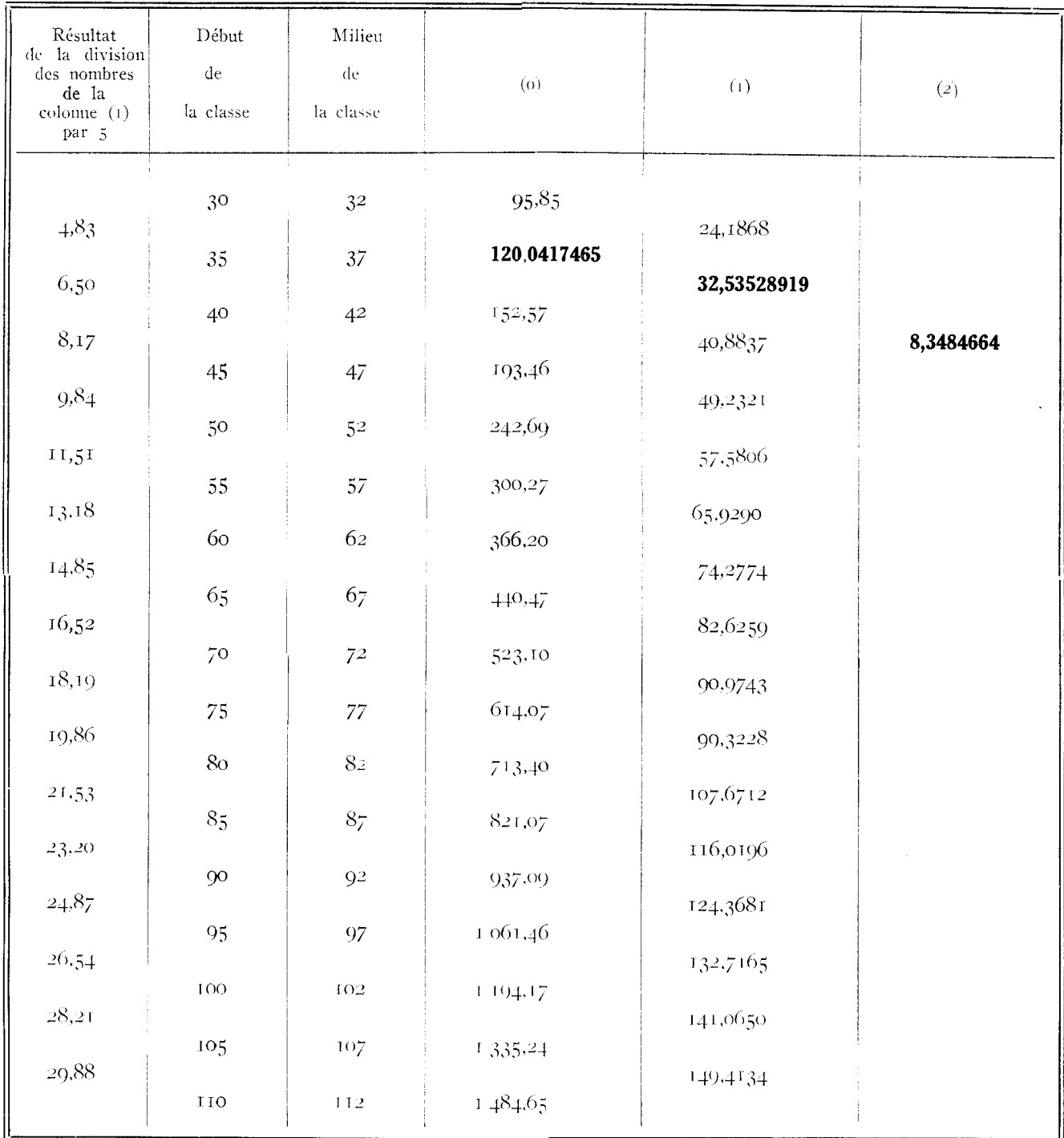

# ANNEXE $2-$ TABLEAU  $4$   $\bar b$

St-Amond  $47\,$ 

| (c)                                                             | (n)                                                                                                    | $\mathbf V$                                                                                      | (c)                                                                                         | (n)                                                                                                    | $\mathbf V$                                                                                             |
|-----------------------------------------------------------------|----------------------------------------------------------------------------------------------------|--------------------------------------------------------------------------------------------------|---------------------------------------------------------------------------------------------|----------------------------------------------------------------------------------------------------|----------------------------------------------------------------------------------------------------|
| 34<br>35<br>36<br>37<br>38<br>39<br>40<br>4I<br>42<br>43        | $\mathbf{I}$<br>J<br>$\mathbf{I}$<br>3                                                                                                    | 105,52<br>110,36<br>115,20<br>120,03<br>126,54<br>133,05<br>139,56<br>146,07<br>152,58<br>160,76 | Report:<br>73<br>74<br>75<br>76<br>77<br>78<br>79<br>8 <sub>O</sub><br>8 <sub>I</sub><br>82 | 65<br>$\mathfrak{Z}$<br>3<br>$\ddot{+}$<br>$\bar{\rm T}$<br>3<br>3<br>$\mathbf I$<br>$\mathbf T$              | 541,30<br>559,49<br>577,69<br>595,88<br>614,07<br>633,94<br>653,80<br>673,67<br>693,53<br>713,39        |
| 44<br>45<br>$\overline{46}$<br>47<br>48<br>49<br>50<br>5I<br>52 | $\overline{4}$<br>3<br>3<br>I<br>$\bar{\rm I}$<br>$\mathbf I$<br>3<br>3                                                                      | 168,93<br>177,11<br>185,28<br>193,46<br>203,31<br>213,15<br>223<br>232,84<br>242,69              | 83<br>84<br>$\frac{8}{86}$<br>87<br>88<br>89<br>90<br>91                                    | $\overline{c}$<br>$\mathbf I$<br>$\bar{2}$<br>3<br>2<br>$\mathbf I$<br>$\overline{\mathbf{c}}$<br>$\mathbf T$ | 734,93<br>756,46<br>778<br>799,53<br>821,06<br>844,27<br>867,47<br>890,68<br>913,88                     |
| 53<br>54<br>55<br>56<br>57<br>$58$<br>59<br>60<br>61            | $\mathbf I$<br>$\mathbf I$<br>$\mathbf I$<br>$\overline{c}$<br>$\overline{c}$<br>$\overline{\mathrm{r}}$<br>$\mathbf T$<br>$\overline{4}$    | 254,21<br>265,72<br>277,24<br>288,75<br>300,27<br>313.45<br>326,64<br>339,82                     | 92<br>93<br>94<br>95<br>96<br>97<br>98<br>99                                                | 2<br>I                                                                                                    | 937,09<br>961,96<br>986,84<br>1011,71<br>1 036,58<br>1061,45<br>I 088<br>1 114,54                       |
| 62<br>63<br>64<br>65<br>66<br>67<br>68<br>69                    | $\overline{\mathbf{c}}$<br>$\overline{\mathbf{c}}$<br>$\overline{4}$<br>2<br>$\mathbf I$<br>$\overline{\mathbf{c}}$<br>3<br>$\mathbf T$<br>3 | 353,01<br>366,19<br>381,05<br>395,91<br>410,77<br>425.62<br>440.48<br>457<br>473,53              | 100<br>IOI<br>IO <sub>2</sub><br>103<br>104<br>105<br>тоб<br>107<br>108                     | $\overline{2}$<br>T                                                                                           | 1 141,09<br>1167,63<br>1 194,18<br>1 222,39<br>1 250,61<br>1 278,82<br>1 307,03<br>1 335,24<br>1 365,13 |
| 70<br>71<br>72<br>A reporter: 65                                | $\overline{\mathbf{c}}$<br>$\overline{\mathbf{c}}$<br>3                                                                                      | 490,05<br>506,58<br>523,10                                                                       | 100<br><b>TIO</b><br><b>TII</b><br>$_{\rm II2}$<br>$Total.$ .                               | I<br>I<br>106                                                                                                 | 1 395,01<br>I 424,89<br>I 454,77<br>1484,65<br>$\sum$ nv = 52811                                        |

 $\label{eq:2.1} \frac{1}{\sqrt{2}}\left(\frac{1}{\sqrt{2}}\right)^{2} \left(\frac{1}{\sqrt{2}}\right)^{2} \left(\frac{1}{\sqrt{2}}\right)^{2} \left(\frac{1}{\sqrt{2}}\right)^{2} \left(\frac{1}{\sqrt{2}}\right)^{2} \left(\frac{1}{\sqrt{2}}\right)^{2} \left(\frac{1}{\sqrt{2}}\right)^{2} \left(\frac{1}{\sqrt{2}}\right)^{2} \left(\frac{1}{\sqrt{2}}\right)^{2} \left(\frac{1}{\sqrt{2}}\right)^{2} \left(\frac{1}{\sqrt{2}}\right)^{2} \left(\$ 

 $\label{eq:1} \frac{1}{\sqrt{2\pi}}\sum_{i=1}^n\frac{1}{\sqrt{2\pi}}\left(\frac{1}{\sqrt{2\pi}}\sum_{i=1}^n\frac{1}{\sqrt{2\pi}}\sum_{i=1}^n\frac{1}{\sqrt{2\pi}}\right)\frac{1}{\sqrt{2\pi}}\frac{1}{\sqrt{2\pi}}\sum_{i=1}^n\frac{1}{\sqrt{2\pi}}\frac{1}{\sqrt{2\pi}}\frac{1}{\sqrt{2\pi}}\frac{1}{\sqrt{2\pi}}\frac{1}{\sqrt{2\pi}}\frac{1}{\sqrt{2\pi}}\frac{1}{\sqrt{2\pi}}\frac{1}{$ 

## ANNENE  $z$  — TABLEAU  $\,$  5

St-Amond  $47\,$ 

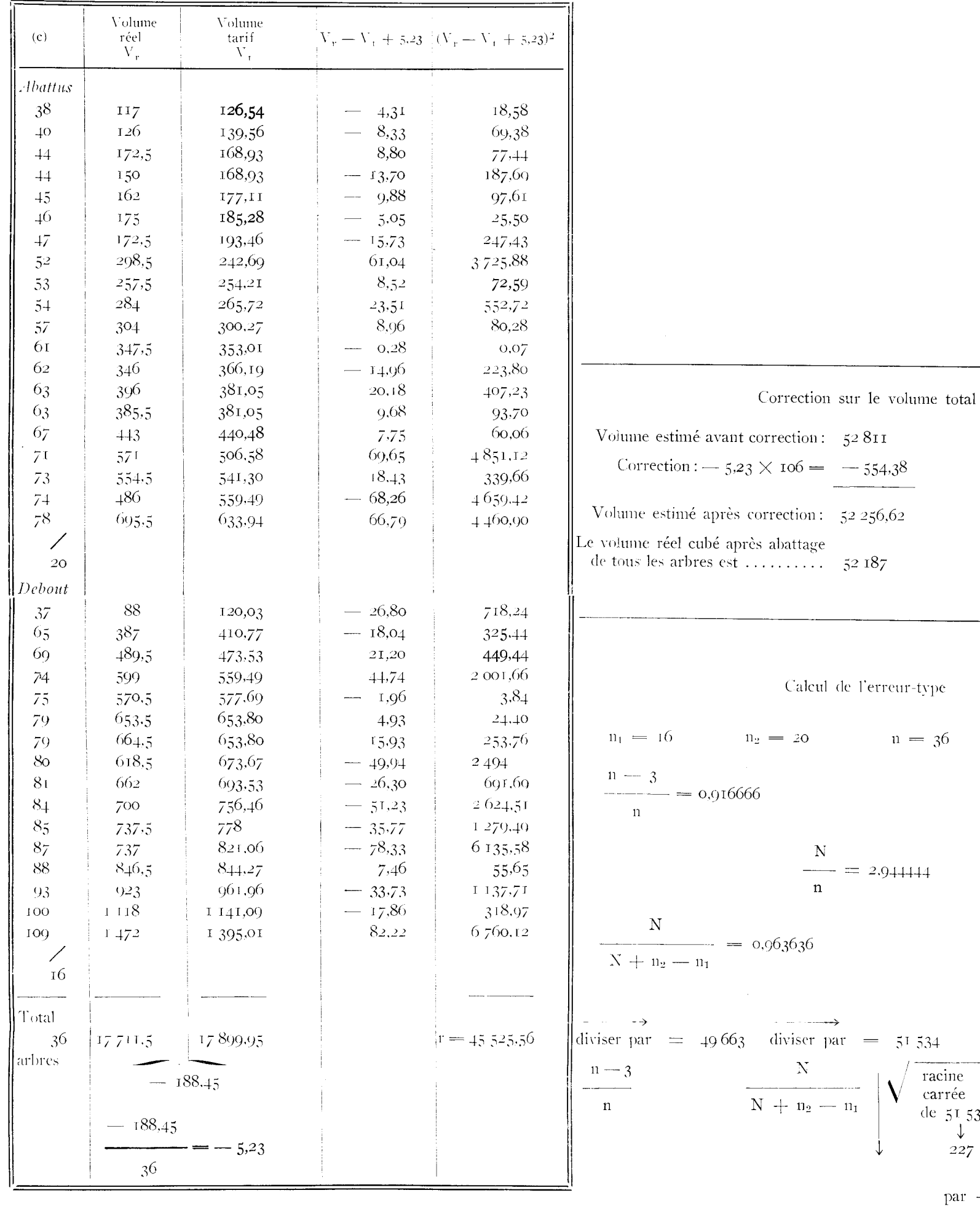

 $\bar{\phantom{a}}$ ----cine rrée  $\begin{array}{c} 51\,534 \\ \downarrow \\ 227\,\, \mathrm{multipli\acute{e}} \end{array}$  ${\bf N}$ par  $\frac{1}{2}$  = ET = 668  $\mathbf n$ 

 $N = 106$
#### **ANNEXE III**

#### Le calcul de l'erreur

1º Nous nous plaçons dans le cas linéaire, où l'on veut représenter un nuage de n points  $(x_1, y_1)$ , formant échantillon, par une fonction de la famille:

$$
f(x_1, a_1, a_2, \ldots, a_k) = a_1 g_1(x) + a_2 g_2(x) + \ldots + a_k g_k(x)
$$

On reprend les notations du Titre 1, en désignant par f, â<sub>1</sub>, â<sub>2</sub>, ....., â<sub>k</sub> la fonction et les valeurs des paramètres qui assurent le minimum  $\mathrm{d}\mathrm{e}$ 

$$
\sum_{1 \leq \tau \leq \tau} (y_i - r_\tau)^2
$$

Il est classique d'estimer la variance de  $y - f$  par :

$$
\frac{1}{n-k} = \sum_{1 \leq j \leq n} (y_j - \hat{f}_j)^2
$$

(voir par exemple EZECHIEL « Methods of Correlation Analysis », page 133), donc la variance de:

$$
\sum_{1 \leqslant i \leqslant n} (y_i - f_i) \text{ par } \frac{n}{n-k} = \sum_{1 \leqslant i \leqslant n} (y_i - \hat{f}_i)^2.
$$

Cela suppose essentiellement que la variance de  $y = f(x)$  ne dépend pas de x et que les variances des coefficients a<sub>t</sub> peuvent être négligées. Malheureusement s'il est possible de négliger la variance des a<sub>i</sub>, la variance du volume croît très vite avec la circonférence. On appliquera néanmoins les formules où la variance de y ne dépend pas de x, quitte à vérifier expérimentalement l'applicabilité des formules: c'est l'objet du Titre VII, et l'on verra que l'accord avec l'expérience est aussi bon qu'on peut le désirer, et même surprenant.

On peut voir intuitivement la nécessité d'un facteur qui, au dénominateur de la variance de

$$
\Sigma\;(\mathsf{y}_i\cdot\hat{\mathsf{f}}_i)^{\vee},
$$

s'annule pour  $n = k$ : en effet, dans cer dernier cas:

$$
\Sigma (y_i, \hat{f}_i)^2
$$

est nul. Et cependant, cette erreur nulle ne peut être d'aucune utilité, car il était évident a priori que la courbe dépendant de k paramètres allait passer par les k points  $(x_i, y_i)$ , et il n'y a plus d'ero reur à calculer; c'est ce que traduit la forme indéterminée — prise o

par:

$$
\frac{\sum (y_i - \hat{F}_i)}{n - k}.
$$

Cette remarque intuitive est assez. pratique lorsque l'on veut avoir rapidement une formule empirique. si l'on a les données suffisantes pour effectuer une vérification.

 $2^{\circ}$  On adoptera comme estimation de la variance de y  $=$  f, d'après ce qui précède, l'expression:

$$
\text{var}\left(\textbf{y} \cdot \hat{\textbf{f}}\,\right) \hspace{2mm} \stackrel{\textstyle\sum}{=} \hspace{2mm} \frac{(y_i - \hat{f}_i\,)^2}{n-k}
$$

Le calcul suivant supposera encore que var.  $(v \rightarrow f)$  est indépendant de x.

Reprenons les notations du Titre I, Section 3. Admettons par la pensée que la population de taille N soit extraite au hasard d'une surpopulation homogène infinie. Supposons en outre que l'échantillon de taille n soit extrait, partie de la population de taille N pour  $n_1$  éléments restant sur pied), et partie du restant de la surpopulation (pour les n<sub>2</sub> éléments détruits).

Désignons par  $\Sigma_1$  toute sommation relative à la partie non détruite de l'échantillon, par  $\Sigma_2$  toute sommation relative à la partie détruite de celui-ci, par  $\sum_{e}$  et  $\sum_{p}$  respectivement des sommations relatives à l'échantillon et à la population.

On prend  $\Sigma_{\rm p} f_i$  comme estimation de  $\Sigma_{\rm p} v_i$ , et l'erreur commise est:

$$
\varepsilon = \sum_{p} y_i - \sum_{p} \hat{F}_i
$$

If est facile de voir que, *si la fonction i figure parmi les fonctions*  $y_k$  (la fonction t est définie par  $g(x) = 1$  pour toute valeur de x), alors

$$
\frac{\sum}{e} \hat{r}_j = \frac{\sum}{e} y_j
$$

(c'est une des équations normales).

Supposons maintenant que:

$$
\sum_{\mathbf{p}} \hat{f}_{i} = \frac{\mathbf{N}}{\mathbf{N}} - \frac{\sum_{\mathbf{e}}}{\mathbf{e}} \hat{f}_{j},
$$

 $N(x)$ hypothèse qui est vérifiée lorsque \_\_\_\_\_ est une constante indé $n(x)$ pendante de x (Titre I, Section 3, § 2).

On aura:

$$
\xi = \frac{\sum}{p} y_i = \frac{N}{n} \sum_{e} \hat{F}_j,
$$

 $\mathcal{L}^{\text{max}}_{\text{max}}$  and  $\mathcal{L}^{\text{max}}_{\text{max}}$ 

puis:

$$
\varepsilon = \frac{\sum_{p} y_i - \frac{N}{n} \sum_{p} y_j,
$$

expression dont l'espérance est évidemment nulle, et que l'on peut écrire:

$$
\varepsilon = \sum_{i=1}^{n} (y_i - \hat{r}_i) - \frac{N}{n} \sum_{i=1}^{n} (y_i - \hat{r}_j).
$$

La variance de  $\varepsilon$  se calcule facilement:

$$
\operatorname{var}(\mathcal{E}) = \mathbb{E}\left\{ \left[ \sum_{i=1}^{n} \left( y_i - \hat{f}_1 \right) - \frac{N}{n} \sum_{i=1}^{n} \left( y_i - \hat{f}_i \right) \right]^2 \right\}
$$
\n
$$
= \mathbb{E}\left\{ \left[ \sum_{i=1}^{n} \left( y_i \cdot \hat{f}_i \right) \right]^2 \right\} + \frac{N^2}{n^2} \mathbb{E}\left\{ \left[ \sum_{i=1}^{n} \left( y_i \cdot \hat{f}_i \right) \right]^2 \right\} - 2 \frac{N}{n} \mathbb{E}\left\{ \left[ \sum_{i=1}^{n} \left( y_i \cdot \hat{f}_i \right) \right] \left[ \sum_{i=1}^{n} \left( y_i - \hat{f}_i \right) \right] \right\}
$$
\n
$$
= \mathbb{E}\left\{ \left( y_i - \hat{f}_i \right)^2 \right\} - 2 \operatorname{Var} \cdot \left( y - \hat{f} \right)
$$
\n
$$
= \mathbb{E}\left\{ \left( y_i - \hat{f}_i \right) \left( y_i - \hat{f}_i \right) \right\} = 0 \operatorname{Si} i \neq j
$$

Donc, en se souvenant que  $n_1$  termes et  $n_1$  seulement sont comnuns à  $\Sigma_{\rm p}$  et  $\Sigma_{\rm e}$ :

var(
$$
\xi
$$
) =  $(N + \frac{N^2}{n^2} \cdot n - 2\frac{N}{n} \cdot n_1)$ var( $(y - \hat{r})$ )  
var( $\xi$ ) =  $\frac{N^2}{n} (\frac{n}{N} + 1 - 2\frac{n_1}{N})$ var( $(y - \hat{r})$ ).

et finalement:

$$
var\left(\xi\right) = -\frac{N^2}{n^2} \left(1 + \frac{n_2 - n_1}{N}\right) + \frac{n}{n - k} \sum_{\epsilon} \left(y_j - \hat{f}_j\right)^2
$$

 $\left\{ \right\}$ 

#### ANNEXE 4

10 Nous donnons ici les démonstrations, par des procédés élémentaires, des résultats énoncés au titre II, §§ i et 2. On se référera à la définition de la t-distribution de STUDENT, telle qu'elle est donnée par exemple dans CRAMER « Mathematical Methods of Statistics » 18.2. Nous adopterons les mêmes notations que cet auteur E(y) pour désigner l'espérance mathématique de y et  $D^2(z)$  pour la variance de z.

Soit un échantillon  $y_1, y_2, \ldots, y_n$  de variables indépendantes normales (m,  $\sigma^2$ ). On pose:

$$
\bar{y} = \sum_{1 \leqslant i,j \leqslant n} y_i
$$

et l'on étudie la variable  $z_1 = y_1 - \bar{y}$ . L'expression  $y_1 - \bar{y}$  a sa valeur indépendante de l'origine choisie pour mesurer les  $y_i$ : on peut donc supposer sans inconvénient que l'origine est telle que  $m = 0$ .

Après ce changement d'origine, on peut écrire :

$$
\varepsilon(y_i) = 0 \qquad \varepsilon(y_i^2) = \sigma^2
$$
  

$$
\varepsilon(y_i y_j) = \varepsilon(y_i) \varepsilon(y_j) = 0 \qquad \text{pour} \qquad i \neq j
$$

d'où l'on déduit, en remarquant que :

 $\left(1-\frac{1}{n}\right)$   $y_i - \frac{1}{n}$   $\sum_{\substack{j \leq x \\ j \neq i}} n^{-1}y_j$ 

$$
\begin{aligned} &\epsilon \left( z_{\zeta} \right) = 0 \\ &\mathsf{D}^2 \left( z_{\zeta} \right) = \epsilon \left( z_{\zeta}^2 \right) - \left[ \epsilon \left( z_{\zeta} \right) \right]^2 = \left( 1 - \frac{1}{D} \right)^2 \sigma^2 + \frac{1}{D} 2 \cdot \left( D - 1 \right) \sigma^2 = \frac{D - 1}{D} \cdot \sigma^2 \end{aligned}
$$

 $z_i$  est donc normale  $(0, \frac{n-1}{n} \cdot \sigma^2)$  et  $\sqrt{\frac{n}{n-1}} z_i$  est normale  $(0, \sigma^2)$ .

Dans un espace à n dimensions, l'échantillon est représenté par le vecteur y dont les coordonnées sont  $(y_1, y_2, \ldots, y_n)$ . On considère encore le vecteur  $\overrightarrow{Y}$  dont les coordonnées sont toutes égales à  $\overrightarrow{v}$  et le vecteur  $\overrightarrow{z}$  ( $z_1$ ,  $z_2$ , ....,  $z_n$ ). Rappelons que l'origine est telle que :  $E(y_1) = 0.$ 

SUR PIED DANS LES PLACES D'ESSAIS DE SYLVICULTURE

Désignons par  $||y||$  la longueur du vecteur y

$$
\|\mathbf{y}\|^2 = \sum \mathbf{y_i}^2
$$

Il est immédiat de vérifier que  $\overrightarrow{Y}$  est orthogonal à

$$
\vec{z} = \vec{q} \cdot \vec{r}
$$

puisque le produit scalaire

$$
\vec{v} \cdot (\vec{y} - \vec{v}) = \frac{1}{16} \vec{i} \cdot \vec{v} \cdot \vec{v} \cdot (\vec{y} - \vec{y}) = \vec{y} \cdot \frac{1}{16} \vec{i} \cdot \vec{v} \cdot (\vec{y} - \vec{y}) = 0.
$$

On en déduit (théorème de Pythagore), en remarquant que

$$
\vec{y} - \vec{r} = \vec{z} : \\
 ||y||^2 = ||r||^2 + ||z||^2
$$

d'où

$$
P = \|z\|^2 = \|y\|^2 - n\bar{y}^2
$$

avec les notations de (II, 1).

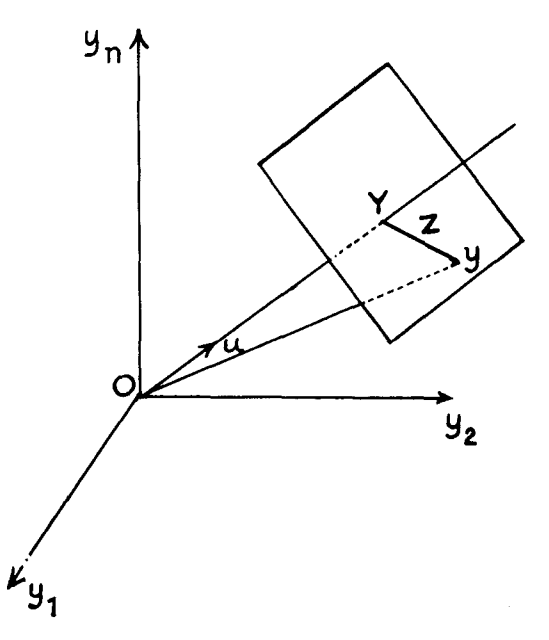

Z est un vecteur arbitraire d'un espace  $(n - 1)$  dimensions (orthogonal au vecteur unitaire u parallèle à  $\overrightarrow{Y}$  et dont les composan-

103

 $\mathbf{I}$ tes sont égales à --). Comme  $\sqrt{n}$ ,  $\bar{y}$  est normale  $(0, \sigma^2)$  en prenant

u comme n<sup>me</sup> vecteur de coordonnées on trouve:

$$
P = ||y||^2 - (\sqrt{n} \ \dot{y})^2
$$

comme somme de  $(n - i)$  carrés de variables indépendantes normales (0,0<sup>2</sup>). Ces variables sont les (n - 1) composantes de  $\overrightarrow{Z}$  dans l'espace à  $n - r$  dimensions orthogonal à u.

On a vu d'autre part que la variable

$$
\sqrt{\frac{n}{n-1}}\ z_1
$$

est normale  $(0,\sigma^2)$  on peut la choisir comme  $(n - 1)^{me}$  coordonnée pour mesurer r dans cet espace à  $(n - i)$  dimensions.

A lors 
$$
r \longrightarrow \frac{n}{n-1} z_1^2
$$

est une somme de  $(n-2)$  carrés de variables normales  $(0, \sigma^2)$  indépendantes entre elles et indépendantes de z<sub>1</sub>.

Il en résulte que la variable:

$$
t_1 = \frac{\sqrt{\frac{n}{n-1}} z_1}{\sqrt{\frac{1}{n-2} (p - \frac{n}{n-1} z_1^2)}}
$$

est une variable t de STUDENT à  $(n - 2)$  degré de liberté. C'est le résultat du Titre II, § 1 (avec l'indice général i au lieu de l'indice particulier 1).

2º On va vérifier que r se met sous la forme (voir Titre II,  $\S$  2)

$$
P = \sum_{2 \leq P \leq n} \frac{P}{P-1} (y_p - \bar{y}_p)^2
$$
  
avec  

$$
\bar{y}_p = \frac{1}{p} \sum_{i \leq j \leq P} \sum_{j \leq n} y_j
$$
  
et  

$$
P = \sum_{i \leq i \leq n} (y_i - \bar{y})^2
$$

 $2V$ 

il suffit de montrer l'identité des coefficients des termes tels que  $y<sub>q</sub><sup>2</sup>$  $ct$   $y_qy_s$ 

$$
^{\mathrm{io4}}
$$

a) coefficient de  $y_q^2$ .<br>Le terme en  $y_q^2$  n'existe dans

$$
(y_p - \bar{y}_p)^2 = \left[ \left( 1 - \frac{1}{p} \right) y_p - \frac{1}{p} \cdot \sum_{1 \le j \le p-1} y_j \right]^2
$$

que pour  $p \geqslant q$  et sa valeur est

$$
\begin{cases} (1-\frac{1}{q})^2 & \text{si } p=q\\ \frac{1}{p^2} & \text{si } p>q \end{cases}
$$

le coefficient de yq2 dans

$$
\sum_{2 \leq p \leq n} \frac{p}{p-1} \left( y_p - \overline{y}_p \right)^2
$$

est donc:

$$
\frac{q}{q-1} (1-\frac{1}{q})^2 + \sum_{q+1 \leq p \leq n} \frac{p}{p-1} + \frac{1}{p^2}
$$

$$
z - 1 = \frac{1}{q} + \frac{1}{q+1} \sum_{\xi \in P} \left( \frac{1}{p+1} - \frac{1}{p} \right) = 1 - \frac{1}{q} + \left( \frac{1}{q} - \frac{1}{n} \right) = 1 - \frac{1}{n}
$$

or dans r le coefficient de y<sup>2</sup>q est précisément  $1 - \frac{1}{\sqrt{2}}$  comme il est  $\mathbf{n}$ aisé de le voir

b) coefficient de q<sub>q</sub>y<sub>s</sub> (q > s).<br>Le coefficient de q<sub>q</sub>y<sub>s</sub> n'existe dans

$$
(\mathbf{y}_{\mathsf{p}}\,\text{-}\,\overline{\mathbf{y}}_{\mathsf{p}})^2
$$

que si  $p \geqslant q$  et sa valeur est:

$$
\begin{cases}\n-2(1-\frac{1}{q})\frac{1}{q} & \text{si } p=q \\
\frac{2}{p^2} & \text{si } p>q\n\end{cases}
$$

le coefficient de yqys dans

$$
\sum_{2\text{ }\epsilon \text{ }\mathsf{P} \text{ }\epsilon \text{ }\mathsf{n}}-\frac{\mathsf{P}}{\mathsf{P}^{\perp} \text{!}}\cdot \left(y_{p}-\tilde{y}_{p}\right)^{2}
$$

est donc

$$
-\frac{2}{q-1}\left(1-\frac{1}{q}\right)\frac{1}{q}+2\frac{1}{q+1\sqrt{q}\sqrt{n}}-\frac{p}{p-1}+\frac{1}{p^2}
$$
  

$$
-\frac{2}{q}+2\frac{1}{q+1\sqrt{p}\sqrt{n}}-\frac{1}{p(p-1)}=-\frac{2}{n}
$$
  
or  $-\frac{2}{n}$ 

est précisément le coefficient de y<sub>q</sub>y<sub>s</sub> dans r.

La formule est donc établie.

3<sup>°</sup> La variable

$$
Y_p = \sqrt{\frac{p}{p-1}} \cdot Z_p
$$

est normale (0,02) car la démonstration est identique à celle qui a été donnée pour

$$
\sqrt{\frac{n}{n-1}} z_1,
$$

au § 1. On considère les variables

$$
t_{p} = \sqrt{p} \frac{Y_{p+2}}{\sqrt{{\gamma_2}^2 + {\gamma_3}^2 + \dots + {\gamma_{p+1}}^2}} \quad I \leqslant p \leqslant n-2
$$

que l'on se propose de démontrer être distribuées dans des t-distributions indépendantes dont le degré de liberté est égal à l'indice p.

a) les variables  $Y_p$  sont normales  $(0, \sigma^2)$  comme on vient de le voir. b) les variables normales  $Y_p$  sont indépendantes. Il suffit de montrer l'orthogonalité, c'est-à-dire:

$$
E\left\{Y_q, Y_s\right\} = 0
$$

quels que soient q et s avec  $2 \leqslant s < q \leqslant n$ c'est-à-dire encore:

$$
E\left\{z_{q}z_{s}\right\} : 0
$$

En appliquant la propriété:

$$
E\left\{y_i\cdot y_j\right\} = \left\{\begin{array}{l} 0 \text{ si } i \neq j \\ \sigma^2 \text{ si } i = j \end{array}\right.
$$

on trouve successivement

106

$$
\begin{aligned}\n\mathbf{E} \left\{ Y_{q} Y_{5} \right\} &= \mathbf{E} \left\{ \left( y_{q} - \bar{y}_{q} \right) \left( y_{s} - \bar{y}_{s} \right) \right\} \\
&= \mathbf{E} \left\{ \left[ \left( 1 - \frac{1}{q} \right) y_{q} - \frac{1}{q} - \frac{\sum_{k=1}^{n} (y_{k} - \bar{y}_{k})}{k \cdot \sum_{k=1}^{n} (y_{k} - \bar{y}_{k})} \right] \left[ \left( 1 - \frac{1}{5} \right) y_{s} - \frac{1}{5} - \frac{\sum_{k=1}^{n} (y_{k} - \bar{y}_{k})}{k \cdot \sum_{k=1}^{n} (y_{k} - \bar{y}_{k})} \right] \right\} \\
&= -\frac{1}{q} \left( 1 - \frac{1}{5} \right) 6^{-2} + \frac{1}{5q} \left( 5 - 1 \right) 6^{-2} = 0\n\end{aligned}
$$

$$
E\left\{Y_q, Y_S\right\} = 0
$$

démontre l'orthogonalité énoncée.

c) tp est distribuée dans une t-distribution à p degrés de liberté ainsi qu'il résulte de a) et de b) (1).

d) les variables  $t_p$  ( $r \leq p \leq n-2$ ) sont indépendantes. on posera:

$$
u_p \equiv \frac{t_p}{\sqrt{\rho}}
$$

d'où successivement:

$$
x_{a} = u_{1} \sqrt{v_{2}^{2}}
$$
\n
$$
x_{4} = u_{2} \sqrt{v_{2}^{2} + v_{3}^{2}}
$$
\n
$$
\vdots
$$
\n
$$
x_{p} = u_{p-2} \sqrt{v_{2}^{2} + v_{3}^{2} + \dots + v_{p-1}^{2}}
$$
\n
$$
\vdots
$$
\n
$$
x_{n} = u_{n-2} \sqrt{v_{2}^{2} + v_{3}^{2} + \dots + v_{n-1}^{2}}
$$

En posant

$$
\sqrt{v_2^2} = -\lambda
$$

on démontre par récurrence la formule

$$
Y_p = \lambda u_{p-2} \sqrt{1 + u_1^2} \sqrt{1 + u_2^2} \dots \sqrt{1 + u_{p-3}^2}
$$

(1) Il suffit de se rappeler que la variable t de STUDENT n'est autre que le rapport d'une variable normale réduite et de la racine d'un x<sup>2</sup> divisé par son nombre de degrés de liberté et indépendant de la variable du numérateur. Ici o que l'on aurait du reste pu, par un simple changement d'unité, prendre égal à i disparaît au numérateur et au dénominateur de la fraction

P. ARBONNIER.

107

Tout d'abord, la formule est évidemment vraie pour  $p = 3$ . Ensuite, démontrons que si elle est vraie jusqu'au rang p elle l'est aussi jusqu'au rang  $p + r$ .

$$
Y_{p} + 1 = u_{p} - 1 \quad \sqrt{\left(\gamma_{2}^{2} + \gamma_{3}^{3} + \cdots + \gamma_{p-1}^{2}\right) + \gamma_{p}^{2}}
$$
  
\n
$$
= u_{p-1} \quad \sqrt{\left(\gamma_{2}^{2} + \gamma_{3}^{2} + \cdots + \gamma_{p-1}^{2}\right) + u_{p-2}^{2} \left(\gamma_{2}^{2} + \gamma_{3}^{2} + \cdots + \gamma_{p-1}^{2}\right)}
$$
  
\n
$$
= u_{p-1} \quad \sqrt{\gamma_{2}^{2} + \gamma_{3}^{2} + \cdots + \gamma_{p-1}^{2}} \quad \sqrt{1 + u_{p-2}^{2}}
$$

d'où finalement<sup>,</sup>

$$
\gamma_{p+1} = \lambda u_{p-1} \sqrt{1 + u_1^2} \sqrt{1 + u_2^2} \dots \sqrt{1 + u_{p-3}^2} \sqrt{1 + u_{p-2}^2}
$$

Nous avons donc, en gardant provisoirement Y<sub>2</sub> le tableau de changement de variables suivant:

$$
\begin{cases}\n\begin{aligned}\n\mathbf{Y}_{3} &= \lambda \mathbf{u}_{1} \\
\mathbf{Y}_{4} &= \lambda \sqrt{1 + u_{1}^{2} \cdot u_{2}} \\
\mathbf{Y}_{5} &= \lambda \sqrt{1 + u_{1}^{2}} \sqrt{1 + u_{2}^{2} \cdot u_{3}}\n\end{aligned} \\
\begin{aligned}\n\vdots \\
\mathbf{Y}_{p} &= \lambda \sqrt{1 + u_{1}^{2}} \sqrt{1 + u_{2}^{2}} \cdot \dots \sqrt{1 + u_{p-3}^{2} \cdot u_{p-2}} \\
\vdots \\
\mathbf{Y}_{n} &= \lambda \sqrt{1 + u_{1}^{2}} \sqrt{1 + u_{2}^{2}} \cdot \dots \sqrt{1 + u_{n-3}^{2} \cdot u_{n-2}}\n\end{aligned}\n\end{cases}
$$

Un calcul simple de différentielles extérieures (ou encore la formule de changement de variables par la méthode du jacobien) donne

$$
dY_2 \, dY_3 = \lambda \, dY_2 \, du_1
$$
\n
$$
dY_2 \, dY_3 \, dY_4 = \lambda^2 \, dY_2 \, du_1 \left( 1 + u_1^2 \right)^{1/2} \, du_2 = \lambda^2 \left( 1 + u_1^2 \right)^{1/2} \, dY_2 \, du_1 \, du_2
$$
\n
$$
dY_2 \, dY_3 \, dY_4 = \lambda^3 \left( 1 + u_1^2 \right)^{1/2} \, dY_2 \, du_1 \, du_2 \left( 1 + u_1^2 \right)^{1/2} \left( 1 + u_2^2 \right)^{1/2} \, du_3
$$
\n
$$
= \lambda^3 \left( 1 + u_1^2 \right) \left( 1 + u_2^2 \right)^{1/2} \, dY_2 \, du_1 \, du_2 \, du_3
$$

On va montrer par récurrence la formule:

$$
dy_2 dy_3 \cdots dy_p = \lambda^{p-2} (1+u_1^2)^{\frac{p-3}{2}} (1+u_2^2)^{\frac{p-4}{2}} \cdots (1+u_q^2)^{\frac{p-q+2}{2}} \cdots dy_{2} du_1 du_2 \cdots du_{p-3}
$$

Tout d'abord la formule est évidemment vraie pour  $p = 3$ .

**TO8** 

SUR PIED DANS LES PLACES D'ESSAIS DE SYLVICULTURE

Ensuite supposons la formule vraie jusqu'au rang p. On a:

$$
d\mathbf{v}_{2} d\mathbf{v}_{3} \dots d\mathbf{v}_{p} d\mathbf{v}_{p+1} = \left[ \lambda^{p-2} (1+u_{1}^{2})^{\frac{p-3}{2}} \cdot (1+u_{2}^{2})^{\frac{p-4}{2}} \cdot \dots \cdot (1+u_{p-3}^{2})^{1/2} d\mathbf{v}_{2} du_{1} \cdot \dots du_{p+2} \right]
$$
  
 
$$
\cdot \left[ \lambda (1+u_{1}^{2})^{1/2} (1+u_{2}^{2})^{1/2} \cdots (1+u_{p-3}^{2})^{1/2} (1+u_{p-2}^{2})^{1/2} du_{p+1} \right]
$$
  
 
$$
= \lambda^{p-1} (1+u_{1}^{2})^{\frac{p-2}{2}} (1+u_{2})^{\frac{p-3}{2}} \cdots (1+u_{p-3}^{2}) (1+u_{p-2}^{2})^{1/2} d\mathbf{v}_{2} du_{1} du_{2} \cdots du_{p+1}
$$

 $On a done$ :

$$
dY_2 dY_3 \cdots dY_n : \lambda^{n-2} \left(1 - u_1^2\right)^{\frac{n-3}{2}} \left(1 + u_2^2\right)^{\frac{n-4}{2}} \cdots \left(1 + u_{n-3}^2\right)^{1/2} dY_2 du_1 du_2 \cdots du_{n-2}
$$

On va calculer la loi de probabilité des variables conjointes u<sub>1</sub>,  $u_2, \ldots, u_{n-2}.$ 

En se référant encore à CRAMER, on est amené à calculer :

$$
e^{-\frac{1}{2}(\gamma_2^2 + \gamma_3^2 + \cdots + \gamma_n^2)} d\gamma_2 d\gamma_3 \cdots d\gamma_n
$$

Or, il résulte des formules déjà démontrées que :

$$
\frac{v_n^2}{u_{n-2}^2} + v_2^2 + v_3^2 + \cdots + v_{n-1}^2 = \lambda^2 (1 + u_1^2) (1 + u_2^2) \cdots \quad (1 + u_{n-2}^2)
$$

ce qui donne:  $\mathbf{y_2^2} + \mathbf{y_3^2} + \cdots + \mathbf{y_{n-1}^2} + \mathbf{y_n^2} = \lambda^2 (1 + u_1^2)(1 + u_2^2) \cdots (1 + u_{n-2}^2)$ 

$$
e^{-\frac{1}{2}(\gamma_2^2 + \gamma_3^2 + \cdots + \gamma_n^2)} d\gamma_2 d\gamma_3 \cdots d\gamma_n =
$$
\n
$$
e^{-\frac{\gamma_2^2}{2} (1 + u_1^2)(1 + u_2^2) \cdots (1 + n_{n-2}^2)} \cdot \gamma_2^{n-2} (1 + u_1^2)^{\frac{n-3}{2} (1 + u_2^2)^{\frac{n-4}{2}}}} \cdots \cdots
$$
\n
$$
\cdots \cdots \cdots (\frac{1 + u_{n-3}^2}{2})^{1/2} d\gamma_2 d\gamma_1 d\gamma_2 \cdots d\gamma_{n-2}
$$

On va effectuer une intégration partielle relativement à la variable Y<sub>2</sub> pour les bornes —  $\infty$  et  $+\infty$ . On a, en posant v = hY<sub>2</sub><sup>2</sup>.

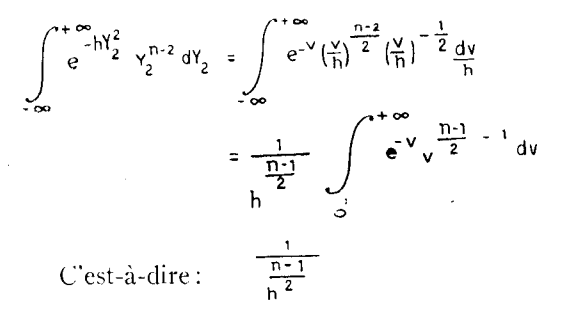

à un facteur numérique près ne dépendant que de n (ce facteur est

 $\Gamma\left(\frac{n-1}{2}\right)$ .

où *I'* désigne une des fonctions eulériennes, mais sa valeur ne nous intéresse pas).

Ainsi, à un facteur constant près la densité de probabilité des variables conjointes  $u_1$ ,  $u_2$ , ....,  $u_{n-2}$  est:

$$
\frac{\left(1+u_1^2\right)^{\frac{n-3}{2}}\left(1+u_2^2\right)^{\frac{n-4}{2}}}{\left[\left(1+u_1^2\right)\left(1+u_2^2\right)\cdots\cdots\cdots\left(1+u_{n-2}^2\right)^{\frac{1}{2}}}\n-\frac{1}{\left(1+u_1^2\right)^{2/2}}\cdot\frac{1}{\left(1+u_2^2\right)^{3/2}}\n\right]^{n-1}\n\right}
$$

L'indépendance est maintenant évidente et il serait aisé de vérifier à nouveau que  $t_p = \sqrt{p} u_p$  est une variable t de STUDENT<br>à p degrés de liberté.

 $\mathcal{A}^{\mathcal{A}}$ 

IIO

### ANNEXE 5 (voir Titre II)

L'extrait suivant du tableau 1 indique le calcul de t pour Haguenau, classe l'A, circonférence 72 (n = 8). L'arbre tiré au hasard est indiqué par une croix : c'est le n° 3 ( $i = 3$ ).

TABLEAU I (Extrait)

|    |                                                                         | $\overline{z}$ )<br>-11 | $\sqrt{N} = \frac{2N}{N}$ $\sqrt{N} = \sqrt{N} + (N - \sqrt{N})^2$ $r = \Sigma V (N - \sqrt{N})^2 + (n - 1)r^2 - nz^2 - (n - r)r - nz^2$                                                                      |         |                |  | $nz^2$<br>$(n-1)r - nz^2$ <sub>3</sub> | $(n-2)nz^2_{3}$<br>$ =$ $t^2$ ,<br>$(n-1)$ r - $nz^2$ <sub>3</sub> | $t_{3}$ |
|----|-------------------------------------------------------------------------|-------------------------|----------------------------------------------------------------------------------------------------|---------|----------------|--|----------------------------------------|--------------------------------------------------------------------|---------|
| 72 | $+35$<br>455.5<br>$+475$<br>$+79.5$<br>502.5<br>437.5<br>441.5<br>$+6+$ | 461,3                   | $\frac{1}{2} = 26.3 - 601.60$<br>$-5.8$   33.64<br>$\alpha$ , where $\alpha$<br>$-13.7 + 187.69$<br>$18.2 \pm 331.24$<br>$\pm 1.2$ $\pm 687.44$<br>$-23.8 + 566.44$<br>$ 10,8$ $302.04$<br>7,29<br>$-2.7$ $+$ | 3807.47 | $-27, 282, 29$ |  | 0.05824                                | 0,34944                                                            | 0,501   |

Ce nombre 0,591 donne une barre dans le tableau 2, ainsi qu'il a été indiqué en 11 § 4 entre 0.6 et 0,5. En réalité, le tableau 2 suivant donne le nombre total de harres ainsi trouvées pour l'ensemble des 7 places.

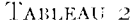

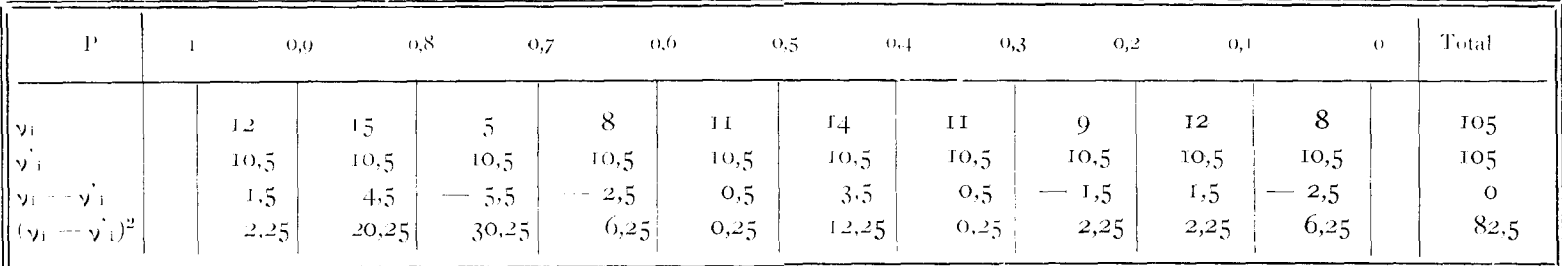

L'application du  $\chi^2$  (11, § 5) donne lieu au calcul suivant:  $\chi^2 = \sum_{i=1}^{\infty} \frac{(y_i - \gamma'_i)^2}{y_i} = \frac{82.50}{10.5} = 7.857$  à 9 degrés de liberté.

La table 7 de PEARSON and HARTLEY (Biometrika Tables) montre que la probabilité correspondante est approximativement 55 %  $(55.442 \frac{\%}{\ }$  pour  $\chi^2 = 7.8$ ).

#### ANNEXE 6 (voir titre II)

L'extrait du tableau 1 indique le calcul de  $t_1$ ,  $t_2$ , ...t. pour Ha guenau, classe 1 A, circonférence 72. La succession des tiges est assurée par le hasard, en utilisant les tables XXXIII et XXXIII-1 de FISHER and YATES. Pour les notations, se référer au II, § 2, en remplaçant x par C et y par V.

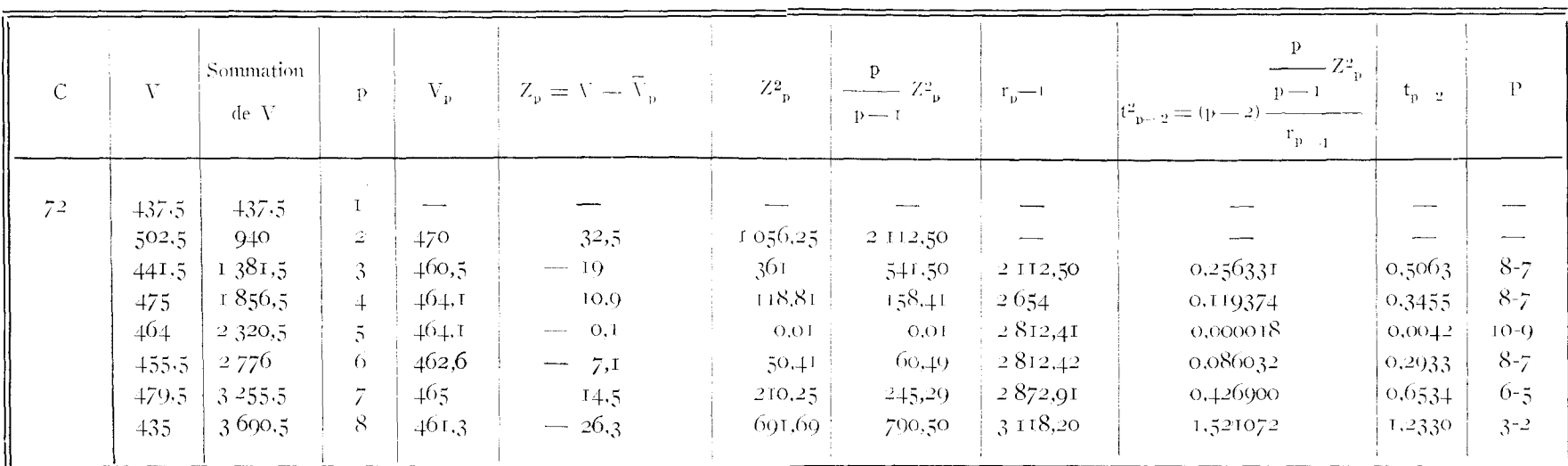

TABLEAU I (extrait)

On lit dans l'avant dernière colonne :

 $t_1 = 0.5063$  à r degré de liberté, soit P entre 0.8 et 0.7 d'après la table III de FISHER and YATES.

 $t_2 = 0.3455$  à 2 degrés de liberté, soit P entre 0.8 et 0.7, etc...

Chaque valeur de P permet de mettre une barre dans une colonne du tableau 2, ainsi qu'il a été indiqué en (IV, § 4). Le tableau 2 suivant contient en fait le nombre total de barres ainsi trouvées dans les différentes colonnes, pour l'ensemble des 7 places, et se continue par le calcul du  $\chi^2$ .

TABLEAU 2

|                                                   | 0,0                                               | 0,8<br>the company of the company and the company of the company of the company of the company of the company of the company of the company of the company of the company of the company of the company of the company of the company | 0,7                        | 0,6                       | 0,5                             | (0,4)                     | 0.3                          | 0,2                           | 0,1                             |                                                       | Total                                    |
|---------------------------------------------------|---------------------------------------------------|----------------------------------------------------------------------------------------------------|----------------------------|---------------------------|---------------------------------|---------------------------|------------------------------|-------------------------------|---------------------------------|-------------------------------------------------------|------------------------------------------|
| ll Vi<br>ll vi<br>י≕ ול ⊞<br>$\cdot$<br>l (vi :≔. | 18<br>10,2<br>$\cdot^2$<br>the company of<br>1,44 | 2 <sub>4</sub><br>10,2<br>4.8<br>-23,04                                                                                                    | 25<br>10.2<br>5.8<br>33.04 | 2r<br>19,2<br>r,8<br>3,24 | IQ.<br>10.2<br>$- 0.2$<br>0,0,1 | 10<br>10.2<br>O.2<br>0.01 | $22-$<br>10,2<br>2,8<br>7,84 | 16<br>10,2<br>$-3,2$<br>10,24 | 10,2<br>4,2<br>$- - -$<br>17,64 | 13<br>10,2<br>$0.2^{\circ}$<br>$\frac{1}{2}$<br>38,44 | 102<br><b>IQ2</b><br>$\Omega$<br>r 35.60 |

On en déduit : 
$$
\chi^2 = \sum \frac{(v_1 - v'_1)^2}{v'_1} = \frac{135,60}{19,2} = 7,0025
$$
 à 9 degrés de liberté.

La table 7 de PEARSON and HARTLEY (Biometrika Tables) donne pour la probabilité correspondante, approximativement 63 % (P = 63.7 % pour  $\chi^2 = 7$ ).

ANNEXE  $\tau$  (voir Titre III)

 $\sim$   $\sim$ 

Prenons pour exemple la comparaison classe 1 - classe 2. Considérons plus particulièrement Haguenau, classe 1A - classe 2A, cir conférence 76, dont voici les volumes des tiges correspondantes :

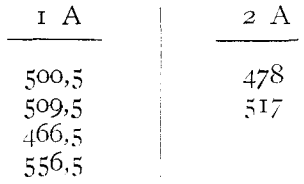

 $\sim$ 

Les quantités  $\overline{V}_1$ ,  $\overline{V}_2$ ,  $r_1$ ,  $r_2$  ont déjà été calculées : voir Annexe 5. l'indice 1 étant relatif à la classe 1 A, l'indice 2 à la classe 4 A, les notations restant à part cela les mêmes. L'extrait suivant du tableau I donne les calculs préliminaires, qui ont été effectués pour toutes les comparaisons à l'intérieur d'une même place :

#### TABLEAU I (extrait)

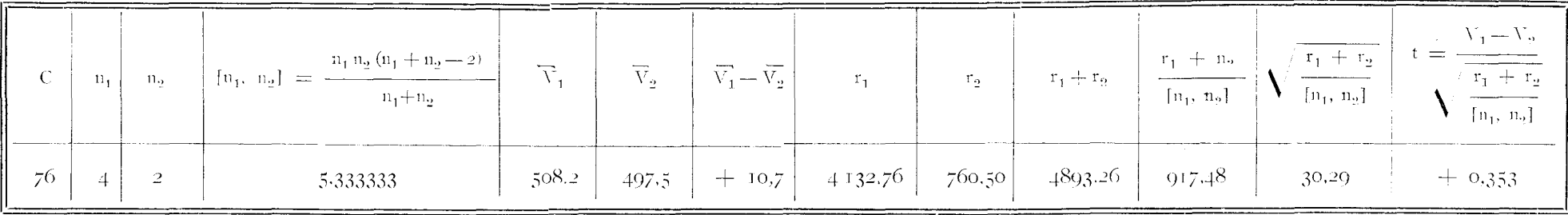

A la valeur de 0,353 de t, à  $n_1 + n_2 - 2 = 4$  degrés de liberté, correspond par la table III de FISHER and YATES une probabilité P comprise entre 0.8 et 0.7, ce qui permet de mettre une barre, comme on l'a déjà vu, ans Annexes 5 et 6, dans le tableau 2. Le tableau suivant indique le nombre total de barres ainsi que le calcul de  $\chi^2$  (on a placé à gauche de 1 les t négatifs, à droite les t positifs).

|  | TABLEAU II |  |
|--|------------|--|

Comparaison Classe 1 - Classe 2

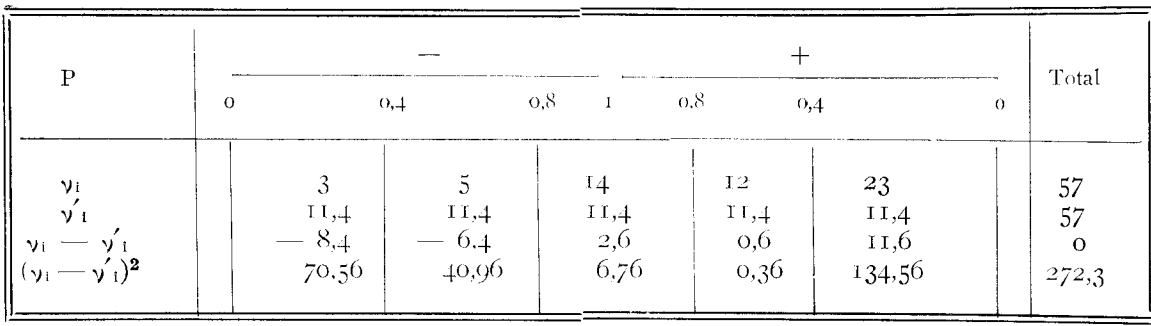

$$
\chi^2 = \sum \frac{(y_1 - y_1^2)}{y_1^2} = \frac{272.3}{11.4} = 24 \text{ à } 4 \text{ degrés de liberté.}
$$

La table 7 de PEARSON and HARTLEY (Biometrika Tables) donne  $P = 0.008$  %.

Les calculs pour la comparaison classe A - classe B sont analogues aux précédents, et nous ne les reproduirons pas.

Voici le calcul du  $\chi^2$  du Titre III § 7.

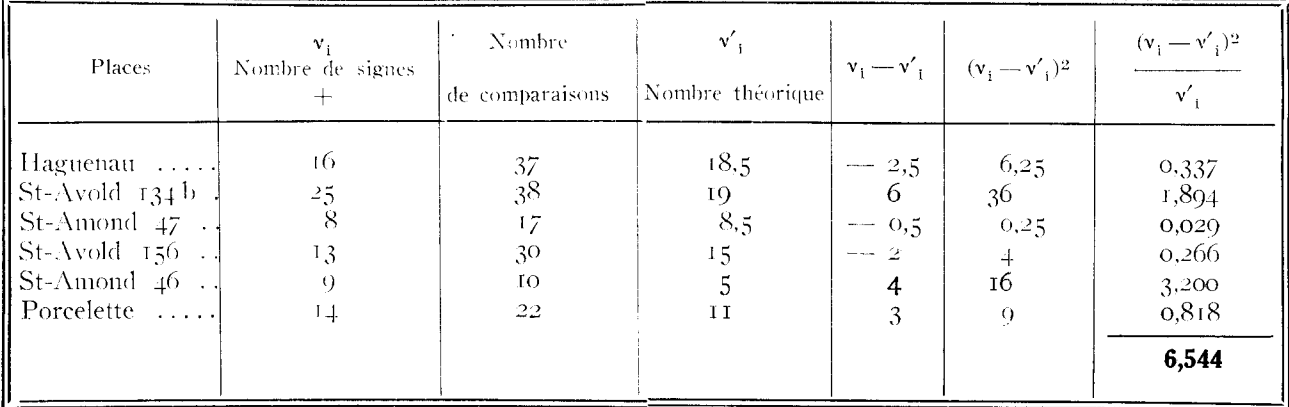

Les comparaisons par espèces (H1); § 8) donnent lieu à des calculs analogues, que nous ne reproduisons pas.

#### **ANNEXE 8**

Les calculs de la régression  $V = a + bc^2$  sont présentés en 4 tableaux qui se comprennent d'eux-mêmes. La méthode exige:

<sup>1</sup> une table de carrés et de puissance quatrième;

*2'* une machine automatique effectuant aisément les multiplications.

*Dans le tableau 1,* les valeurs de C<sup>4</sup> ont été écrites en négligeant les trois derniers chiffres. Une correction additive égale à 500 n a été effectuée sur la valeur obtenue de  $\Sigma$  C<sup>4</sup>.

La colonne (5) n'est pas remplie, car notre machine additionne automatiquement, si on le désire, les résultats des multiplications successives. Il en est de même pour la colonne (6).

*Le tableau 2* indique la résolution des équations normales, et le *tableau ;* est le calcul de l'erreur.

Le *tableau 4* donne le volume total de la placette par application de la torniule :

$$
V = Na + b \ \Sigma n_i \ C_i{}^2
$$

la sommation étant étendue à la population restant sur pied.

Le volume estimé, qui est 624,559 m<sup>3</sup>, n'a pu être comparé au volume réel qui n'est pas connu pour la place étudiée ici.

*\_Aiota.* La place de la L'énague est tine place d'expériences permanente de la 1<sup>re</sup> Section dans les Pyrénées (Sapin).

 $\mathcal{L}^{\text{max}}_{\text{max}}$  ,  $\mathcal{L}^{\text{max}}_{\text{max}}$ 

# ANNEXE nº 8 - PLACETTE $\mathfrak{z}:=\mathsf{TABLEAU}$  i

## La Bénague

## Sapins unitarif

# Colonne (3) C<sup>4</sup> Correction de 500  $\times$  n (58 tiges) = 29 000.

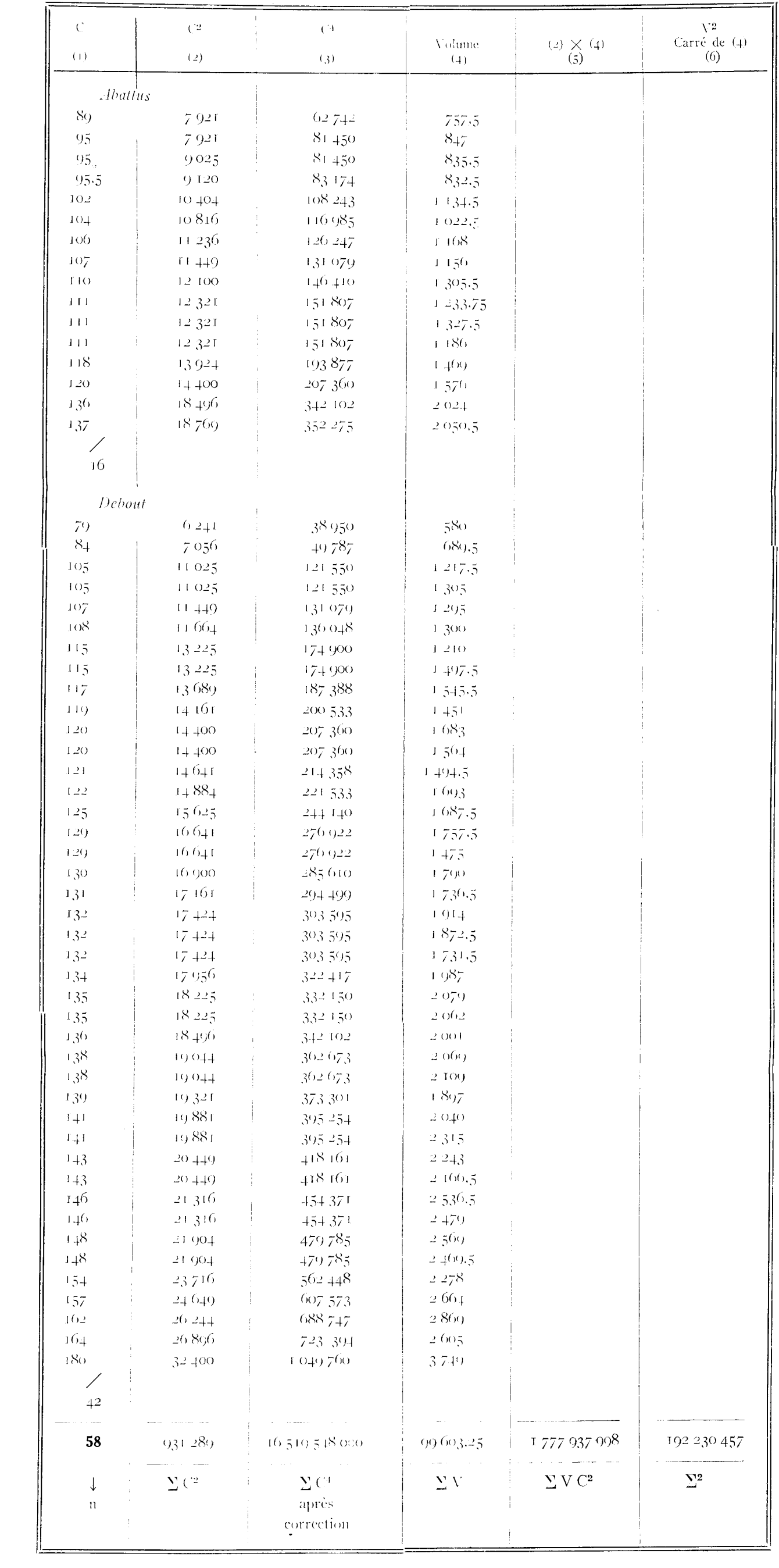

![](_page_127_Picture_13.jpeg)

ANNEXE  $\mathbf{n}^\circ$ 8 — TABLEAU 2

La Bénague — Placette 3<br>Sapins unitarif

# ANNEXE 8 --- TABLEAU 3

La Bénague — Placette 3

Sapins unitarif

 $\bar{z}$ 

Calcul de ET

b = 0,114064395  
\na = -114,200976  
\n
$$
n_2
$$
 = 16  
\n $n - 2$  = 56  
\n $\frac{n}{n}$  = 8  
\n $\frac{58}{58}$  = 0,965517  
\n $\frac{58}{58}$  = 0,965517  
\n $\frac{58}{58}$  = 0,965517  
\n $\frac{58}{58}$  = 0,965517  
\n $\frac{58}{58}$  = 0,120  
\n $\frac{1}{2}V^2$  + (-a) ... = 11374759  
\n $\frac{1}{2}V(V^2)$  + (-b) ... = -202799307  
\n $\frac{1}{2}V(V^2)$   
\n $\frac{1}{2}V(1)$  + 10087  
\n $\frac{1}{2}V(1)$   
\n $\frac{1}{2}V(1)$   
\n $\frac{1}{2}V(1)$   
\n $\frac{1}{2}V(1)$   
\n $\frac{1}{2}V(1)$   
\n $\frac{1}{2}V(1)$   
\n $\frac{1}{2}V(1)$   
\n $\frac{1}{2}V(1)$   
\n $\frac{1}{2}V(1)$   
\n $\frac{1}{2}V(1)$   
\n $\frac{1}{2}V(1)$   
\n $\frac{1}{2}V(1)$   
\n $\frac{1}{2}V(1)$   
\n $\frac{1}{2}V(1)$   
\n $\frac{1}{2}V(1)$   
\n $\frac{1}{2}V(1)$   
\n $\frac{1}{2}V(1)$   
\n $\frac{1}{2}V(1)$   
\n $\frac{1}{2}V(1)$   
\n $\frac{1}{2}V(1)$   
\n $\frac{1}{2}V(1)$   
\n $\frac{1}{2}V(1)$   
\n $\frac{1}{2}V(1)$   
\n $\frac{1}{2}V(1)$   
\n $\frac{1}{2}V(1)$ <

# ANNEXE nº 8 -- TABLEAU 4

La Bénague — Placette 3

Sapins unitarif

![](_page_129_Picture_11.jpeg)

#### ANNEXE 9

#### Estimation d'un volume à l'aide de 2 classes

On a suivi ici, sur St-Avold 157, la méthode donnant comme régression:

 $V = a_1 + b$  (2 pour les tiges de classe 1

 $V = a_2 + b C^2$  pour les tiges de classe 2 ou 3.

Le calcul de l'erreur-type a été fait par les deux méthodes indiquées respectivement au Titre V,  $\S$  5 et 6 (tableaux 3 A et 3 B).

La résolution du système des équations normales se fait par une méthode d'élimination aisée à retrouver sur le tableau 2

L'erreur-type trouvée est 1.68 %. Avec le même échantillon, mais en groupant comme dans l'Annexe 8, tous les arbres en une seule classe, l'erreur-type est  $1.03\%$ : l'amélioration apportée par la distinction en deux classes qui est donc ici sensible, ne s'est pas révélée aussi importante dans les autres places.

Ce problème a du reste été étudié par P. ARBONNIER dans son rapport déjà cité au XII<sup>e</sup> Congrès de l'Union Internationale des Instituts de Recherches.

 $\mathcal{L}^{\text{max}}_{\text{max}}$  and  $\mathcal{L}^{\text{max}}_{\text{max}}$ 

# $\overline{\mathrm{ANNENE}}$ n<br/>° 9 — TABLEAU 1

# $\mathrm{St}\text{-}\mathrm{A}\mathrm{vold}$  156

Epicéas (2 classes)

![](_page_132_Picture_17.jpeg)

NOTA. - -- La classe 2 comprend les classes 2 et 3 bloquées.

ANNEXE $9$  — TABLEAU  $\it 2$ 

St-Avold 156

 $\ddot{\phantom{0}}$ **Exclude** 

![](_page_133_Picture_21.jpeg)

Nora: L'indice (1) indique la classe 1 l'indice (2) indique la classe 2

 $117$ 

 $\label{eq:2.1} \frac{1}{2} \sum_{i=1}^n \frac{1}{2} \sum_{j=1}^n \frac{1}{2} \sum_{j=1}^n \frac{1}{2} \sum_{j=1}^n \frac{1}{2} \sum_{j=1}^n \frac{1}{2} \sum_{j=1}^n \frac{1}{2} \sum_{j=1}^n \frac{1}{2} \sum_{j=1}^n \frac{1}{2} \sum_{j=1}^n \frac{1}{2} \sum_{j=1}^n \frac{1}{2} \sum_{j=1}^n \frac{1}{2} \sum_{j=1}^n \frac{1}{2} \sum_{j=1}^n \frac{$  $\sim 10^{-1}$  $\label{eq:2.1} \mathcal{L}(\mathcal{L}^{\text{max}}_{\mathcal{L}}(\mathcal{L}^{\text{max}}_{\mathcal{L}}),\mathcal{L}^{\text{max}}_{\mathcal{L}}(\mathcal{L}^{\text{max}}_{\mathcal{L}}))$ 

#### ANNEXE  $n^{\circ}$  9 - TABLEAU 3 A

#### $St-Avold$   $156$

### Epicéas (2 classes)

Calcul de l'erreur par la formule générale du Titre 11 § 5

#### Valeur des données

 $a_1 = 148,830085$  $a_2 = -17.175617$   $b = 0.002843825$  $n = 30$   $N = 145$  $n' = 15$  $n'' = 24$  $rac{N}{N + n' - n''} = \frac{145}{145 + 15 - 24} = \frac{145}{36} = 1.066176$  $11 - 3$  36  $= 0.923077$  $\boldsymbol{\mathsf{11}}$ 39  ${\cal N}$  $145$  $= 1,006176$  $--3.717948$  $\mathbf{1}$ 39

> $Q = \Sigma |V^2| - a_t |\Sigma_1 V| + a_2 |\Sigma_2 V| - b |\Sigma V| C^2$  $+$  49 231 517.5  $-4953065.2$  $+$  104 032.7  $-$  43.921.614,7 460 870  $\Omega =$ diviser par  $\frac{n-3}{2}$ 499 276  $\begin{array}{c}\n\hline\nN \\
> \hline\nN+n'-n''\n\end{array}$ 468 286  $\sqrt{\frac{168}{286}}$  $N$  $\leftarrow$  . The contract of  $\leftarrow$  $\times$  - $2544$ 684,3  $\bar{1}$ Er %  $\Rightarrow$   $\frac{2.544 \times 100}{... \times 80} = 1.71\%$

### ANNEXE  $n^o$   $q =$  TABLEAU 3 B

### $St$ -Avold 156

### Epicéas (2 classes)

Calcul de l'erreur par la méthode du titre II § 6

### Valeur des données

![](_page_136_Figure_5.jpeg)

ET %

1,68

2 507  $\times$  100  $- = 1,68\%$ 149 189

# ANNEXE $9 \cdots$ TABLEAU $4$

 $\operatorname{\mathsf{St-}Avold}$  (50)

Epicéas (2 classes)

 $\sim$   $\alpha$ 

![](_page_137_Picture_19.jpeg)

ANNEXE 10 (\*)

Nous présentons ici les calculs qui permettent d'obtenir, à partir de l'échantillon, les équations des deux droites qui constituent ce que l'on a appelé d'une façon abrégée une « bidroite en C ». Voir par exemple les graphiques n° 12 et 14.

Nous faisons appel d'une part à la méthode des moindres carrés et d'autre part à la méthode des multiplicateurs de LAGRANGE.

La qualité de produit étudiée est la qualité « râperie » sur St-Avoll 134 B pour  $C < 60$   $V = a' + \beta' C$  V en dm<sup>3</sup>  $C \ge 60$   $V = \alpha'' + \beta'' C$  C en cm<sup>3</sup> avec la condition que les volumes soient identiques pour  $C = 60$ , c'est-à-dire:

$$
\alpha' + 6o \quad \beta' = \alpha'' + 6o \ \beta''
$$

Nous devrons donc par application de la méthode des moindres carrés, avoir

$$
\Sigma (\vec{v} - \alpha' - \beta c')^{2} + \Sigma (v'' - \alpha'' - \beta'' c'')^{2}
$$
  
minimum  
large  

$$
\alpha' + \epsilon_0 \beta' = \alpha'' + \epsilon_0 \beta''
$$

les sommations intéressent *l'échantillon* où:

- v' est le volume râperie des tiges dont la circonférence c'est inférieure à 60 cm,
- v" est le volume râperie des tiges dont la circonférence c" est égale ou supérieure à 60 cm.

La méthode des multiplicateurs *de* LAGRANGE anméne à minimiser l'expression:

(1) 
$$
\sum (v'-\alpha'-\beta' c')^2 + \sum (v''-\alpha''-\beta'' c'')^2 - 2\lambda(\alpha'+60\beta'-\alpha''-60\beta')
$$

Cette méthode est classique et le lecteur pourra en trouver la démonstration dans tout ouvrage d'analyse mathématique un peu poussé. Nous ne la reproduisons pas ici.

Pour minimiser l'expression (1), il suffit d'annuler toutes les demi-dérivées partielles, ce qui donne les équations normales suivantes:

(\*) Les annexes 10, II et 12 ont été rédigées par P. ARBONNIER, suivant les indications de J. ABADIE.

$$
(2)
$$
\n
$$
\begin{cases}\n n' \alpha' + \beta' \Sigma c' + \lambda = \Sigma v' \\
 \alpha' \Sigma c' + \beta' \Sigma c'^2 + 60 \lambda = \Sigma v' c' \\
 n'' \alpha' \beta'' \Sigma c'' - \lambda = \Sigma v'' \\
 \alpha'' \Sigma c'' + \beta'' \Sigma c''^2 - 60 \lambda = \Sigma v'' c'' \\
 \alpha' + 60 \beta' = \alpha'' + 60 \beta''\n\end{cases}
$$

avec

soit cinq équations linéaires aux cinq inconnues  $\alpha'$ ,  $\beta'$ ,  $\alpha''$ ,  $\beta''$  et  $\lambda$ .  $\alpha', \beta', \alpha'', \beta''$  sont elles-mêmes des fonction linéaires de  $\lambda$ .

Les quatre premières équations peuvent être résolues en considérant  $\lambda$  comme variable et le système (2) étant linéaire, les inconnues

 $\alpha', \beta', \alpha'' \beta''$ 

sont elles-mêmes des fonctions linéaires de  $\lambda$ .

Posons alors:

$$
(3) \left\{ \begin{array}{ll} \alpha_1 = \alpha_1 + \lambda \alpha_2 & \beta_1 = \beta_1 + \lambda \beta_2 \\ \alpha_2 = \alpha_1 + \lambda \alpha_2 & \beta_2 = \beta_2 + \lambda \beta_2 \end{array} \right.
$$

les  $\alpha'_1$ ,  $\alpha'_2$ ,  $\beta'_1$ ,  $\beta'_2$ , etc... sont indépendantes de  $\lambda$ .

Les équations du système (2) se résolvent alors simplement puisque chacune d'elles donne naissance à deux nouvelles équations où ne figure plus  $\lambda$ .

La première donne par exemple:

et la seconde  
\n
$$
\alpha_1^r \alpha_1^r + \beta_1^r \sum c^r = \sum v^r
$$
\n
$$
\alpha_2^r \sum c^r + \beta_2^r \sum c^r = -1
$$
\n
$$
\alpha_3^r \sum c^r + \beta_3^r \sum c^r = -\alpha_3^r
$$
\n
$$
\alpha_4^r \sum c^r + \beta_4^r \sum c^r = -\alpha_5^r
$$

Entre ces quatre équations associées verticalement, il est aisé de calculer  $\alpha'_1$ ,  $\beta'_1$ ,  $\alpha'_2$  et  $\beta'_2$ .

Il en est de même pour les deux autres équations du système (2) qui donnent  $\alpha_{1}' \beta_{1}'$ ,  $\alpha_{2}'$  et  $\beta_{2}'$ .

La condition

$$
\alpha' + 60\beta' = \alpha'' + 60\beta''
$$

 $\alpha'$  + 60 $\beta'$  +  $\lambda$   $(\alpha'$  + 60 $\beta'$  ) =  $\alpha''$  + 60 $\beta''$  +  $\lambda$   $(\alpha''$  + 60 $\beta''$ 

120

devient

et donne la valeur de R qu'il suffira *de* reporter dans les équations (3) pour avoir en définitive les paramètres exacts des deux droites:

$$
V = \alpha' + \beta' C \qquad \qquad V = \alpha'' + \beta'' C
$$

Les calculs correspondants sont présentés ci-après.

*Tableau* r. -- Il comporte le calcul des différents coefficients des équations (2) ainsi que de  $\sum v^2$  et  $\sum v''^2$  qui sont utilisées pour le calcul de l'erreur-type. Les données sont celles de l'échantillon. Pour certaines colonnes on n'a reporté que les totaux : la machine à calculer imprime sur la bande les multiplications partielles et les additionne en même temps pour donner le résultat définitif. Les calculs sont alors contrôlés par lecture de la bande.

Tableaux  $2.$  - Le tableau  $2$  A comporte le calcul des valeurs de  $\alpha'_1$ ,  $\beta'_1$ ,  $\alpha'_2\beta'_2$  ainsi qu'il a été expliqué ci-dessus.

Le tableau 2 B comporte le calcul analogue pour  $\alpha''_1$ ,  $\beta''_1$ ,  $\alpha''_2$  et  $\beta''_2$ .

Le tableau  $2 \text{ } C$  comporte le calcul de  $\lambda$  par report dans l'équation:

$$
\alpha' + 60\beta' = \alpha'' + 60\beta''
$$
  
\n
$$
\alpha''_1 + 60\beta''_1 - \alpha''_1 - 60\beta'_1 + \lambda \left(\alpha''_2 + 60\beta''_2 - \alpha''_2 - 60\beta'_2\right) = 0
$$

et le calcul des paramètres définitifs.

ou encore:

Tableau  $3. -C$ 'est le tableau de la composition de la population cuber. **and the cuber of the contract of the cuber** of the contract of the contract of the contract of the contract of the contract of the contract of the contract of the contract of the contract of the contract of the con

Le volume est calculé suivant la formule:

$$
V_{E} = N' \alpha' + \beta' \Sigma C' + N'' \alpha'' + \beta'' \Sigma C''
$$

les sommations étant étendues à la population.

Tableau  $4.$  - Calcul de l'erreur-type suivant la méthode plusieurs fois exposée, en partant de la valeur des moindres carrés pour l'échantillon qui est ici:

$$
Q \equiv \sum v^{1^2} + \sum v^{1^2} - \alpha' \sum v^{1^2} - \alpha'' \sum v^{1^2} - \beta' \sum v^{1^2} - \beta'' \sum v^{1^2} - \beta''' \sum v^{1^2} - \sum v^{1^2} - \sum v
$$

n étant le nombre de tiges de l'échantillon dont n<sub>1</sub> ont été cubées  $2a$  abattues.

On trouve une erreur-type de 5,49  $\%$  pour une erreur-vraie de  $-3,83,96.$ 

 $\mathcal{L}^{\text{max}}_{\text{max}}$  and  $\mathcal{L}^{\text{max}}_{\text{max}}$ 

 $\label{eq:2.1} \frac{1}{\sqrt{2}}\sum_{i=1}^n\frac{1}{\sqrt{2}}\sum_{i=1}^n\frac{1}{\sqrt{2}}\sum_{i=1}^n\frac{1}{\sqrt{2}}\sum_{i=1}^n\frac{1}{\sqrt{2}}\sum_{i=1}^n\frac{1}{\sqrt{2}}\sum_{i=1}^n\frac{1}{\sqrt{2}}\sum_{i=1}^n\frac{1}{\sqrt{2}}\sum_{i=1}^n\frac{1}{\sqrt{2}}\sum_{i=1}^n\frac{1}{\sqrt{2}}\sum_{i=1}^n\frac{1}{\sqrt{2}}\sum_{i=1}^n\frac$ 

 $\label{eq:2.1} \frac{1}{\sqrt{2}}\int_{\mathbb{R}^3}\frac{1}{\sqrt{2}}\left(\frac{1}{\sqrt{2}}\right)^2\frac{1}{\sqrt{2}}\left(\frac{1}{\sqrt{2}}\right)^2\frac{1}{\sqrt{2}}\left(\frac{1}{\sqrt{2}}\right)^2\frac{1}{\sqrt{2}}\left(\frac{1}{\sqrt{2}}\right)^2.$ 

# ANNEXE $\mathbf{n}^\mathsf{o}$  to  $\mathbf{-}$  TABLEAU  $\mathbf{r}$

# St-Avold  $134$  B

 $\label{eq:2.1} \frac{1}{\sqrt{2}}\int_{\mathbb{R}^3}\frac{1}{\sqrt{2}}\left(\frac{1}{\sqrt{2}}\right)^2\frac{1}{\sqrt{2}}\left(\frac{1}{\sqrt{2}}\right)^2\frac{1}{\sqrt{2}}\left(\frac{1}{\sqrt{2}}\right)^2\frac{1}{\sqrt{2}}\left(\frac{1}{\sqrt{2}}\right)^2.$ 

## Qualité étudiée: Râperie

 $C < 60$ 

![](_page_142_Picture_33.jpeg)

![](_page_142_Picture_34.jpeg)

 $\mathcal{L}^{\text{max}}_{\text{max}}$  , where  $\mathcal{L}^{\text{max}}_{\text{max}}$ 

 $C\geqslant 60$ 

# ANNEXE $\mathfrak{n}^{\mathfrak{a}}$  to  $\equiv$  TABLEAU  $2$  A

# $\operatorname{\mathsf{St-}Avold}$  134  $\operatorname{\mathsf{B}}$

Qualité étudiée: Râperie.

$$
c' \, < 60
$$

![](_page_143_Picture_23.jpeg)

 $\mathfrak{c}^+ < 60$ 

![](_page_143_Picture_24.jpeg)
## ANNEXE $\mathfrak{n}^{\mathfrak{o}}$ 10 — TABLEAU  $\mathfrak{2}$  B

# $\operatorname{St-Avold}$  134 $\operatorname{B}$

Qualité étudiée: Râperie.

 $c'' \geqslant 60$ 

 $\bar{z}$ 

| $\alpha^{\prime\prime}$                                               | $\beta''_1$                                                                | abc                                                      |                                                                            |
|-----------------------------------------------------------------------|----------------------------------------------------------------------------|----------------------------------------------------------|----------------------------------------------------------------------------|
| $\parallel$ (n'')<br>$=$ $\vert$ $\vert$<br>$\ (\Sigma C'')  = 760\ $ | $(\Sigma \, C'') = 760$<br>$(\Sigma \mathrm{C}^{\prime\prime 2}) - 53.252$ | $(\Sigma \ V'') = 1980.5$<br>$(\Sigma V'' C'') = 132223$ |                                                                            |
|                                                                       | 69,09090900<br>70,06842100                                                 | 180,0454545<br>173,9776310                               | $\alpha_{1}' + 69,00000 \times \beta_{1}' = 180,0454545$<br>$-428,8760040$ |
|                                                                       | 0.97751200                                                                 | $-6,0678235$                                             | $\alpha''_1 = 608,9214585$                                                 |
|                                                                       | $\beta_{1}'' = -6,20741588$                                                |                                                          |                                                                            |

 $c'' \geqslant 60$ 

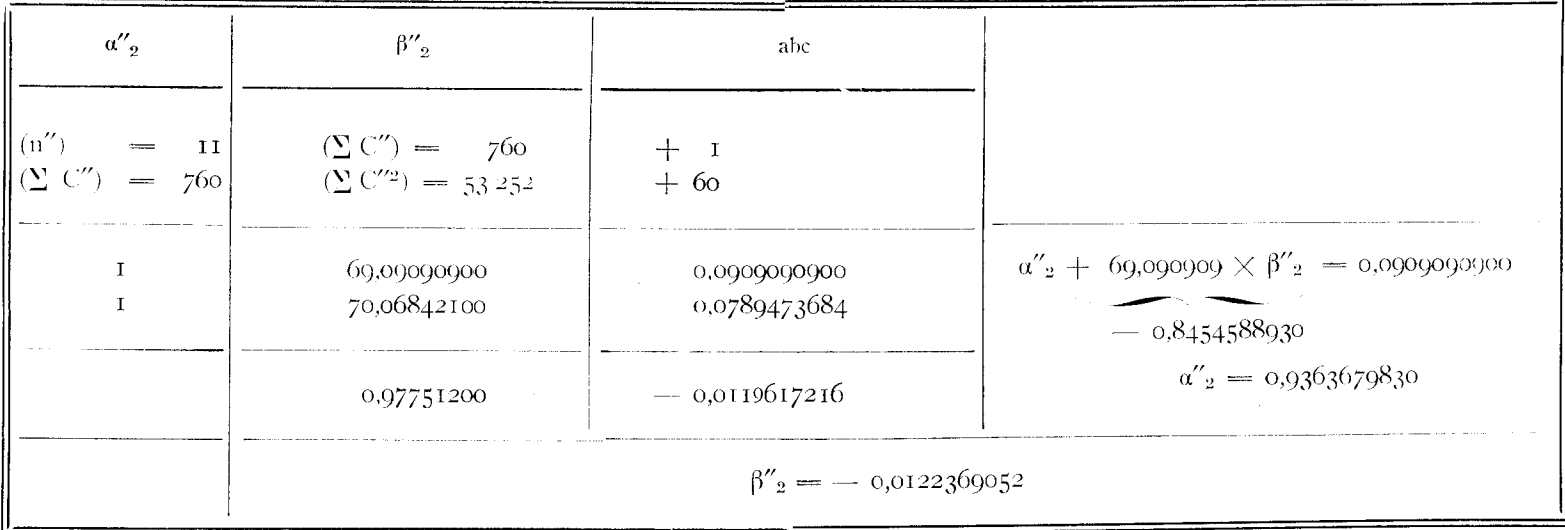

## $\Lambda \text{NNENE}$ n° to <br/>  $-$ TABLEAU  $_2$  C

## $\rm St\text{-}Avold$ 134 $\rm B$

## Qualité étudiée: Râperie.

Calcul de  $\lambda$  et des paramètres réels

$$
a'_1 = -128,845471 \t a'_2 = -0.3051546714 \t a''_1 = -6.08,9214585 \t a''_2 = -0.0363699830
$$
\n
$$
B'_1 = -5378754609 \t B'_2 = -0.00721649554 \t B''_3 = -6.20741588 \t B''_2 = -0.0122369652
$$
\n
$$
x_1 = 4'
$$
\n
$$
x_2 = a''_2
$$
\n
$$
x_2 = a''_2
$$
\n
$$
x_3 = 42.0357732
$$
\n
$$
x_2 = a''_2
$$
\n
$$
x_3 = 42.0357732
$$
\n
$$
x_4 = -0.03074588 \t B''_3 = -0.00724588 \t B''_4 = -0.00724588 \t B''_4 = -0.00724588 \t B''_4 = -0.00724588 \t B''_4 = -0.00724588 \t B''_4 = -0.007245696 \t B'''_4 = -0.007245696 \t B'''_4
$$

## ANNEXE $\mathfrak{n}^{\rm o}$  10  $-$  TABLEAU  $3$

St-Avold 134 B

 $\overset{\circ}{\ell}$ 

Qualité étudiée: Râperie.

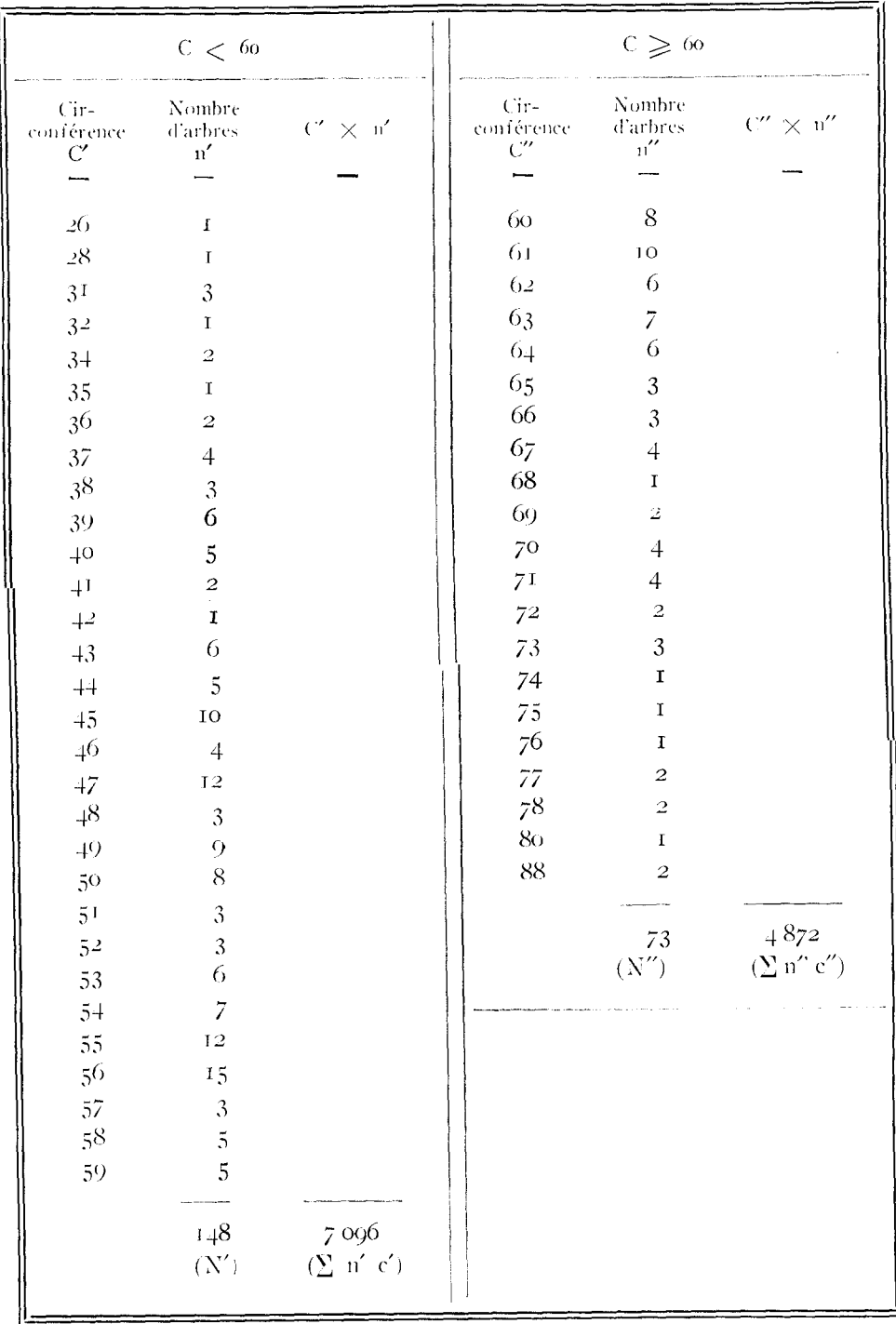

Calcul du volume

 $V_{\text{tart}t} =$  N' a'  $\rightarrow$   $\beta S_n C'$   $+$   $N''$  a'  $\rightarrow$   $\beta S_n$  a'  $+$   $\beta S_n$  a'  $+$   $N''$  a'  $+$   $\beta S_n$  a'  $+$   $N''$  a'  $+$   $\beta$ "  $S_n$   $C'$  $=$  33 047, 43 393

 $\mathcal{L}_{\text{max}}$  . The set of  $\mathcal{L}_{\text{max}}$  $\label{eq:2.1} \frac{1}{\sqrt{2}}\left(\frac{1}{\sqrt{2}}\right)^{2} \left(\frac{1}{\sqrt{2}}\right)^{2} \left(\frac{1}{\sqrt{2}}\right)^{2} \left(\frac{1}{\sqrt{2}}\right)^{2} \left(\frac{1}{\sqrt{2}}\right)^{2} \left(\frac{1}{\sqrt{2}}\right)^{2} \left(\frac{1}{\sqrt{2}}\right)^{2} \left(\frac{1}{\sqrt{2}}\right)^{2} \left(\frac{1}{\sqrt{2}}\right)^{2} \left(\frac{1}{\sqrt{2}}\right)^{2} \left(\frac{1}{\sqrt{2}}\right)^{2} \left(\$  $\label{eq:2.1} \frac{1}{\sqrt{2\pi}}\int_{0}^{\infty}\frac{1}{\sqrt{2\pi}}\left(\frac{1}{\sqrt{2\pi}}\right)^{2\alpha} \frac{1}{\sqrt{2\pi}}\int_{0}^{\infty}\frac{1}{\sqrt{2\pi}}\left(\frac{1}{\sqrt{2\pi}}\right)^{\alpha} \frac{1}{\sqrt{2\pi}}\int_{0}^{\infty}\frac{1}{\sqrt{2\pi}}\frac{1}{\sqrt{2\pi}}\frac{1}{\sqrt{2\pi}}\frac{1}{\sqrt{2\pi}}\frac{1}{\sqrt{2\pi}}\frac{1}{\sqrt{2\pi}}\frac{1}{\sqrt{2\$  $\label{eq:2.1} \frac{1}{2} \sum_{i=1}^n \frac{1}{2} \sum_{j=1}^n \frac{1}{2} \sum_{j=1}^n \frac{1}{2} \sum_{j=1}^n \frac{1}{2} \sum_{j=1}^n \frac{1}{2} \sum_{j=1}^n \frac{1}{2} \sum_{j=1}^n \frac{1}{2} \sum_{j=1}^n \frac{1}{2} \sum_{j=1}^n \frac{1}{2} \sum_{j=1}^n \frac{1}{2} \sum_{j=1}^n \frac{1}{2} \sum_{j=1}^n \frac{1}{2} \sum_{j=1}^n \frac{$  $\label{eq:2.1} \mathcal{L}(\mathcal{L}^{\mathcal{L}}_{\mathcal{L}}(\mathcal{L}^{\mathcal{L}}_{\mathcal{L}})) \leq \mathcal{L}(\mathcal{L}^{\mathcal{L}}_{\mathcal{L}}(\mathcal{L}^{\mathcal{L}}_{\mathcal{L}})) \leq \mathcal{L}(\mathcal{L}^{\mathcal{L}}_{\mathcal{L}}(\mathcal{L}^{\mathcal{L}}_{\mathcal{L}}))$  $\label{eq:R1} \mathcal{L} = \frac{1}{2} \sum_{i=1}^n \frac{1}{2} \sum_{j=1}^n \frac{1}{2} \sum_{j=1}^n \frac{1}{2} \sum_{j=1}^n \frac{1}{2} \sum_{j=1}^n \frac{1}{2} \sum_{j=1}^n \frac{1}{2} \sum_{j=1}^n \frac{1}{2} \sum_{j=1}^n \frac{1}{2} \sum_{j=1}^n \frac{1}{2} \sum_{j=1}^n \frac{1}{2} \sum_{j=1}^n \frac{1}{2} \sum_{j=1}^n \frac{1}{2} \sum_{j=1$  $\label{eq:2.1} \frac{1}{\sqrt{2\pi}}\int_{\mathbb{R}^3}\frac{1}{\sqrt{2\pi}}\int_{\mathbb{R}^3}\frac{1}{\sqrt{2\pi}}\int_{\mathbb{R}^3}\frac{1}{\sqrt{2\pi}}\int_{\mathbb{R}^3}\frac{1}{\sqrt{2\pi}}\int_{\mathbb{R}^3}\frac{1}{\sqrt{2\pi}}\int_{\mathbb{R}^3}\frac{1}{\sqrt{2\pi}}\int_{\mathbb{R}^3}\frac{1}{\sqrt{2\pi}}\int_{\mathbb{R}^3}\frac{1}{\sqrt{2\pi}}\int_{\mathbb{R}^3}\frac{1$ 

### ANNEXE  $n^{\circ}$  to - TABLEAU 4

#### St-Avold 134 B

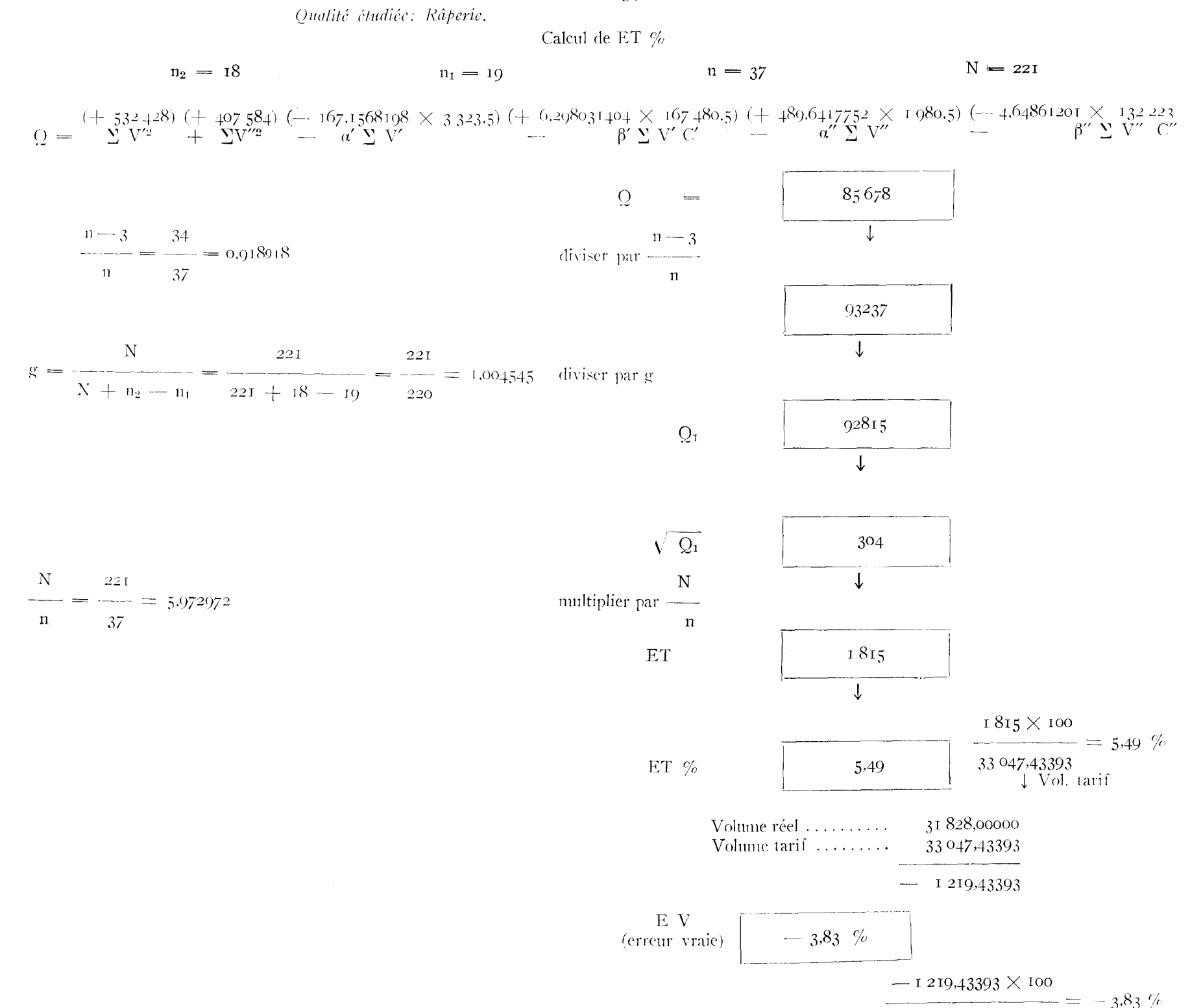

NOTA. - - Le volume réel en râperie mesuré après coupe à blanc a été trouvé égal à 31 828 dm<sup>3</sup>.

31828 J Vol. réel

### ANNEXE 11

tette annexe présente un exemple de calcul de régression linéaire du volume en fonction de la circonférence.

La qualité étudiée est la dualité « raperie n sur la place d'expérience totale de Porcelette.

Il n'y a plus ici de distinction entre les circonférences inférieures ou supérieures â 6o.

L'expression du volume est la suivante:

 $V = \alpha + \beta C$ 

V volume raperie en dm'',

C circonférence de la tige, en cm, à 1,30 m.

L'application de laméthodedes moindres carrés conduit à minimiser l'expression

$$
\sum (y - \alpha - \beta c)^2
$$

la sommation étant étendue à toutes les tiges de l'échantillon dont la circonférence est c et le volume râperie v.

Le système des équations normales est alors extrêmement simple:

$$
\begin{array}{c}\n\mathbf{n}\alpha + \beta \sum c = \sum v \\
\alpha \sum c + \beta \sum c^2 = \sum v c\n\end{array}
$$

et permet la résolution en  $\alpha$  et  $\beta$ .

Le *tableau t* rassemble les données de l'échantillon : il montre le calcul des coefficients des équations normales ci-dessus ainsi que le calcul de la quantité  $\sum v^2$  qui servira au calcul de l'erreur-type.

Le *tableau* 2 comporte la résolution des équations normales et donne les valeurs de  $\alpha$  et  $\beta$ .

Le *tableau 3* rassemble les données de la population et comporte le calcul des éléments nécessaires à l'application de la formule  $\mathrm{V_{t}=N\,\,a+\beta\,\Sigma\,C}$ 

$$
V_t = N \alpha + \beta \Sigma C
$$

Le *tableau j* est relatif au calcul de l'erreur-type à partir de la valeur des moindres carrés  $Q$  donnée par la formule:

$$
Q = \Sigma v^2 - \alpha \Sigma v - \beta \Sigma v c
$$

et l'erreur-type est alors

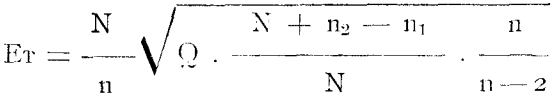

n étant le nombre de tiges de l'échantillon dont  $n_1$  ont été cubées sur pied et  $n_2$  abattues.

 $\label{eq:2.1} \frac{1}{\sqrt{2\pi}}\int_{0}^{\infty}\frac{1}{\sqrt{2\pi}}\left(\frac{1}{\sqrt{2\pi}}\right)^{2}d\mu\,d\mu\,d\mu\,.$  $\label{eq:2.1} \mathcal{L}(\mathcal{L}^{\text{max}}_{\text{max}}(\mathcal{L}^{\text{max}}_{\text{max}}(\mathcal{L}^{\text{max}}_{\text{max}}(\mathcal{L}^{\text{max}}_{\text{max}})))$  $\mathcal{L}(\mathcal{L}^{\mathcal{L}})$  and  $\mathcal{L}^{\mathcal{L}}$  and  $\mathcal{L}^{\mathcal{L}}$  $\label{eq:2.1} \frac{1}{\sqrt{2}}\left(\frac{1}{\sqrt{2}}\right)^{2} \left(\frac{1}{\sqrt{2}}\right)^{2} \left(\frac{1}{\sqrt{2}}\right)^{2} \left(\frac{1}{\sqrt{2}}\right)^{2} \left(\frac{1}{\sqrt{2}}\right)^{2} \left(\frac{1}{\sqrt{2}}\right)^{2} \left(\frac{1}{\sqrt{2}}\right)^{2} \left(\frac{1}{\sqrt{2}}\right)^{2} \left(\frac{1}{\sqrt{2}}\right)^{2} \left(\frac{1}{\sqrt{2}}\right)^{2} \left(\frac{1}{\sqrt{2}}\right)^{2} \left(\$ 

### ANNEXE $\mathfrak{n}^{\circ}$  (r  $^{\circ}$

### Porcelette

Qualité étudiée: Râperie.

 $\hat{\boldsymbol{\beta}}$ 

Tableau $\mathfrak{n}^{\mathfrak{o}}$  +

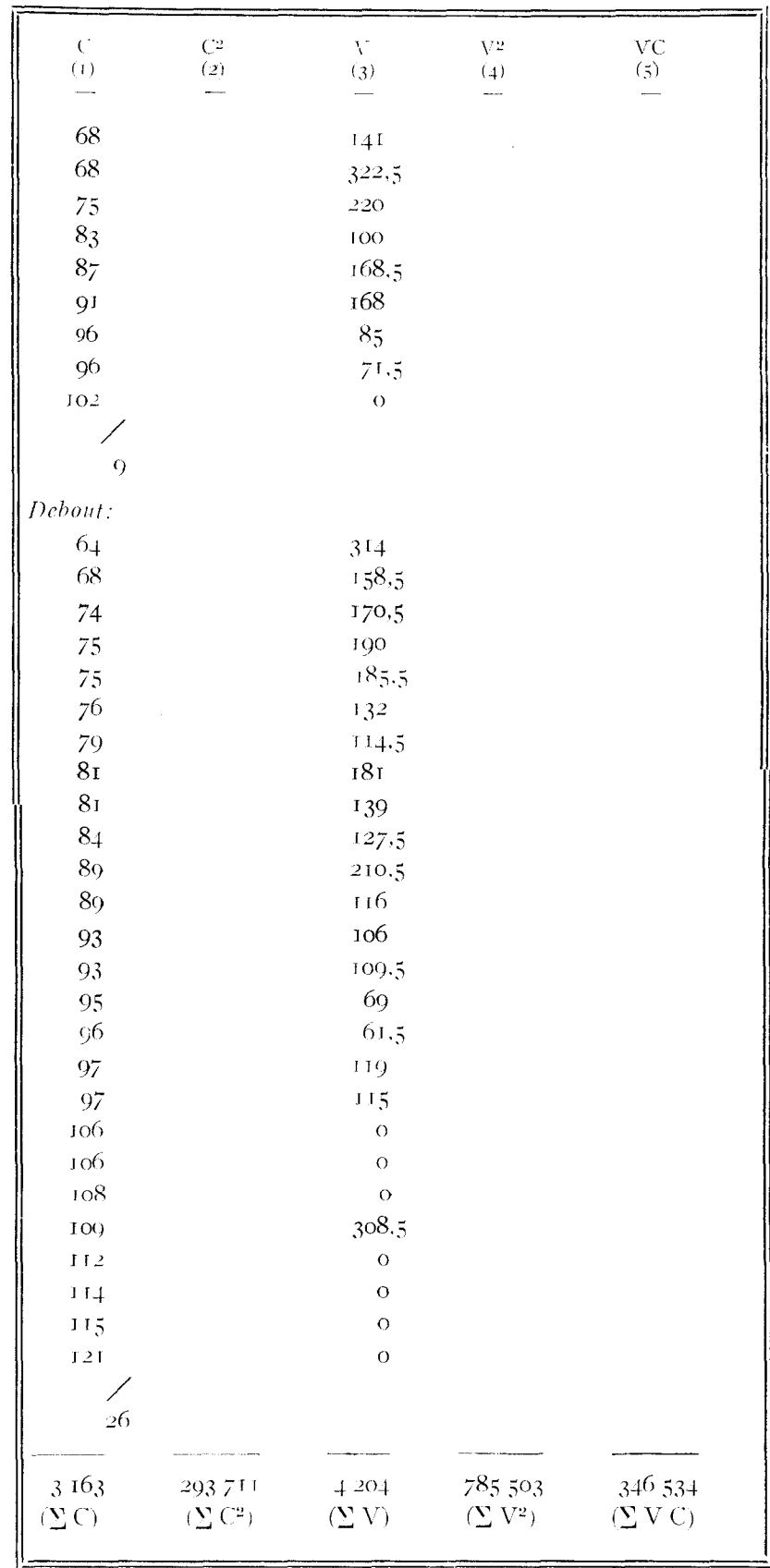

La quantité  $\Sigma$  C<sup>2</sup> n'a pas été calculée puisqu'elle l'a déjà été pour l'établissement du volume bois fort tige.

NOTA. -- L'utilisation des machines à calculer électriques avec bandes imprimantes donne directement les résultats des colonnes (4) et (5) par sommation des opérations partielles.

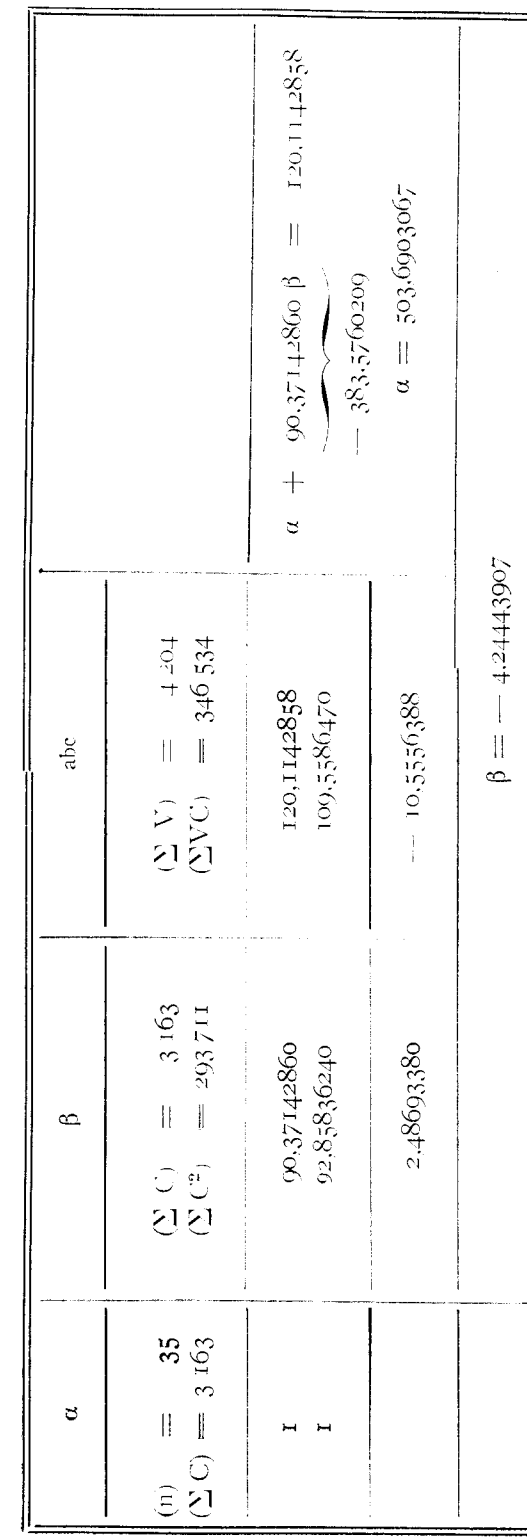

 $\begin{tabular}{c} \bf{4} \bf{1} \bf{2} \bf{3} \bf{4} \bf{5} \bf{6} \bf{6} \bf{7} \bf{8} \bf{6} \bf{6} \bf{7} \bf{8} \bf{8} \bf{8} \bf{9} \bf{1} \bf{1} \bf{1} \bf{1} \bf{1} \bf{1} \bf{2} \bf{3} \bf{4} \bf{5} \bf{6} \bf{6} \bf{7} \bf{6} \bf{8} \bf{7} \bf{8} \bf{9} \bf{1} \bf{1} \bf{1} \bf{9} \bf{1} \bf{2} \bf{3} \bf$ 

 $\ddot{\phantom{0}}$ 

 $127$ 

ī

 $\label{eq:2.1} \mathcal{L}_{\mathcal{A}}(\mathcal{A}) = \mathcal{L}_{\mathcal{A}}(\mathcal{A}) \mathcal{L}_{\mathcal{A}}(\mathcal{A})$ 

## $\Lambda NNEXE$ n<br/>° 11

## $\bar{\rm P}$ orcelette

Qualité étudiée: Râperie,

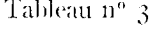

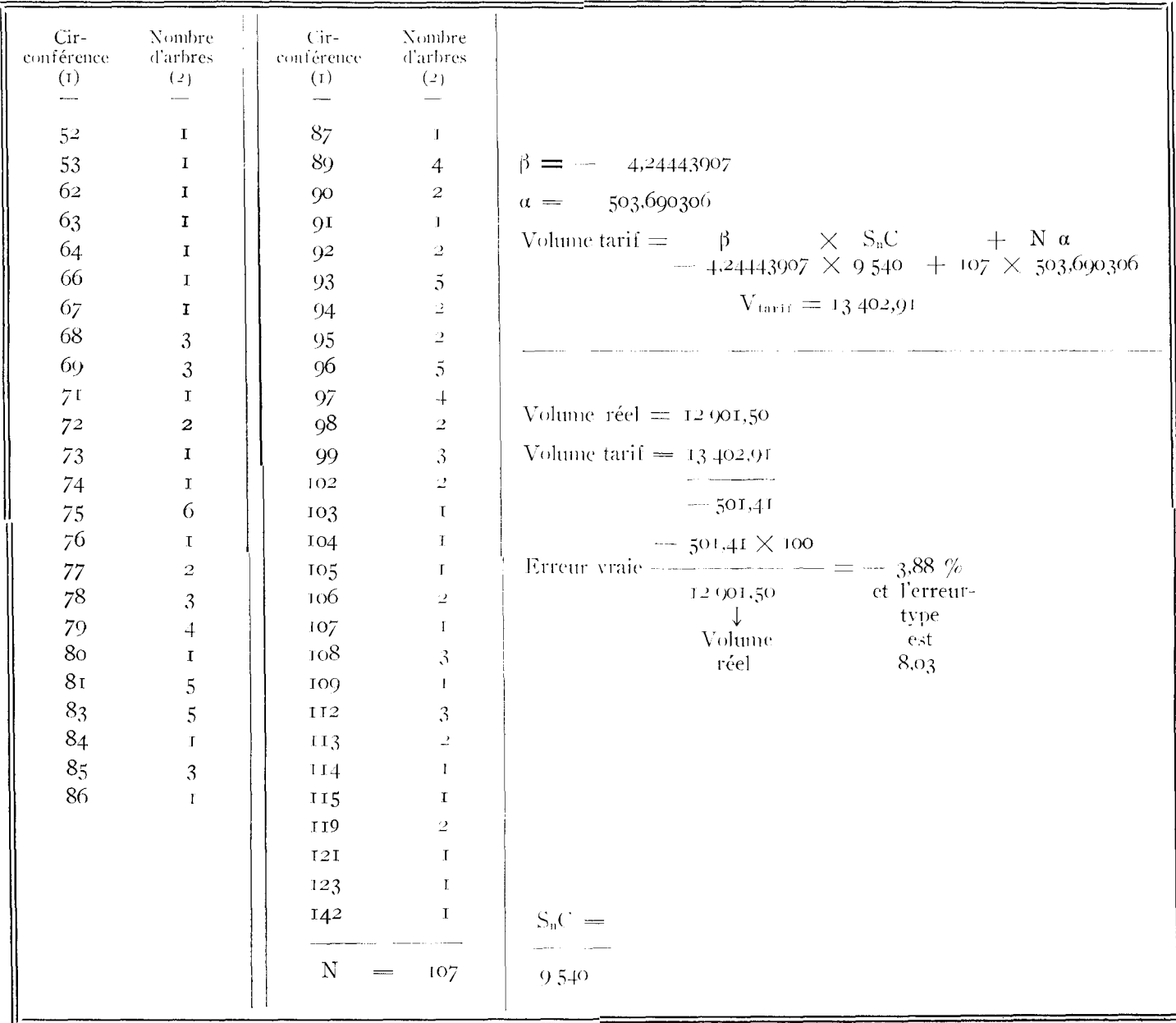

### ANNEXE nº 11

### Porcelette

Oualité étudiée: Râperie.

#### Tableau 4

 $n_2 = 0$   $n = 35$  $n_1 = 26$  $\beta = -4.24443007$  $X = 107$  $\alpha = 503,600306$  $\label{eq:10} \Sigma\,V^2 \quad =$  $+$  785 503  $\sum V = 4204 \times (-a) = -2117514$  $\sum$ V C = 346 534  $\times$  ( $\beta$ ) = + 1470 842  $Q = -$ 138.831  $\downarrow$  $\sqrt{n}$  —2  $11 \cdot -2$  $=$   $\frac{33}{1}$  = 0.042857  $\mathbf n$  $11$ 35  $147.245$  $\downarrow$  $g = \frac{N}{N + n_2 - n_1}$  $107$ diviser par g  $\overline{90}$  $\mathcal{L}_{\mathcal{F}}$  and  $\mathcal{L}_{\mathcal{F}}$  . In the  $\mathcal{L}_{\mathcal{F}}$ 123851  $R =$  $\downarrow$  $\sqrt{R}$ 351,9  $\downarrow$ N  $\mathbf N$ 107 multiplier par - $- = 3.057142$  $\mathbf{n}$  $\mathbf n$ 35 1 076 ET  $\downarrow$  $1076 \times 100$ ET  $%$ 8,03  $= 8,03$ 13 402,91 et l'erreur vraie  $\downarrow$ Vol. tarif est  $-3.88$ 

#### $\Lambda \text{NNEXE}$  t2

Cette annexe est relative au mode de calcul le plus simple qui paisse étre adopté pour l'estimation de certaines qualités de produits. C'est la méthode appelée dans le texte « méthode horizontale ».

Lorsque la grande dispersion des points figuratifs de l'échantillon  $-$ - souvent liée au « phénomène de zéro »  $-$  ne permet pas de déceler une loi de variation du volume étudiée en fonction de la circonférence, il est loisible d'admettre qu'il n'y a pas de corrélation définie entre V et C et de représenter en conséquence le volume par une horizontale. Comme dans une régression linéaire, la droite passe par le centre de gravité, l'ordonnée de cette horizontale est le volume inoven de l'échantillon.

$$
\overline{v} = \frac{\sum v}{n}
$$

La qualité étudiée ici est la qualité « râperie » sur la place d'expériences totale d'lfaguenau.

Le tableau t présente les calculs nécessaires à l'obtention de Yv et  $\Sigma v^2$ , cette quantité intervenant dans le calcul de l'erreur-type.

Le tableau 2 donne l'estimation du volume « râperie » de la population par application de la formule.

$$
v_t = N\overline{v} = -\frac{N}{n}\sum v
$$

Le *tableau 3* est relatif au calcul de l'erreur-type. On obtient d'abord la somme des moindres carrés Q par la formule bien connue:

$$
y = \sum v^2 - n \overline{v}^2
$$

et l'erreur-type est cette fois:

$$
E_T = \frac{N}{n} \sqrt{Q - \frac{n}{n-1} \cdot \frac{N + n_2 - n_1}{N}}
$$

où n est le nombre de tiges de l'échantillon dont n<sub>2</sub> sont cubées sur pied et  $n_1$  abattues.

 $\label{eq:2.1} \frac{1}{\sqrt{2}}\left(\frac{1}{\sqrt{2}}\right)^{2} \left(\frac{1}{\sqrt{2}}\right)^{2} \left(\frac{1}{\sqrt{2}}\right)^{2} \left(\frac{1}{\sqrt{2}}\right)^{2} \left(\frac{1}{\sqrt{2}}\right)^{2} \left(\frac{1}{\sqrt{2}}\right)^{2} \left(\frac{1}{\sqrt{2}}\right)^{2} \left(\frac{1}{\sqrt{2}}\right)^{2} \left(\frac{1}{\sqrt{2}}\right)^{2} \left(\frac{1}{\sqrt{2}}\right)^{2} \left(\frac{1}{\sqrt{2}}\right)^{2} \left(\$  $\mathcal{L}_{\text{max}}$  $\label{eq:2.1} \frac{1}{\sqrt{2}}\left(\frac{1}{\sqrt{2}}\right)^{2} \left(\frac{1}{\sqrt{2}}\right)^{2} \left(\frac{1}{\sqrt{2}}\right)^{2} \left(\frac{1}{\sqrt{2}}\right)^{2} \left(\frac{1}{\sqrt{2}}\right)^{2} \left(\frac{1}{\sqrt{2}}\right)^{2} \left(\frac{1}{\sqrt{2}}\right)^{2} \left(\frac{1}{\sqrt{2}}\right)^{2} \left(\frac{1}{\sqrt{2}}\right)^{2} \left(\frac{1}{\sqrt{2}}\right)^{2} \left(\frac{1}{\sqrt{2}}\right)^{2} \left(\$ 

 $\mathcal{L}(\mathcal{A})$  .

## ANNEXE $\mathfrak{n}^{\rm o}$ 12

## Haguenau

Qualité étudiée: Râperie.

 $\hat{\boldsymbol{\beta}}$ 

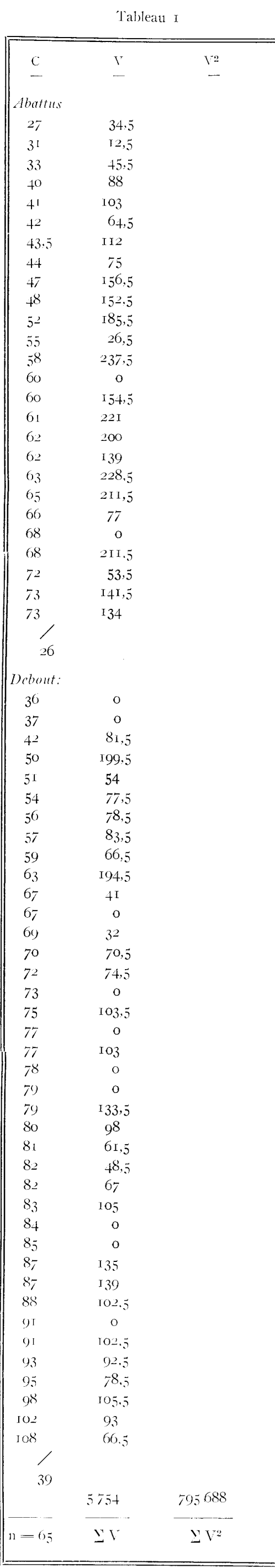

 $\operatorname{Calcul}$ de h  $\overline{V} = \frac{\Sigma V}{n} = \frac{5754}{65} = 88,523076$  $h^2 = 7836.334975$  $n = 65$   $N = 285$  $V_{\text{tartf}} = \frac{N}{285} \times \frac{\nabla}{\times} = 25229,07663$ <br> $= 25229,07663$  $V_{\text{ree1}} = 25102,50$  $V_{\text{tarif}} = 25229,07$  $V_{\text{real}} - V_{\text{target}} = -126,57$ Erreur vraie  $\frac{126,57 \times 100}{0.504} = -0.504 \%$  $\begin{array}{r} 25102,50 \\ \downarrow \\ \text{Volume réel} \end{array}$ 

 $C \geqslant 20$ 

Tableau $\sqrt{2}$ 

#### ANNEXE nº 12

#### Haguenau

Qualité étudiée: Ráperie.

### Tableau 3

#### Calcul de l'erreur-type

 $V = 88.523076$   $h^2 = 7836334975$  $N = 285$  $n_1 = 30$   $n_2 = 26$   $n = 65$  $\Sigma$  V<sup>2</sup> = n  $\overline{V}^2$  = 795.688 = 65 × 7.836.334975  $286326.2273$  =  $286326.2273$ <br>n - - 1  $\frac{n+1}{2} = \frac{64}{1} = 0.984615385$ diviser par -------- $n = 65$  $\mathbf n$ 290 800,076  $\frac{N}{N + 26 - 39} = \frac{285}{272} = 1.0479411$  diviser par g  $\downarrow$ 277 496,5862  $Q =$  $\downarrow$  $\sqrt{Q}$  = 526.77  $=\frac{6}{65}$  = 4.38461530 N  $285$  $\mathbf N$  $\downarrow$ - multiplier par - $\overline{\mathbf{1}}$  $\mathbf n$ ET  $-2,300,68$  $\downarrow$  $2,300,68 \times 100$  $- = 9.15 \%$ 9,15 ET % 25 229,07 ↓ Vol. tarif

 $131$ 

#### **SUMMARY**

### Method of volume calculation for stands within experimental plots of sylviculture

Studies about forest production and more particularly the ones about treatment methods should be based on the most accurate data. They should he qualitative and quantitative. Therefore, in order to build the tariff tables necessary to volume estimation of stands, P. AVRAL, Leader of the first Section of the Research Station, worked on a method of « stratified sample » whose application has already given excellent results. The most important characters are

1) Place of the trees in stories of vegetation  $(1, 2, 3)$ ;

2) Crown development  $(A, B, C)$ ;

3) Quality of the stem  $(D, T, F, etc...).$ 

The stratified sample should include sample tree of each class of such characters in every girth class, proportionally with the corresponding number of stems in the stand in order to avoid a systematic distortion. Volume measurements of standing trees. necessary to that system, are realized with the  $\alpha$  Ecole Forestière » duralumin ladder.

One must then prepare, with this representative sample, a tariff table, suitable to the stand after its thinning. The practical basis of studies was constitued of seven clear felled stands, most accurately measured, tree by tree, after numeration.

Instead of the graphical method, improper by many ways, ABADIE has worked on a mathematical method, less subjective and allovfing calculation of the standard-error of volume estimation.

Several mathematical laws (as  $V = f(c)$ ) have ben tested  $(V = volume; c = girth at b. h.).$ 

The following formula has been adopted:

 $V = a + b c^2$ 

whose normal equations are easy to solve and which keeps the standard-error, between 1 and *2 °Jc.* 

The constants a and b are calculated according to the method of least squares.

The constants once known, the volume of a stand of  $N$  stems is given with the formula:

$$
V \Longrightarrow \mathrm{Na} + \mathrm{b} \Sigma \, n_i \, c_i{}^2
$$

It is practical and even cheaper to have these calculations made by an electronic machine. It will be noted that, if a scale of squares is used for abscissae. the law should he graphically represented by a straight line.

Some conclusions, though less general, but very interesting, are to remember :

<sup>i</sup>) in each considered stand, within the same class of characters. the volume distribution for a given girth is the usual distribution of LAPLACE-GAUSS.

2) for a given girth, there is a very significant difference between the volumes of trees of class I and trees of class 2 for instance.

Every thing equal besides, there are no differences between the volumes of a tree « A » and a tree « B ».

At last, the qualitative study of stands, considered as necessary for specifying the influence due to methods of treatment, has been undertaken, the methods of investigation, made clear.

\ graphic study (diagram)will be started, which will permit to know what simple curve should he calculated. in order to take into account the distribution of the different qualities of products according to the b. h. girth.

#### **ZUSAMMENFASSUNG**

### Rechnungsmethode der Massen der stehenden Bestände in Glen \Valdbauversuchsflächen

Die Studien über den forstlichen Ertrag, ins besondere diejenigen, die der Einfluss der Behandlungsmethoden betreffen, müssen auf so genauen Angaben gegründet sein wie möglich. Sie müssen qualitativ sowie quantitativ sein. Deshalb hat P. AvRAL, der Leiter der I. Abteilung der Versuchsanstalt, zum Aufstellen der Nlassentafeln, die zur Abschätzung der bleibenden Bestände dienen, eine Methode ausgearbeitet, deren Anwendung vortreffliche Ergebnisse hervorgebracht hat. Folgende Charaktere sind behalten worden :

i° Platz der Stämme in denHöhenstufen (I - *2 - 3);* 

 $2^{\circ}$  Form der Krone  $(A - B - C)$ ;

 $3^{\circ}$  Güte des Stammes (D - T - F, u.s.w....).

Die beschränkt zufällige Probenahme nniss Vertreter aus allen Baumklassen in allem Umfangsgruppen, im Verhältnis zu (len entsprechenden Stammzahlen in dem stehen bleibenden Bestand begriffen, um eine systematischeVerzerrung zu vermeiden. Die Kubierung der stehenden Bäume, die diese Methode fordert wird dank dem Leiter « Ecole Forestière » ausgeführt.

Nun muss noch, mit der erhaltenen representativen Probenahme, eine Massentafel aufgestellt werden, die für den Bestand nach der Durchforstung gültig sei. Die praktische Grundlage der Forschungen, ist von sieben kahl abgeholtzten und, nach Ntnerierung, Baum nach Baum, sorgfältig gemessen Beständen gebildet.

Der graphischen Methode, deren Nachteile wohlbekannt sind, hat, dank der Forschungen von J. ABADIE, eine minder subjektive mathematische Methode unterschoben werden können und die, ausserdem, das Berechnen einer Standardabweichung ermöglicht.

Mehrere Gesetze der Form  $V = f(c)$  sind probiert worden  $(V = \text{Masse}; C = \text{Unfang}).$ 

So ist man dazu geführt worden die Formel  $V = a + bc^2$ anzunehmen, deren normalen Gleichungen leicht zu lösen sind und die die Standardabweichung zwischen 1 und 2  $\%$  festlegt.

Die Koeffizienten a und b werden mit der Methode der kleinsten

Quadrate gerechnet. Wenn jene einmal bekannt sind wird die Masse eines Bestandes von N Stämmen durch die Formel:

$$
V = N a + b \sum n_i c_i^2
$$

gegeben. Praktisch und dazu auch sparsam ist die Verwendung einer elektronischen Maschine.

Es kann bemerkt werden dass sich, wenn man also Abszisse eine Quadratskala annimmt, das in Frage stehende Gesetz auf dem Millimeterpapier als eine gerade Linie äussert.

Einige minder allgemeine, aber höchst interessante Schlussfolgerungen müssen auch im Sinne behalten werden:

1) in jedem studierten Bestand, innerhalb einer selben Klasse ist die Verteilung der Masse für jeden Umfang, die normale Verteilung von LAPLACE-GAUSS.

2) bei gleichem Umfang, gibt es einen bekennzeichnenden Unterschied zwischen den Massen, zum Beispiel der Klasse 1 und diejenigen der Klasse 2. Wenn alles gleich ist, gibt es keinen Unterschied zwischen den Massen eines Baumes  $\alpha$   $\Lambda$  » und eines Bannes  $\alpha$  B  $\alpha$ .

Schliesslich hat die qualitative Forschung der forstlichen Bestände, die als absolut unerlässlich betrachtet wird, um den Einfluss der Behandlungsmethoden zu bestimmen, in Schwung gesetz werden können. Die zu benützenden Forschungsmethoden sind bestimmt vorden. Zuerst muss eine graphische Forschung ausggeführt werden, die dann ermöglichen wird, zu sehen welche einfache Kurve man gerechnet werden muss, um am besten über die Verteilung der verschieden Qualitäten je nach den Umfängen, Bericht zu erstatten.

(Traduction M. Découvr.)

 $\Delta \sim 200$  $\label{eq:2.1} \mathcal{L}_{\mathcal{A}}(x) = \mathcal{L}_{\mathcal{A}}(x) \mathcal{L}_{\mathcal{A}}(x) \mathcal{L}_{\mathcal{A}}(x)$  $\mathcal{L}(\mathcal{L}(\mathcal{L}))$  and  $\mathcal{L}(\mathcal{L}(\mathcal{L}))$  . The contribution of  $\mathcal{L}(\mathcal{L})$  $\label{eq:2.1} \frac{1}{\sqrt{2}}\int_{\mathbb{R}^3}\frac{1}{\sqrt{2}}\left(\frac{1}{\sqrt{2}}\right)^2\frac{1}{\sqrt{2}}\left(\frac{1}{\sqrt{2}}\right)^2\frac{1}{\sqrt{2}}\left(\frac{1}{\sqrt{2}}\right)^2.$  $\mathcal{L}(\mathcal{L})$  .

 $\mathcal{L}_{\text{max}}$